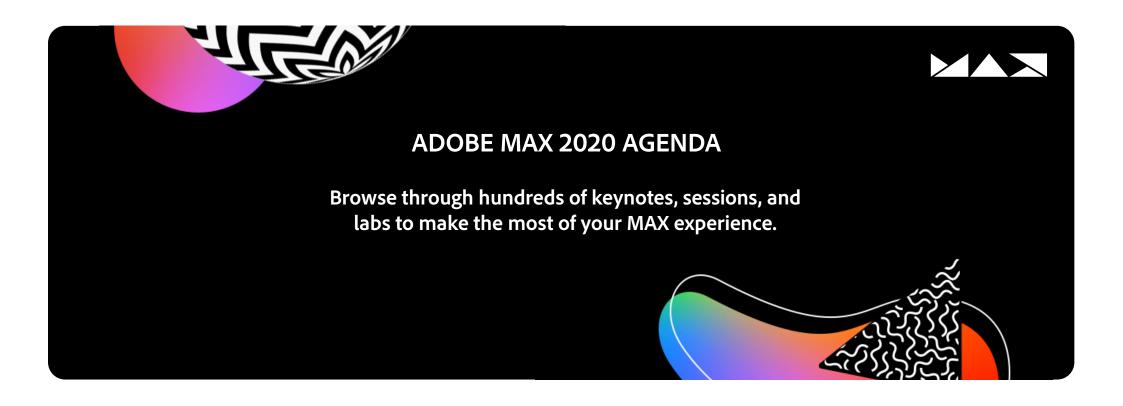

## **Table of Contents**

| AMERICAS                       | 9:00 AM TO 5:00PM PDT each day | Pages 2–25  |
|--------------------------------|--------------------------------|-------------|
| ASIA PACIFIC AEDT              | 11:00 TO 15:00 AEDT each day   | Pages 26-53 |
| ASIA PACIFIC SGT               | 08:00 TO 12:00 SGT each day    | Pages 26–53 |
| EUROPE, MIDDLE EAST AND AFRICA | 10:00 TO 18:00 CET each day    | Pages 54–76 |

## **Session ID Legend**

| AL  | Adobe Live     |
|-----|----------------|
| L   | Lab            |
| LB  | Live Broadcast |
| MTT | Meet the Teams |
| S   | Session        |
|     |                |

| AMER        | RICAS  | Tuesc                                                                 | lay, October 20                                                                                                    |  |
|-------------|--------|-----------------------------------------------------------------------|----------------------------------------------------------------------------------------------------|--|
| 9:00 AM PD  | т      | Tuesday, October 20                                                   |                                                                                                    |  |
|             | LB5000 | Adobe MAX Keynote                                                     | Shantanu Narayen, Scott Belsky, Conan O'Brien, Terry White,<br>Eric Snowden, Jasmine Whitaker, Jason Levine,<br>Bryan O'Neil Hughes, Khoi Vinh, Samantha Shoushtari Dohrmann,<br>Jinjin Sun, Kyle Webster, Stephanie Au-Chan |  |
| 10:30 AM PD | ОТ     | Tuesda                                                                | ay, October 20                                                                                                    |  |
|             | AL6850 | MAX Chats: First Takes from the Community — Illustrator               | Julia Masalska, Andrew Hochradel                                                                                                    |  |
|             | L6147a | InDesign Type and Layout Part 1: Structure and Hierarchies            | Nigel French                                                                                                    |  |
|             | L6150a | Photoshop on iPad Compositing Part 1: Sharpen Your Creative Eye       | Bella Kotak                                                                                                    |  |
|             | L6154a | Photoshop for Beginners and Users Who Need a Refresher — Part 1       | Dave Cross                                                                                                    |  |
|             | L6521a | Mastering the Essentials of Adobe XD — Part 1                         | Brian Wood                                                                                                    |  |
|             | L6621a | Adobe Premiere Pro Basics Part 1: Start, Import, and Organize         | Richard Harrington                                                                                                    |  |
|             | LB5002 | The Art of Photography: Desktop & Mobile                              | Terry White, Annie Leibovitz*, Julieanne Kost, Mark Seliger*,<br>Russell Brown                                                                                                    |  |
|             | S6010  | The Business of Design: Reinventing an Icon                           | Gerry McGovern                                                                                                    |  |
|             | S6704  | Creative Ideas for Augmented Reality with Adobe Aero                  | Kim Pimmel                                                                                                    |  |
|             | S6811  | Draw with Drew (and Rosie!): A Mentorship That Became a Global Art Cl | ass Drew Willis, Andrea Delbanco, Rosie S.                                                                                                    |  |
|             | S6832  | Rebranding and Outreach for Recreation.gov                            | Christina Williamson, Tammy Black                                                                                                    |  |
|             | S6840  | Quick Tips for Creating the Most Engaging Social Media Videos         | Amber Torrealba                                                                                                    |  |
| 11:00 AM PD | Т      | Tuesd                                                                 | ay, October 20                                                                                                    |  |
|             | L6140a | Illustrator Workflows Part 1: Approaches and Keys for Success         | Tony Harmer                                                                                                    |  |
|             | L6530a | Adobe XD and Creative Cloud in the In-House Studio — Part 1           | Ryan Wiseman                                                                                                    |  |
|             | L6626a | Editing Faster and Smarter in Premiere Pro — Part 1                   | Luisa Winters                                                                                                    |  |
|             | MTT13  | Meet the Animate Team                                                 |                                                                                                    |  |
|             | S6007  | How Ben & Jerry's Uses Virtual Photography to Create Perfect Pints    | Gail Cummings                                                                                                    |  |
|             | S6117  | A Type Safari Through East London with Sarah Hyndman                  | Sarah Hyndman                                                                                                    |  |
|             | S6120  | What's New in Photoshop? Features, Time-Saving Tools, and More        | Stephen Nielson                                                                                                    |  |
|             |        |                                                                       |                                                                                                    |  |

|              | S6202  | A Joyful Life: Illustrating Your Way to Contentment and Success                       | Octavia Bromell                                                                          |
|--------------|--------|---------------------------------------------------------------------------------------|------------------------------------------------------------------------------------------|
|              | S6507  | Advanced Layout and Prototyping Techniques in Adobe XD                                | Chris Converse                                                                           |
|              | S6831  | City of Roseville: Using Video and Social to Engage Residents in Local Issues         | Elyjah Wilbur                                                                            |
|              | S6901  | Behind the Scenes: Creating a Magical World for "Power Your Breakthrough"             | Anthony Gibbs, Chris Eckardt                                                             |
| 11:30 AM PDT |        | Tuesday, October 2                                                                    | 0                                                                                        |
|              | AL6851 | MAX Chats: First Takes from the Community — Adobe Fresco                              | Renee di Cherri                                                                          |
|              | L6143a | Photoshop + Illustrator + InDesign Part 1: Content Management                         | Bart Van de Wiele                                                                        |
|              | L6151a | Photoshop for Designers: Getting Speed and Consistency in Creative Campaigns — Part 1 | Daniel Scott                                                                             |
|              | L6420a | Lightroom on the Go Part 1: Taking Photos and Initial Edits                           | Lisa Carney                                                                              |
|              | L6712a | Interactivity in AR: Using Sound and Animation in Adobe Aero — Part 1                 | Amanda McCoy Bast                                                                        |
|              | LB5003 | Graphic Design — From Blank Screen to Brilliant                                       | Paul Trani, Kelli Anderson, Scott Campbell, Irma Boom*,<br>Nick Offerman*, Aaron Draplin |
|              | S6600  | Mobile Shooting 101: Shooting Awesome Videos with Your Phone                          | Luisa Winters                                                                            |
|              | S6823  | The Power of Professional Learning Communities: Educator Programs at Adobe            | Clara Galan, Mark Martin                                                                 |
|              | S6905  | Accelerating Creativity: Collaboration, the Cloud, and ML/AI                          | Perry Nightingale, Lorraine Bardeen                                                      |
| 12:00 PM PDT |        | Tuesday, October 2                                                                    | 0                                                                                        |
|              | L6410a | Beginner Lightroom Part 1: Importing and Organizing Photos                            | Benjamin Warde                                                                           |
|              | L6523a | Adobe XD: Design for Distributed and Remote Teams — Part 1                            | Rebecca Ferguson                                                                         |
|              | L6624a | Introduction to Logo and Text Animation in After Effects — Part 1                     | Eran Stern                                                                               |
|              | MTT15  | What's New in Adobe Fonts                                                             |                                                                                          |
|              | MTT2   | Drawn Together By Fate and Pixels: Meet Adobe Fresco and Adobe Capture Teams          |                                                                                          |
|              | S6012  | How Diverse Teams Elevate Creativity                                                  | Tasha Lutfi                                                                              |
|              | S6110  | InDesign Automation: An Introduction to Scripts                                       | Dave Clayton                                                                             |
|              | S6907  | 3 Ways to Build a Remote Creative Team Tailored to Today's Work                       | Shane LaBounty                                                                           |
| 12:30 PM PDT |        | Tuesday, October 2                                                                    | 0                                                                                        |
|              | L6152a | Photoshop iPad to Desktop Part 1: Creating on Your iPad                               | Rob de Winter                                                                            |
|              | L6430a | Creating Great Images with Your Phone Part 1: Viewpoints                              | Katrin Eismann                                                                           |
|              |        |                                                                                       |                                                                                          |

|             | S6006  | How Twitch's New Brand System Seeks to Amplify Creativity around the World     | Brian Collins, Byron Phillipson                            |
|-------------|--------|--------------------------------------------------------------------------------|------------------------------------------------------------|
|             | S6104  | Discovering Illustrator on the iPad                                            | Gabriel Campbell, Neeraj Nandkeolyar                       |
|             | S6612  | Motion Graphics the Easy Way: Using Motion Graphics Templates                  | Kyle Hamrick                                               |
|             | S6615  | Tips for a Smoother Adobe Premiere Pro Workflow                                | Christine Steele                                           |
|             | S6800  | Driving Productivity Through Creativity and Collaboration                      | lan Peacock, Mike Ammerlaan                                |
|             | S6828  | Messages That Matter: How Creative Tools Empowered a Young Arts Activist       | Tanya Avrith, Alexander Grindle-Boettcher                  |
|             | S6900  | Roxane Gay in Conversation with Debbie Millman                                 | Debbie Millman, Roxane Gay                                 |
| 1:00 PM PDT |        | Tuesday, October 2                                                             | 0                                                          |
|             | AL6852 | MAX Chats: First Takes from the Community — Photography                        | Pierre T. Lambert                                          |
|             | L6623a | After Effects Basics Part 1: Using the Rigid Mask Tracker                      | lan Robinson                                               |
|             | L6630a | Telling a Story in 60 Seconds or Less: Making Kick-Ass Social Videos — Part 1  | Amber Torrealba                                            |
|             | LB5004 | Bold New Strokes for Illustration and Painting                                 | Kyle Webster, Drew Struzan*, Andrea Pippins, Charlie Davis |
|             | S6101  | Play Your Way to Professional Designs with Adobe Illustrator                   | Mark Heaps                                                 |
|             | S6133  | Adobe Spark: How to Build Cross-Team Collaboration                             | Chloe McConnell, Claude Piche                              |
|             | S6505  | Getting Started with Adobe XD                                                  | Howard Pinsky                                              |
|             | S6903  | Communicate with Color: Create with Color Accurate Monitors                    | Art Suwansang                                              |
| 1:30 PM PDT |        | Tuesday, October 2                                                             | 0                                                          |
|             | L6148a | Adobe InDesign Part 1: Preferences, Settings, and Master Pages                 | Chad Chelius                                               |
|             | L6421a | Lightroom Classic Part 1: Photo and Library Management                         | Rob Sylvan                                                 |
|             | L6625a | After Effects Title Design for Adobe Premiere Pro Users — Part 1               | Nick Harauz                                                |
|             | MTT14  | Welcome To Aero: See What New Features Are Available                           |                                                            |
|             | S6701  | Adobe Dimension: Enabling 2D Designers to Push the Boundaries of Creativity    | Erin Kim                                                   |
|             | S6801  | Productivity: Automating Your Professional Life                                | Rajan Gupta                                                |
|             | S6826  | This Changes Everything: New Approaches to Reading                             | Rick Treitman, Ben Sawyer, Shelley Rodrigo                 |
|             | S6906  | How Creative Leaders Can Leverage Key Metrics to Manage Up, Down, and Sideways | Brittany Pais, Cherise Oleson                              |
| 2:00 PM PDT |        | Tuesday, October 2                                                             | 0                                                          |
|             | AL6853 | MAX Chats: First Takes from the Community — Adobe XD                           | Rachel Smith                                               |
|             |        |                                                                                |                                                            |

| _           | L6141a | Beginner Illustrator Part 1: Basics On Any Device                                | Jason Hoppe                                                              |
|-------------|--------|----------------------------------------------------------------------------------|--------------------------------------------------------------------------|
|             | L6162a | Photoshop Skills Part 1: Artboards, Patterns, and Libraries                      | Dave Cross                                                               |
|             | L6210a | Adobe Fresco Part 1: Overview, Setup, and Simplifying Objects                    | Spencer Nugent                                                           |
| _           | L6522a | Deep Dive into Layout and Prototyping Techniques with Adobe XD — Part 1          | Chris Converse                                                           |
| -           | LB5005 | Video in the Spotlight                                                           | Jason Levine, Ava DuVernay*, Ann Lewnes, Kevin Parry*, muMs,<br>Zendaya* |
|             | MTT3   | Learn with the Adobe Lightroom Team                                              |                                                                          |
|             | S6011  | Mattel: Reimagining Retail Design with 3D and AR Technologies                    | Sal Velazquez, Todd Burke                                                |
| _           | S6842  | How to Be the Social Content Creator That Brands Love                            | Anna Prosser                                                             |
| _           | S6909  | Inspire Creativity: Collaboration with Remote Design Teams                       | David Mekerishvili                                                       |
| 2:30 PM PDT |        | Tuesday, October 2                                                               | 0                                                                        |
|             | S6112  | Creative Collaboration Made Easy with InDesign                                   | Shanti Sparrow, Christine C. Herrin                                      |
| _           | S6118  | Sexy Scripts and Display Divas: A Look at Font Creation                          | Debi Sementelli, Laura Worthington                                       |
| _           | S6611  | Improving Video Production with Filters and Transitions                          | Valentina Vee                                                            |
| _           | S6805  | Our Future Work Experience: Turning Challenge into Opportunity                   | Eric Kline, Gervais Tompkin                                              |
| -           | S6827  | One Student's Journey: How Digital Literacy Assignments Can Propel Success       | Valentina Arismendi Chirinos                                             |
| -           | S6845  | Winning Strategies for Gaining TikTok Followers                                  | Alex Stemplewski                                                         |
| -           | S6913  | Selling Ideas In-House: Your Guide to Making It Brand-Side                       | Andrew Slater                                                            |
| 3:00 PM PDT |        | Tuesday, October 2                                                               | 0                                                                        |
|             | AL6854 | MAX Chats: First Takes from the Community — Photoshop                            | Magdiel Lopez                                                            |
| _           | L6142a | Making a Coloring Page with Illustrator: From iPad to Desktop — Part 1           | Daniel DTM Flores                                                        |
|             | L6149a | Beginner Photoshop Compositing Part 1: Preparing Your Images                     | Colin Smith                                                              |
| _           | L6212a | Designing Appealing Characters with Adobe Fresco Using Shapes and Space — Part 1 | Sam Nielson                                                              |
| _           | L6627a | So You Want to Animate: After Effects for Designers — Part 1                     | Sarah Beth Morgan, Nol Honig                                             |
| -           | LB5006 | Expanding Creative Possibilities with the Power of 3D and AR                     | Wes McDermott, Danar Worya*, Stanley Tucci*                              |
| -           | S6000  | Planning Your Next Step in a Creative Career — on Purpose                        | Adam Morgan                                                              |
| -           | S6806  | Holding Your Life (and Business) Together                                        | Adam J. Kurtz, Loveis Wise, Tuesday Bassen                               |
| -           |        |                                                                                  |                                                                          |

| 3:30 PM PDT |        | Tuesday, October                                                           | 20                                                                                                    |
|-------------|--------|----------------------------------------------------------------------------|----------------------------------------------------------------------------------------------------|
|             | L6146a | Essential InDesign Part 1: Preferences, Panels, and Tools                  | Anne-Marie Concepcion                                                                                                    |
|             | L6220a | Digital Collaging with Adobe Fresco and Photoshop on iPad — Part 1         | Kervin Brisseaux                                                                                                    |
|             | L6411a | Photoshop for Photographers Part 1: Layers and Objects                     | Khara Plicanic                                                                                                    |
|             | L6620a | Character Animator Part 1: Starting Your Animation                         | Dave Werner                                                                                                    |
|             | LB5007 | Adobe Sensei: A Voyage of Discovery and Innovation                         | Scott Prevost, Gavin Miller, Maria Yap                                                                                                    |
|             | S6125  | Photoshop Compositing Workflow from Computer to iPad                       | Aaron Nace                                                                                                    |
| 4:00 PM PDT |        | Tuesday, October                                                           | 20                                                                                                    |
|             | AL6855 | MAX Chats: First Takes from the Community — Video                          | Alivia Fields                                                                                                    |
|             | L6153a | Frequency Separation 2.0 Part 1: Photoshop FS2.0 Retouching                | Earth Oliver                                                                                                    |
|             | L6160a | Logo Design with Illustrator on the iPad — Part 1                          | Nathaniel Dodson                                                                                                    |
|             | L6628a | The Color Lab: Stop Guessing, Start Grading in Adobe Premiere Pro — Part 1 | Jeff Greenberg                                                                                                    |
|             | L6711a | 3D for Designers: Introduction to Adobe Dimension — Part 1                 | Jeanette Mathews                                                                                                    |
|             | LB5008 | Good Design is Good Business                                               | Matthew Gyves, Matthew McCarthy*, Craig Winslow*,<br>Takuma Nakata*, Stefan Sagmeister*, Marshmello*                                                                   |
|             | S6201  | The Power of the Landscape in Concept Art                                  | Nathan Fowkes                                                                                                    |
| 4:30 PM PDT |        | Tuesday, October                                                           | 20                                                                                                    |
|             | L6412a | Lightroom and Photoshop: Ultimate Integration — Part 1                     | Ben Willmore                                                                                                    |
|             | L6710a | 3D Painting: A Texturing Workshop Using Substance Painter — Part 1         | Wes McDermott                                                                                                    |
|             | S6121  | Automating Photoshop: Indispensable Timesaving Techniques                  | Jesús Ramirez                                                                                                    |
|             | S6504  | Prototyping Experiences with Adobe XD                                      | Janice Yip                                                                                                    |
|             | S6605  | How to Make an Effective Explainer Video                                   | lan Sansavera                                                                                                    |
|             | S6816  | Bringing Storytelling to the Classroom with Pixar in a Box                 | Elyse Klaidman, Dennis Henderson                                                                                                    |
| 5:00 PM PDT |        | Tuesday, October                                                           | 20                                                                                                    |
|             | LB5009 | Adobe MAX Keynote: Creativity for All                                      | Shantanu Narayen, Scott Belsky, Conan O'Brien,<br>Samantha Shoushtari Dohrmann, Stephanie Au-Chan,<br>Eric Snowden, Terry White, Khoi Vinh, Kyle Webster, Jason Levine |

| 6:30 PM PDT  |        |                                                                    | Tuesday, October 20 |                                                                                                    |
|--------------|--------|--------------------------------------------------------------------|---------------------|----------------------------------------------------------------------------------------------------|
|              | LB5010 | Video in the Spotlight                                             |                     | Paul Trani, Taika Waititi*, John Huang, DPR Ian                                                                                              |
| -            | S7008  | Compositing Alchemy: Humanizing Animals Using Photoshop            |                     | Karen Alsop                                                                                                    |
| 7:00 PM PDT  |        |                                                                    | Tuesday, October 20 |                                                                                                    |
|              | LB5011 | The Art of Photography: Desktop & Mobile                           |                     | Paul Trani, Terry White, Annie Leibovitz*, Julieanne Kost,<br>Charmaine Poh, Sudhir Shivaram, Elaine Li                                      |
|              | S7001  | OMG, AR + VR IRL                                                   |                     | Carli Johnston, David Francis                                                                                                    |
| 7:30 PM PDT  |        |                                                                    | Tuesday, October 20 |                                                                                                    |
|              | L7011a | Mastering Collaborative Video Editing with Creative Cloud — Par $$ | t 1                 | Jon Barrie                                                                                                    |
| 8:00 PM PDT  |        |                                                                    | Tuesday, October 20 |                                                                                                    |
|              | S7003  | Adobe Animate: Create Amazing Animations Within Five Minutes       | S                   | Ajay Shukla                                                                                                    |
| 8:15 PM PDT  |        |                                                                    | Tuesday, October 20 |                                                                                                    |
|              | LB5012 | From Blank Screen to Brilliant                                     |                     | Paul Trani, Wade and Leta, Christopher Doyle, Sarah Nguyen,<br>Jane Duru                                                                     |
| 8:30 PM PDT  |        |                                                                    | Tuesday, October 20 |                                                                                                    |
|              | S7002  | Infinite Possibilities with Photoshop                              |                     | Rames Harikrishnasamy                                                                                                    |
|              | S7004  | Uncovering the Mystery of Book Cover Design                        |                     | Astred Hicks, Mark Campbell                                                                                                    |
| 9:00 PM PDT  |        |                                                                    | Tuesday, October 20 |                                                                                                    |
|              | LB5013 | Adobe MAX Keynote                                                  |                     | Shantanu Narayen, Scott Belsky, Tsuyoshi Nakao<br>Takashi Iwamoto 岩本 崇 Keisuke Todoroki 轟 啓介<br>Reiko Tanaka 田中 玲子 Shunsuke Satake サタケ シュンスケ |
| 10:15 PM PDT |        |                                                                    | Tuesday, October 20 |                                                                                                    |
|              | LB5014 | Graphic Design — From Blank Screen to Brilliant                    |                     | Tsuyoshi Nakao Takashi Iwamoto 岩本 崇 Seiichi Saito 齋藤 精                                                                                       |
| 10:30 PM PDT |        |                                                                    | Tuesday, October 20 |                                                                                                    |
|              | S9019  | How to Edit Video Faster and More Efficiently                      |                     | 義彦 市井                                                                                                    |
|              | S9033  | Getting Started in Video Creation                                  |                     | ROYworld                                                                                                    |
|              | S9034  | Creative Workflows for Business Continuity with Adobe Docume       | nt Cloud            | 美喜 飯島 Takafumi Nomura 野村隆文 洋平 原田                                                                                                    |
| -            | S9036  | An Introduction to Adobe XD for UI and UX Design                   |                     | 絵梨 松下                                                                                                    |
|              |        |                                                                    |                     |                                                                                                    |

| 11:00 PM PDT |         | Tuesday, Octobe                                                                 | r 20                                                                                                    |
|--------------|---------|---------------------------------------------------------------------------------|----------------------------------------------------------------------------------------------------|
|              | S9012   | Remote Communication with Clients Using Adobe XD                                | 怜美 水野                                                                                                    |
|              | S9021   | How to Tidy Up Your Audio with Adobe Audition                                   | Jun Osuga 大須賀 淳                                                                                                    |
|              | S9035   | Techniques to Make Ordinary Videos Extraordinary with Premiere Rush             | Yuma Kato 加藤 優真                                                                                                    |
|              | S9043   | Streamlining the Automotive Industry with Adobe Substance and 3DCG              | 修一 加藤                                                                                                    |
| 11:30 PM PDT |         | Tuesday, Octobe                                                                 | r 20                                                                                                    |
|              | S9000   | Designing with Illustrator on the iPad                                          | amity_sensei                                                                                                    |
|              | S9022   | Using Photoshop Lightroom to Wow Your Social Audiences                          | Ryosuke Misawa 三澤 亮介                                                                                                    |
|              | S9024   | Getting Started with Motion Graphics in After Effects                           | Dustman ダストマン                                                                                                    |
|              | S9030   | Getting Started with In-House Video Creation                                    | Yuma Kumata 熊田 勇真                                                                                                    |
|              | S9044   | Digital Transformation (DX) and Creative Workflows in the Era of the New Normal | Kaori Uno                                                                                                    |
| 11:45 PM PDT |         | Tuesday, Octobe                                                                 | r 20                                                                                                    |
|              | LB5015a | Part 1: Designing the Next Generation of User Experience                        | Tsuyoshi Nakao Keisuke Todoroki 轟 啓介<br>Tomoya Mori 森 智也 Daisuke Yukita 油木田 大祐<br>Ashley Szukalski アシュリー・シュカウスキー<br>Kaoru Tanaka 田仲 薫 |

| AMERICAS     |         | Wednesday, October 21                                                          |                                                                                                    |  |
|--------------|---------|--------------------------------------------------------------------------------|----------------------------------------------------------------------------------------------------|--|
| 12:00 AM PDT |         | Wednesday, October 21                                                          |                                                                                                    |  |
|              | LB5015b | Part 2: Designing the Next Generation of User Experience                       | Tsuyoshi Nakao Keisuke Todoroki 轟 啓介<br>Tomoya Mori 森 智也 Daisuke Yukita 油木田 大祐<br>Ashley Szukalski アシュリー・シュカウスキー<br>Kaoru Tanaka 田仲 薫                                                                      |  |
|              | S9004   | How Sanrio Puroland Improves Its Hospitality Content with Adobe Tools          | 酒井 宏高                                                                                                    |  |
|              | S9017   | Adobe Stock Use Case: Creating the Picture-Perfect Project                     | Ryusei Yoshimoto                                                                                                    |  |
|              | S9025   | Promote Yourself and Uplift Your Brand Value with Adobe Portfolio              | Takayuki Sato 佐藤 隆之                                                                                                    |  |
| 12:30 AM PDT |         | Wednesday, 0                                                                   | October 21                                                                                                    |  |
|              | S9001   | Mastering 3D Design: Improve Your Presentations with Adobe Dimension           | Henry Ho ヘンリー・ホー                                                                                                    |  |
|              | S9008   | Textile Design Using Adobe Capture                                             | ゆいくぼ Koji Kobayashi 小林功二                                                                                                    |  |
|              | S9013   | Remote Design Collaboration for Enterprise with Adobe XD                       | Saori Mitsuhata 光畑 彩織                                                                                                    |  |
|              | S9026   | Choosing the Best Computer for Your Projects in Premiere Pro and After Effects | 小枝 繁之 Shigeyuki Koeda                                                                                                    |  |
| 12:45 AM PDT |         | Wednesday, 0                                                                   | October 21                                                                                                    |  |
|              | LB5016  | Expanding Creative Possibilities with the Power of 3D and AR                   | Tsuyoshi Nakao Keisuke Todoroki 轟 啓介                                                                                                    |  |
| 1:00 AM PDT  |         | Wednesday, 0                                                                   | October 21                                                                                                    |  |
|              | LB5017  | Adobe MAX Keynote                                                              | Shantanu Narayen, Scott Belsky, Terry White, Eric Snowden,<br>Jasmine Whitaker, Jason Levine, Bryan O'Neil Hughes, Khoi Vinh,<br>Samantha Shoushtari Dohrmann, Jinjin Sun, Kyle Webster,<br>Rufus Deuchler |  |
|              | S9028   | Student Design in Japan: The Adobe Stock Student Challenge 2020                | Keita Hara 原 渓太 Akito Watanabe 渡邊 瑛人<br>Atsuto Suganuma 菅沼 篤人 Nodoka Ibayashi 伊林 和香                                                                                                    |  |
| 1:30 AM PDT  |         | Wednesday, 0                                                                   | October 21                                                                                                    |  |
|              | S9029   | Creativity for Social Change: College Creative Jam                             | Lisa Inoue 井上 莉沙                                                                                                    |  |
| 2:00 AM PDT  |         | Wednesday, G                                                                   | October 21                                                                                                    |  |
|              | AL8028  | MAX Chats — What's New? Creative Cloud Feature Highlight                       | Tim Mobest                                                                                                    |  |
|              | L8024a  | Illustrator Workflows Part 1: Approaches and Keys for Success                  | Tony Harmer                                                                                                    |  |
|              | S8012   | Thriving as Creatives in an Uncertain World                                    | Bruno Selles                                                                                                    |  |

| 2:30 AM PDT |        |                                                                      | Wednesday, October 21                                                                                                    |
|-------------|--------|----------------------------------------------------------------------|----------------------------------------------------------------------------------------------------|
|             | LB5018 | The Art of Photography: Desktop & Mobile                             | Annie Leibovitz*, Julieanne Kost, Elizaveta Porodina,<br>Daniel Ramirez Perez, Rich McCor, Dirk Nowitzki*, Rufus Deuchler |
| 3:00 AM PDT |        |                                                                      | Wednesday, October 21                                                                                                    |
|             | AL8029 | MAX Chats — First Takes: Photography                                 | Ron Timehin                                                                                                    |
|             | L8025a | InDesign Type and Layout Part 1: Structure and Hierarchies           | Nigel French                                                                                                    |
|             | S8009  | Blending the Physical and Digital Worlds                             | Tina Touli                                                                                                    |
| 3:30 AM PDT |        |                                                                      | Wednesday, October 21                                                                                                    |
|             | LB5019 | Bold New Strokes for Illustration and Painting                       | Gil Vazquez*, Shepard Fairey*, David Stark*, Kyle Webster,<br>Aurélia Durand, Pokras Lampas, Joe Wicks*                   |
| 4:00 AM PDT |        |                                                                      | Wednesday, October 21                                                                                                    |
|             | AL8030 | MAX Chats — First Takes: Illustration & Lettering                    | William Paterson                                                                                                    |
|             | 8008   | Design Odyssey: Reach Wider Audiences with Classical Values          | Charis Tsevis                                                                                                    |
| 4:45 AM PDT |        |                                                                      | Wednesday, October 21                                                                                                    |
|             | LB5020 | Graphic Design: From Blank Screen to Brilliant                       | Erik Spiekermann, Irma Boom*, Camille Walala, Stefan Sagmeister*, David Tennant*, Rufus Deuchler                          |
| 5:00 AM PDT |        |                                                                      | Wednesday, October 21                                                                                                    |
|             | L8027a | Mastering the Essentials of Adobe XD — Part 1                        | Brian Wood                                                                                                    |
|             | S8004  | The Life of an Illustrator and Artist, or Being a "Painter Without a | Boss" Andreas Preis                                                                                                    |
| 5:30 AM PDT |        |                                                                      | Wednesday, October 21                                                                                                    |
|             | L8026a | Photoshop iPad to Desktop Part 1: Creating on Your iPad              | Rob de Winter                                                                                                    |
|             | S8016  | The Business of Design: Reinventing an Icon                          | Gerry McGovern                                                                                                    |
|             | S8023  | Fundamentals in Voice and Audio Design with Adobe XD                 | Susse Jensen                                                                                                    |
| 6:00 AM PDT |        |                                                                      | Wednesday, October 21                                                                                                    |
|             | L8024b | Illustrator Workflows Part 2: Increase Efficiency, Avoid Problems    | Tony Harmer                                                                                                    |
|             | S8000  | How to Design Digital Products Loved by Billions                     | Peter Smart                                                                                                    |
|             | S8002  | Working Towards a Better World: Power of Design and Creativity       | Richard van der Laken                                                                                                    |

| \      |                                                                                                    |                                                                                                    |                                                                                                    |
|--------|----------------------------------------------------------------------------------------------------|----------------------------------------------------------------------------------------------------|----------------------------------------------------------------------------------------------------|
|        |                                                                                                    | Wednesday, Oct                                                                                                    | tober 21                                                                                                    |
| LB5021 | Video in the Spotlight                                                                                |                                                                                                    | Ann Lewnes, Ava DuVernay*, Romaine Reid, Zendaya*, Marisa and the Moths*                                                                                                    |
| )      |                                                                                                    | Wednesday, Oc                                                                                                    | tober 21                                                                                                    |
| L8027b | Mastering the Essentials of Adobe XD $-$ Part 2                                                       |                                                                                                    | Brian Wood                                                                                                    |
| S8006  | 640000% Zoom: Creating Detailed Illustrations with Illustrator                                        |                                                                                                    | Bert Musketon                                                                                                    |
| S8019  | Building Powerful Instagram Assets in Photoshop: Techniques fro<br>Brand Strategist                   | om a                                                                                                    | Kladi Vergine                                                                                                    |
| )      |                                                                                                    | Wednesday, Oc                                                                                                    | tober 21                                                                                                    |
| L8025b | InDesign Type and Layout Part 2: Fixes, Adjustments, and Design                                       |                                                                                                    | Nigel French                                                                                                    |
| S8018  | Automating Photoshop: Indispensable Timesaving Techniques                                             |                                                                                                    | Jesús Ramirez                                                                                                    |
| )      |                                                                                                    | Wednesday, Oc                                                                                                    | tober 21                                                                                                    |
| LB5022 | Designing the Next Generation of User Experience                                                      |                                                                                                    | Gracie Page, Nuno Coelho Santos, Deepa Mann-Kler, L2R*                                                                                                    |
| )      |                                                                                                    | Wednesday, Oc                                                                                                    | tober 21                                                                                                    |
| LB5023 | Good Design is Good Business                                                                          |                                                                                                    | Emily Coxhead, Kate Moross, Gwyneth Paltrow*,<br>Flames Collective*, Ann Lewnes, Rufus Deuchler                                                                                                    |
| MTT19  | The Teams Behind Premiere Pro and Rush                                                                |                                                                                                    |                                                                                                    |
|        |                                                                                                    | Wednesday, Oc                                                                                                    | tober 21                                                                                                    |
| LB5025 | MAX Sneaks                                                                                            |                                                                                                    | Chelsea Handler*, Paul Trani                                                                                                    |
|        |                                                                                                    | Wednesday, Oc                                                                                                    | tober 21                                                                                                    |
| L6147b | InDesign Type and Layout Part 2: Fixes, Adjustments, and Design                                       |                                                                                                    | Nigel French                                                                                                    |
| L6420b | Lightroom on the Go Part 2: Selective Edits and Presets                                               |                                                                                                    | Lisa Carney                                                                                                    |
| L6521b | Mastering the Essentials of Adobe XD — Part 2                                                         |                                                                                                    | Brian Wood                                                                                                    |
| LB5026 | Connected, Creative, & Productive Anywhere                                                            |                                                                                                    | Lisa Croft, Gail Anderson, Zipeng Zhu, Sumina Studer*, Anthony Jones                                                                                                    |
| MTT6   | Everything You Need To Know About What's New in Rush                                                  |                                                                                                    |                                                                                                    |
| S6105  | Logo Design in Illustrator: From Concept to Delivery                                                  |                                                                                                    | Daniel Scott                                                                                                    |
|        |                                                                                                    |                                                                                                    |                                                                                                    |
| S6203  | Create Awesome Artwork Anywhere with Adobe Fresco                                                     |                                                                                                    | Rob Generette III                                                                                                    |
|        | L8027b S8006 S8019  L8025b S8018  L85022  LB5023  MTT19  LB5025  L6147b  L6420b  L6521b  LB5026  MTT6 | L8027b Mastering the Essentials of Adobe XD — Part 2  S8006 640000% Zoom: Creating Detailed Illustrations with Illustrator  S8019 Building Powerful Instagram Assets in Photoshop: Techniques from Brand Strategist  L8025b InDesign Type and Layout Part 2: Fixes, Adjustments, and Design S8018 Automating Photoshop: Indispensable Timesaving Techniques  LB5022 Designing the Next Generation of User Experience  LB5023 Good Design is Good Business  MTT19 The Teams Behind Premiere Pro and Rush  LB5025 MAX Sneaks  L6147b InDesign Type and Layout Part 2: Fixes, Adjustments, and Design L6420b Lightroom on the Go Part 2: Selective Edits and Presets  L6521b Mastering the Essentials of Adobe XD — Part 2  LB5026 Connected, Creative, & Productive Anywhere  MTT6 Everything You Need To Know About What's New in Rush | Mednesday, Oct L8027b Mastering the Essentials of Adobe XD — Part 2 S8006 640000% Zoom: Creating Detailed Illustrations with Illustrator S8019 Building Powerful Instagram Assets in Photoshop: Techniques from a Brand Strategist  Wednesday, Oct L8025b InDesign Type and Layout Part 2: Fixes, Adjustments, and Design S8018 Automating Photoshop: Indispensable Timesaving Techniques  Wednesday, Oct L85022 Designing the Next Generation of User Experience  Wednesday, Oct L85023 Good Design is Good Business  MTT19 The Teams Behind Premiere Pro and Rush  Wednesday, Oct L85025 MAX Sneaks  Wednesday, Oct L6147b InDesign Type and Layout Part 2: Fixes, Adjustments, and Design L6420b Lightroom on the Go Part 2: Selective Edits and Presets L6521b Mastering the Essentials of Adobe XD — Part 2 LB5026 Connected, Creative, & Productive Anywhere  MTT6 Everything You Need To Know About What's New in Rush |

|              | S6617                 | Adobe Animate: Creating an Interactive Infographic                                    | Rob de Winter                                                              |  |  |  |
|--------------|-----------------------|---------------------------------------------------------------------------------------|----------------------------------------------------------------------------|--|--|--|
|              | S6841                 | Adobe Premiere Pro for Social Media Video Creation                                    | Valentina Vee                                                              |  |  |  |
| 10:30 AM PDT | Wednesday, October 21 |                                                                                       |                                                                            |  |  |  |
|              | AL6857                | MAX Chats: Livestreaming for Creatives                                                | Ryan Selvy                                                                 |  |  |  |
|              | L6150b                | Photoshop on iPad Compositing Part 2: Improve Images                                  | Bella Kotak                                                                |  |  |  |
|              | L6530b                | Adobe XD and Creative Cloud in the In-House Studio — Part 2                           | Ryan Wiseman                                                               |  |  |  |
|              | L6624b                | Introduction to Logo and Text Animation in After Effects — Part 2                     | Eran Stern                                                                 |  |  |  |
|              | S6113                 | What's New in InDesign? Features, New Ways to Collaborate                             | Abhinav Agarwal, Terry White                                               |  |  |  |
|              | S6401                 | Personal Photo Projects that Boost Your Creativity                                    | Julieanne Kost                                                             |  |  |  |
|              | S6706                 | Harnessing Adobe 3D and AR Tools to Prepare for the XR Revolution                     | Don Allen Stevenson III                                                    |  |  |  |
|              | S6819                 | Enhancing Your Student Learning Experience with Adobe XD                              | Mark Shufflebottom                                                         |  |  |  |
| 11:00 AM PDT |                       | Wednesday, O                                                                          | ctober 21                                                                  |  |  |  |
|              | L6140b                | Illustrator Workflows Part 2: Increase Efficiency, Avoid Problems                     | Tony Harmer                                                                |  |  |  |
|              | L6411b                | Photoshop for Photographers Part 2: Effects and Layers                                | Khara Plicanic                                                             |  |  |  |
|              | LB5027                | The Future is Creative                                                                | Ben Forta, Sal Khan, Mala Sharma, Antionette Carroll,<br>Wendy MacNaughton |  |  |  |
|              | S6009                 | America in Spanish is America: Hispanic Diversity in Advertising                      | Danny Alvarez                                                              |  |  |  |
|              | S6129                 | Photoshop for Visual Designers: Advanced Techniques and Tips                          | Michael Flarup                                                             |  |  |  |
|              | S6608                 | Transforming 2D Design to 3D Animation in After Effects                               | lan Robinson                                                               |  |  |  |
|              | S6902                 | Working Smarter: Tapping into the Power of AI to Boost Creativity                     | Sean Kilbride, Jason Paul, Sabour Amirazodi, Ashlee Marino-Tarr            |  |  |  |
| 11:30 AM PDT |                       | Wednesday, O                                                                          | ctober 21                                                                  |  |  |  |
|              | AL6856                | MAX Chats: Making the Most of Creative Cloud                                          | Michael Chaize                                                             |  |  |  |
|              | L6151b                | Photoshop for Designers: Getting Speed and Consistency in Creative Campaigns — Part 2 | Daniel Scott                                                               |  |  |  |
|              | L6523b                | Adobe XD: Design for Distributed and Remote Teams — Part 2                            | Rebecca Ferguson                                                           |  |  |  |
|              | L6621b                | Adobe Premiere Pro Basics Part 2: Color, Clips, and Graphics                          | Richard Harrington                                                         |  |  |  |
|              | L6712b                | Interactivity in AR: Using Sound and Animation in Adobe Aero — Part 2                 | Amanda McCoy Bast                                                          |  |  |  |
|              | MTT10                 | On the Move with the Adobe After Effects Team                                         |                                                                            |  |  |  |
|              |                       |                                                                                       |                                                                            |  |  |  |

|              | S6111  | Design and Layout for Print: From Pixel to Paper with InDesign                           | Kladi Vergine                                                              |  |  |  |
|--------------|--------|------------------------------------------------------------------------------------------|----------------------------------------------------------------------------|--|--|--|
|              | S6904  | The Nine Most Common Template Challenges and How To Fix Them                             | Garrett Jestice                                                            |  |  |  |
| 12:00 PM PDT |        | Wednesday, Oo                                                                            | ctober 21                                                                  |  |  |  |
|              | L6143b | Photoshop + Illustrator + InDesign Part 2: Imports and Snippets                          | Bart Van de Wiele                                                          |  |  |  |
|              | L6410b | Beginner Lightroom Part 2: One-click and Other Editing Tips                              | Benjamin Warde                                                             |  |  |  |
|              | L6626b | Editing Faster and Smarter in Premiere Pro — Part 2                                      | Luisa Winters                                                              |  |  |  |
|              | L6720a | Getting Sh*t Done with Document Cloud — Part 1                                           | Chris Converse, Lori DeFurio                                               |  |  |  |
|              | LB5028 | Designing the Next Generation of User Experience                                         | Howard Pinsky, Maurice Woods, Nick Offerman*,<br>Deepa Mann-Kler, Irene Au |  |  |  |
|              | S6008  | Days to Hours, Hours to Minutes: Streamlining Your Creative Process                      | David Leopold                                                              |  |  |  |
|              | S6100  | Mastering Infographics and Visual Communication with Adobe Illustrator                   | Amy Balliett                                                               |  |  |  |
|              | S6908  | Acrobatic, Sentient, Shape-Shifting Typography with Variable Fonts                       | Charles Nix                                                                |  |  |  |
| 12:30 PM PDT |        | Wednesday, October 21                                                                    |                                                                            |  |  |  |
|              | L6152b | Photoshop iPad to Desktop Part 2: Transitioning to Desktop                               | Rob de Winter                                                              |  |  |  |
|              | MTT11  | Creative Cloud Libraries, Capture, Color, and Collaboration                              |                                                                            |  |  |  |
|              | S6134  | Adobe Spark: Standing Out at the Speed of Social                                         | Veronica Belmont, Verna Bhargava                                           |  |  |  |
|              | S6613  | Decoding Motion Graphics: Adding Motion to Graphic Design                                | Luisa Winters                                                              |  |  |  |
|              | S6821  | Adobe Dimension and Stock: Creating High-Quality 3D Content to Transform Your Curriculum | Tim Bigelow, Abby Guido                                                    |  |  |  |
|              | S6914  | The Show Must Go On: How Vox Creative Continues to Deliver Great Content                 | Jessica Gilmartin, Heather Pieske                                          |  |  |  |
| 1:00 PM PDT  |        | Wednesday, Oo                                                                            | ctober 21                                                                  |  |  |  |
|              | AL6858 | MAX Chats: Photography on the Go Using Lightroom for Mobile                              | Aaron Bernstein                                                            |  |  |  |
|              | L6148b | Adobe InDesign Part 2: Column Guides, Text Frames, and Templates                         | Chad Chelius                                                               |  |  |  |
|              | L6154b | Photoshop for Beginners and Users Who Need a Refresher — Part 2                          | Dave Cross                                                                 |  |  |  |
|              | L6623b | After Effects Basics Part 2: Using Content-Aware Fill for Video                          | lan Robinson                                                               |  |  |  |
|              | L6630b | Telling a Story in 60 Seconds or Less: Making Kick-Ass Social Videos — Part 2            | Amber Torrealba                                                            |  |  |  |
|              | LB5029 | Bold New Strokes for Illustration and Painting                                           | Brooke Hopper, Oliver Jeffers*, Lauren Hom, David Choe*                    |  |  |  |
|              | S6001  | The New World of Stock Imagery — and How to Use It                                       | Sarah Casillas                                                             |  |  |  |
|              |        |                                                                                          |                                                                            |  |  |  |

|             | S6703  | My Life-Changing Journey from 2D to 3D with Adobe Dimension                  | Anna Natter                                                                        |
|-------------|--------|------------------------------------------------------------------------------|------------------------------------------------------------------------------------|
|             | S6910  | Creating Content and Community Through Collaboration                         | Nizzi Karai Renaud                                                                 |
| 1:30 PM PDT |        | Wednesday, O                                                                 | ctober 21                                                                          |
|             | L6628b | The Color Lab: Stop Guessing, Start Grading in Adobe Premiere Pro $-$ Part 2 | Jeff Greenberg                                                                     |
|             | L6711b | 3D for Designers: Introduction to Adobe Dimension — Part 2                   | Jeanette Mathews                                                                   |
|             | MTT12  | Creative Cloud for Desktop App                                               |                                                                                    |
|             | S6102  | How Illustrator Is at the Heart of Every DKNG Project                        | Nathan Goldman, Daniel Kuhlken                                                     |
|             | S6130  | Essential Photoshop Tricks for Designers                                     | Mark Heaps                                                                         |
|             | S6501  | Fundamentals in Voice and Audio Design with Adobe XD                         | Susse Jensen                                                                       |
|             | S6804  | Government Uninterrupted: Rising to the Challenge                            | Michael Hussey                                                                     |
|             | S6912  | Proven Feature Film Workflow Techniques for Video Creators                   | Vashi Nedomansky                                                                   |
| 2:00 PM PDT |        | Wednesday, O                                                                 | ctober 21                                                                          |
|             | AL6859 | MAX Chats: The Basics of Painting on a Digital Canvas Using Adobe Fresco     | Anna Daviscourt                                                                    |
|             | L6141b | Beginner Illustrator Part 2: Efficiencies, Editing, and Flexibility          | Jason Hoppe                                                                        |
|             | L6162b | Photoshop Skills Part 2: Selections, Variables, and Blending                 | Dave Cross                                                                         |
|             | L6210b | Adobe Fresco Part 2: Creating Scenes, Color, Texture, and Effects            | Spencer Nugent                                                                     |
|             | L6421b | Lightroom Classic Part 2: Editing, Workflows, and Presets                    | Rob Sylvan                                                                         |
|             | L6627b | So You Want to Animate: After Effects for Designers — Part 2                 | Sarah Beth Morgan, Nol Honig                                                       |
|             | L6710b | 3D Painting: A Texturing Workshop Using Substance Painter — Part 2           | Wes McDermott                                                                      |
|             | LB5030 | Smarter Social Storytelling                                                  | Veronica Belmont, Kenya Barris*, Erica Warren,<br>Nneka Jones, Awkwafina*, Offset* |
|             | S6915  | Creative Cloud for the Virtual Classroom                                     | Anuj Ratra, Andrew DeFoe                                                           |
| 2:30 PM PDT |        | Wednesday, O                                                                 | ctober 21                                                                          |
|             | L6522b | Deep Dive into Layout and Prototyping Techniques with Adobe XD $-$ Part 2    | Chris Converse                                                                     |
|             | MTT4   | The Teams Behind Adobe Photoshop on Desktop and iPad                         |                                                                                    |
|             | S6116  | Creative Cloud Libraries: Your Collaboration X Factor                        | Emily Palmer, Ashley Dvorin                                                        |
|             | S6131  | Adobe Stock Contributors: Creating Engaging Imagery for the New Normal       | Mat Hayward                                                                        |
|             | S6610  | Multi-Camera Editing Workflow: It's Easier Than You Think                    | Valentina Vee                                                                      |
|             |        |                                                                              |                                                                                    |

|             | S6814  | Creative Curriculum for Distance, Hybrid, or In-Person Classes                           | Cristen Magaletti                                                                   |
|-------------|--------|------------------------------------------------------------------------------------------|-------------------------------------------------------------------------------------|
|             | S6829  | The Importance of Technology in Healthcare: Creating Quality Experiences with Adobe Sign | Robert Xu                                                                           |
| 3:00 PM PDT |        | Wednesday, Oo                                                                            | ctober 21                                                                           |
|             | L6142b | Making a Coloring Page with Illustrator: From iPad to Desktop $-$ Part 2                 | Daniel DTM Flores                                                                   |
|             | L6212b | Designing Appealing Characters with Adobe Fresco Using Shapes and Space — Part 2         | Sam Nielson                                                                         |
|             | L6412b | Lightroom and Photoshop: Ultimate Integration — Part 2                                   | Ben Willmore                                                                        |
|             | L6721a | Adobe Sign Getting Started — Part 1: Building Templates                                  | Ben Vanderberg                                                                      |
|             | LB5031 | Expanding Creative Possibilities with the Power of 3D and AR                             | Wes McDermott, Oliver Latta, Nadine Kolodziey,<br>Alex Trochut, Tyler, The Creator* |
|             | S6005  | Working Remotely and Efficiently with Creative Cloud                                     | Roman Villarreal                                                                    |
|             | S6115  | Accelerating Your Creative Asset Workflows with Adobe Bridge                             | Teja Vepakomma                                                                      |
|             | S6614  | Enhancing Video Interviews: Quick Tips for Making Better Talking Heads                   | Christine Steele                                                                    |
| 3:30 PM PDT |        | Wednesday, O                                                                             | ctober 21                                                                           |
|             | AL6860 | MAX Chats: Building a Great Portfolio                                                    | Andrew Hochradel, Nick Longo                                                        |
|             | L6149b | Beginner Photoshop Compositing Part 2: Building Your Composite                           | Colin Smith                                                                         |
|             | L6153b | Frequency Separation 2.0 Part 2: Taking Images to the Next Level                         | Earth Oliver                                                                        |
|             | L6430b | Creating Great Images with Your Phone Part 2: Mobile Editing                             | Katrin Eismann                                                                      |
|             | L6625b | After Effects Title Design for Adobe Premiere Pro Users — Part 2                         | Nick Harauz                                                                         |
|             | S6403  | Wow — You Can Do That in Lightroom Classic?                                              | Matt Kloskowski                                                                     |
|             | S6500  | Adobe XD: Tips, Tricks, and Techniques to Up Productivity                                | Howard Pinsky                                                                       |
|             | S6818  | The Deciding Factor: Admissions and Measuring Student Success                            | Tacy Trowbridge                                                                     |
| 4:00 PM PDT |        | Wednesday, O                                                                             | ctober 21                                                                           |
|             | L6146b | Essential InDesign Part 2: Complete a Real-World Print Project                           | Anne-Marie Concepcion                                                               |
|             | L6160b | Logo Design with Illustrator on the iPad — Part 2                                        | Nathaniel Dodson                                                                    |
|             | L6220b | Digital Collaging with Adobe Fresco and Photoshop on iPad — Part 2                       | Kervin Brisseaux                                                                    |
|             | L6620b | Character Animator Part 2: Adding Life and Emotion to Your Scenes                        | Dave Werner                                                                         |
|             |        |                                                                                          |                                                                                     |

| LB5032          | The Art of Photography: Desktop & Mobile                                                                                     |                                                                                                    | Ferry White, Elise Swopes, Russell Brown, Dario Calmese*,<br>Marc Levoy, Stanley Tucci*, Tame Impala*                                                                                                    |
|-----------------|----------------------------------------------------------------------------------------------------|----------------------------------------------------------------------------------------------------|----------------------------------------------------------------------------------------------------|
| S6809           | PDF Accessibility for ADA Compliance                                                                                         | Г                                                                                                    | Dax Castro                                                                                                    |
|                 | Wedr                                                                                                    | nesday, Octo                                                                                                    | ber 21                                                                                                    |
| MTT1            | The Teams Behind Adobe Illustrator on the Desktop and iPad                                                                   |                                                                                                    |                                                                                                    |
| S6123           | Compositing Alchemy: Humanizing Animals Using Photoshop                                                                      | k                                                                                                    | Karen Alsop                                                                                                    |
| S6400           | The Art and Craft of Amazing Photo Portraits                                                                                 | C                                                                                                    | Chris Orwig                                                                                                    |
| S6506           | Adobe XD: Design Collaboration Made Easy                                                                                     | F                                                                                                    | Hilary Nemer, Carmen Ruse                                                                                                    |
| S6609           | Creating Photoshop Graphics for Video Use                                                                                    | F                                                                                                    | Richard Harrington                                                                                                    |
| S6808           | Productivity from Home: Practical Tips and Hacks                                                                             | Т                                                                                                    | Tasha Cochran                                                                                                    |
| S6817           | App Smashers Welcome: Integrating Spark and Creative Cloud with Your Classroom Tools                                         | r Favorite J                                                                                                    | enna James, Sayali Kasture                                                                                                    |
|                 | Wedr                                                                                                    | nesday, Octo                                                                                                    | ber 21                                                                                                    |
| LB5033          | MAX Sneaks                                                                                                    | C                                                                                                    | Chelsea Handler, Paul Trani                                                                                                    |
|                 | Wedr                                                                                                    | nesday, Octo                                                                                                    | ber 21                                                                                                    |
| LB5034          | Bold New Strokes for Illustration and Painting                                                                               |                                                                                                    | Paul Trani, Gemma O'Brien, Hong Chan Lim, Kyle Webster,<br>appy Agoncillo                                                                                                    |
| S7005           | From Contract to Creation: Keeping Business Moving with Acrobat                                                              | C                                                                                                    | Georgina Buchanan                                                                                                    |
| S7006           | Adobe XD: Your All-in-One Solution                                                                                           | F                                                                                                    | Hoyle Wang                                                                                                    |
|                 | Wedr                                                                                                    | nesday, Octo                                                                                                    | ber 21                                                                                                    |
| L7011b          | Mastering Collaborative Video Editing with Creative Cloud $-$ Part 2                                                         | J                                                                                                    | on Barrie                                                                                                    |
|                 | Wedr                                                                                                    | ocday Octo                                                                                                    | her 21                                                                                                    |
|                 |                                                                                                    | lesday, Octo                                                                                                    | DCI ZI                                                                                                    |
| LB5035          | From Blank Screen to Brilliant                                                                                               |                                                                                                    | Paul Trani, Josh Dykgraaf, Divya Thakur*                                                                                                    |
| LB5035<br>MTT17 |                                                                                                    |                                                                                                    |                                                                                                    |
|                 | From Blank Screen to Brilliant                                                                                               | F                                                                                                    |                                                                                                    |
| MTT17           | From Blank Screen to Brilliant  The Teams Behind Adobe Illustrator  Reexamining Your Professional Life and Finding Happiness | F                                                                                                    | Paul Trani, Josh Dykgraaf, Divya Thakur*  Lilian Darmono                                                                                                    |
| MTT17           | From Blank Screen to Brilliant  The Teams Behind Adobe Illustrator  Reexamining Your Professional Life and Finding Happiness | L<br>nesday, Octo                                                                                                    | Paul Trani, Josh Dykgraaf, Divya Thakur*  Lilian Darmono                                                                                                    |
|                 | S6809  MTT1  S6123  S6400  S6506  S6609  S6808  S6817  LB5033  LB5034  S7005  S7006                                          | S6809 PDF Accessibility for ADA Compliance  Wedr  MTT1 The Teams Behind Adobe Illustrator on the Desktop and iPad  S6123 Compositing Alchemy: Humanizing Animals Using Photoshop  S6400 The Art and Craft of Amazing Photo Portraits  S6506 Adobe XD: Design Collaboration Made Easy  S6609 Creating Photoshop Graphics for Video Use  S6808 Productivity from Home: Practical Tips and Hacks  S6817 App Smashers Welcome: Integrating Spark and Creative Cloud with You Classroom Tools  Wedr  LB5033 MAX Sneaks  Wedr  LB5034 Bold New Strokes for Illustration and Painting  S7005 From Contract to Creation: Keeping Business Moving with Acrobat  S7006 Adobe XD: Your All-in-One Solution  Wedr  L7011b Mastering Collaborative Video Editing with Creative Cloud — Part 2 | S6809 PDF Accessibility for ADA Compliance  Wednesday, Octo  MTT1 The Teams Behind Adobe Illustrator on the Desktop and iPad  S6123 Compositing Alchemy: Humanizing Animals Using Photoshop  Form Contract to Creation: Keeping Business Moving with Acrobat  S6809 Creating Photoshop Graphics for Video Use  Form Contract to Creation: Keeping Business Moving with Acrobat  S7006 Adobe XD: Your All-in-One Solution |

| 8:00 PM PDT  |                                                |                                                                                                    | Wednesday, O | ctober 21                                                                                                 |
|--------------|------------------------------------------------|----------------------------------------------------------------------------------------------------|--------------|----------------------------------------------------------------------------------------------------|
|              | LB5037                                         | Smarter Social Storytelling                                                                                                    |              | Paul Trani, Awkwafina*, Pat Law, Tame Impala*                                                             |
|              | MTT16                                          | The Teams Behind Adobe Photoshop on Desktop and iPad                                                                                                    |              |                                                                                                    |
|              | S7007                                          | Advanced Tricks for Every Photoshop User                                                                                                    |              | Unmesh Dinda                                                                                              |
| 8:30 PM PDT  |                                                |                                                                                                    | Wednesday, O | ctober 21                                                                                                 |
|              | L7011c                                         | Mastering Collaborative Video Editing with Creative Cloud $-$ Par                                                                                                    | t 3          | Jon Barrie                                                                                                |
| 8:45 PM PDT  |                                                |                                                                                                    | Wednesday, O | ctober 21                                                                                                 |
|              | LB5057                                         | Creativity for All Through Dance                                                                                                    |              | Lia Kim*                                                                                                  |
| 9:00 PM PDT  |                                                |                                                                                                    | Wednesday, O | ctober 21                                                                                                 |
|              | LB5038                                         | MAX Sneaks                                                                                                    |              | Chelsea Handler, Paul Trani                                                                               |
| 10:00 PM PDT | )                                              |                                                                                                    | Wednesday, O | ctober 21                                                                                                 |
|              | LB5039                                         | Video in the Spotlight                                                                                                    |              | Tsuyoshi Nakao Reiko Tanaka 田中 玲子<br>Haruna Kojima 小嶋 陽菜 Sho Yanagisawa 柳沢 翔<br>Hikakin* ヒカキン             |
| 10:30 PM PDT |                                                |                                                                                                    | Wednesday, O | ctober 21                                                                                                 |
|              | S9007                                          | The Marie of Dhatashas and Dhatashas and bailted                                                                                                    |              |                                                                                                    |
|              |                                                | The Magic of Photoshop and Photoshop on the iPad                                                                                                    |              | Masahiro Takano                                                                                           |
|              | S9009                                          | Design Rights for GUIs: Essentials for Designers                                                                                                    |              | Masahiro Takano  Hiroki Matsui 松井 宏記                                                                      |
|              | S9009<br>S9016                                 |                                                                                                    |              |                                                                                                    |
|              |                                                | Design Rights for GUIs: Essentials for Designers                                                                                                    |              | Hiroki Matsui 松井 宏記                                                                                       |
|              | S9016                                          | Design Rights for GUIs: Essentials for Designers  Photo Retouching Techniques for Beginners                                                                                                    |              | Hiroki Matsui 松井 宏記<br>Yousuke Fujii 藤井 陽介                                                                |
| 11:00 PM PDT | S9016<br>S9031                                 | Design Rights for GUIs: Essentials for Designers  Photo Retouching Techniques for Beginners  Getting Started with Adobe Aero for Designers                                                                                                    | Wednesday, O | Hiroki Matsui 松井 宏記 Yousuke Fujii 藤井 陽介 祐司 境 Hideki Motosue 本末 英樹                                         |
| 11:00 PM PDT | S9016<br>S9031                                 | Design Rights for GUIs: Essentials for Designers  Photo Retouching Techniques for Beginners  Getting Started with Adobe Aero for Designers                                                                                                    | Wednesday, O | Hiroki Matsui 松井 宏記 Yousuke Fujii 藤井 陽介 祐司 境 Hideki Motosue 本末 英樹                                         |
| 11:00 PM PDT | S9016<br>S9031<br>S9042                        | Design Rights for GUIs: Essentials for Designers  Photo Retouching Techniques for Beginners  Getting Started with Adobe Aero for Designers  Adobe XD and Remote Collaboration with Developers                                                                                                    | Wednesday, O | Hiroki Matsui 松井 宏記 Yousuke Fujii 藤井 陽介 祐司 境 Hideki Motosue 本末 英樹                                         |
| 11:00 PM PDT | \$9016<br>\$9031<br>\$9042<br>\$9015           | Design Rights for GUIs: Essentials for Designers  Photo Retouching Techniques for Beginners  Getting Started with Adobe Aero for Designers  Adobe XD and Remote Collaboration with Developers  Using Photoshop and Adobe XD Together for Better Web Design                                                                | Wednesday, O | Hiroki Matsui 松井 宏記 Yousuke Fujii 藤井 陽介 祐司 境 Hideki Motosue 本末 英樹 ctober 21 Sakura Asano                  |
| 11:00 PM PDT | \$9016<br>\$9031<br>\$9042<br>\$9015<br>\$9018 | Design Rights for GUIs: Essentials for Designers  Photo Retouching Techniques for Beginners  Getting Started with Adobe Aero for Designers  Adobe XD and Remote Collaboration with Developers  Using Photoshop and Adobe XD Together for Better Web Design  Tips on Creating Engaging Images for Adobe Stock Contributors | Wednesday, O | Hiroki Matsui 松井 宏記 Yousuke Fujii 藤井 陽介 祐司 境 Hideki Motosue 本末 英樹 ctober 21 Sakura Asano Ryusei Yoshimoto |

| 11:30 PM PDT |        | Wednesday,                                                      | October 21                                                                                                    |
|--------------|--------|-----------------------------------------------------------------|----------------------------------------------------------------------------------------------------|
|              | LB5040 | Bold New Strokes for Illustration and Painting                  | Tsuyoshi Nakao Takashi Iwamoto 岩本 崇<br>Shunsuke Satake サタケ シュンスケ<br>Sayuri Nishikubo ニシクボ サユリ Mayu Yukishita 雪下 まゆ |
|              | S9005  | Character Design with Adobe Fresco                              | Luna Tsukigami 月神るな                                                                                                |
|              | S9006  | Tips on Choosing the Right Font for Your Image Creation         | Idea Oshima 大島依提亜 Ryoko Nishizuka 西塚涼子                                                                             |
|              | S9023  | How to Make Attractive Motion Graphics Titles with Premiere Pro | 緑 河野                                                                                                    |
|              | S9032  | Basic Workflows in Substance 3D                                 | Maiko Nakui 名久井舞子                                                                                                  |
|              | S9038  | Deep Dive into Adobe XD: Components                             | Risa Yuguchi 湯口 りさ                                                                                                 |

| AMERICAS     |        | Thursday, October 22                                                 |                                                                                                    |  |
|--------------|--------|----------------------------------------------------------------------|----------------------------------------------------------------------------------------------------|--|
| 12:00 AM PDT | )      | Thu                                                                  | rsday, October 22                                                                                                    |  |
|              | LB5041 | The Art of Photography                                               | Tsuyoshi Nakao Reiko Tanaka 田中 玲子<br>Nagi Yoshida ヨシダナギRK                                                                                                    |  |
|              | S9003  | Accessible UI Design: Adobe Color and Color Universal Design         | 公一 伊賀 Rikiya Ihara 伊原力也                                                                                                    |  |
|              | S9010  | How to Make the Most of Adobe Illustrator                            | Coro イラレ職人 コロ                                                                                                    |  |
|              | S9037  | Deep Dive into Adobe XD: Layout                                      | 花織 井斉                                                                                                    |  |
|              | S9041  | Deep Dive into After Effects: Using Expressions                      | Daisuke Yamashita 山下大輔                                                                                                    |  |
| 12:30 AM PDT |        | Thu                                                                  | rsday, October 22                                                                                                    |  |
|              | S9002  | The Latest in Print Technologies and PDF Workflows                   | Nobuhisa Kato, Shigeru Masuda                                                                                                    |  |
|              | S9011  | What Is Good Design? Moreover, What Is Design?                       | Atooshi and Design アトオシとデザイン                                                                                                    |  |
|              | S9020  | The Importance of Rich Content: A Story from a Successful YouTube Cr | eator Daini Group だいにぐる一ぷ                                                                                                    |  |
|              | S9039  | Deep Dive into Adobe XD: Animation                                   | 修 佐藤                                                                                                    |  |
| 1:00 AM PDT  | )      | Thursday, October 22                                                 |                                                                                                    |  |
|              | L8026b | Photoshop iPad to Desktop Part 2: Transitioning to Desktop           | Rob de Winter                                                                                                    |  |
|              | LB5042 | The Future is Creative                                               | Mark Simpson, Mark Andrews, Samay Godika, Rufus Deuchler,<br>Andria Zafirakou, Niloufar Behradi-Ohnacker, Nishy Lall,<br>Kirsty Williams, Claire Darley, Angellica Bell, Jamal Edwards |  |
|              | S8003  | Lettering Design Master Class                                        | Martina Flor Arce                                                                                                    |  |
| 2:00 AM PDT  | )      | Thu                                                                  | rsday, October 22                                                                                                    |  |
|              | AL8031 | MAX Chats — First Takes from the Community: Illustrator              | Julia Zieger                                                                                                    |  |
|              | L8024c | Illustrator Workflows Part 3: Tips, Devices, and Extensions          | Tony Harmer                                                                                                    |  |
|              | S8007  | The UX of Burnout: There and Back Again                              | Thorsten Jonas                                                                                                    |  |
| 2:15 AM PDT  | )      | Thu                                                                  | rsday, October 22                                                                                                    |  |
|              | LB5043 | Connected, Creative, and Productive Anywhere                         | Noel Mack, Simon Morris, Steve Walker, Michal Lesiczka,<br>Neville Brody, Scott Morrison, Andy Sandoz, Rufus Deuchler,<br>Nick Offerman*, Amahla*                                      |  |

| 3:00 AM PDT | )      |                                                                 | Thursday, October 2 | 22                                                                                                    |
|-------------|--------|-----------------------------------------------------------------|---------------------|----------------------------------------------------------------------------------------------------|
|             | AL8032 | MAX Chats — First Takes: Video                                  |                     | Joe Allam, Matthew Vandeputte                                                                            |
|             | L8026c | Photoshop iPad to Desktop Part 3: Refining Your Design          |                     | Rob de Winter                                                                                            |
|             | S8013  | Branding Identity and Visual Storytelling for Startups          |                     | Radim Malinic                                                                                            |
|             | S8020  | A Joyful Life: Illustrating Your Way to Contentment and Success |                     | Octavia Bromell                                                                                          |
| 3:30 AM PDT | )      |                                                                 | Thursday, October 2 | 22                                                                                                    |
|             | LB5044 | Expanding Creative Possibilities with the Power of 3D and AR    |                     | Oliver Latta, Nadine Kolodziey, Wes McDermott, Danar Worya*,<br>Rufus Deuchler                           |
| 4:00 AM PDT |        |                                                                 | Thursday, October 2 | 22                                                                                                    |
|             | AL8033 | MAX Chats — First Takes: UX/UI                                  |                     | Melanie Daveid, Patricia Reiners                                                                         |
|             | L8025c | InDesign Type and Layout Part 3: Fonts, OpenType, and Polishing | Docs                | Nigel French                                                                                             |
|             | S8005  | Light and Darkness: Using Vivid Colour and Light in Photoshop   |                     | Dan Mumford                                                                                              |
| 4:15 AM PDT | )      |                                                                 | Thursday, October 2 | 22                                                                                                    |
|             | LB5045 | Adobe Sensei: A Voyage of Discovery and Innovation              |                     | Scott Prevost, Gavin Miller, Maria Yap                                                                   |
| 4:30 AM PDT |        |                                                                 | Thursday, October 2 | 22                                                                                                    |
|             | L8027c | Mastering the Essentials of Adobe XD — Part 3                   |                     | Brian Wood                                                                                               |
|             | S8001  | Why Designing a Meaningful Member Experience Creates Durable    | e Initiatives       | Harald Dunnink                                                                                           |
|             | S8017  | InDesign Automation: An Introduction to Scripts                 |                     | Dave Clayton                                                                                             |
| 4:45 AM PDT |        |                                                                 | Thursday, October 2 | 22                                                                                                    |
|             | LB5046 | Smarter Social Storytelling                                     |                     | Scott Belsky, Rania Robinson*, Gary Vaynerchuk*,<br>Jeremy Lynch*, Awkwafina*, Victoria Magrath          |
| 5:45 AM PDT |        |                                                                 | Thursday, October 2 | 22                                                                                                    |
|             | LB5047 | The Art of Photography: Desktop & Mobile                        |                     | Max Muench, Christina Poku, Dario Calmese*,<br>Russell Brown, Stanley Tucci*, Lasse Behnke, Giant Rooks* |
| 6:45 AM PDT |        |                                                                 | Thursday, October 2 | 22                                                                                                    |
|             | LB5048 | Good Design is Good Business                                    |                     | Izzy Wheels, Esther Perbandt, Madeleine Weiss, Joe Wicks*                                                |
| 7:45 AM PDT |        |                                                                 | Thursday, October 2 | 22                                                                                                    |
|             | LB5049 | Video in the Spotlight                                          |                     | Annie Atkins, Wes Anderson*, Woodkid, Marshmello*                                                        |
|             |        |                                                                 |                     |                                                                                                    |

| 8:00 AM PDT  |        | Thursday                                                                 | , October 2 | 22                                                                                                    |  |
|--------------|--------|--------------------------------------------------------------------------|-------------|----------------------------------------------------------------------------------------------------|--|
|              | MTT18  | The Teams Behind Adobe Photoshop on Desktop and iPad                     |             |                                                                                                    |  |
| 9:00 AM PDT  |        | Thursday                                                                 | , October 2 | 22                                                                                                    |  |
|              | L6150c | Photoshop on iPad Compositing Part 3: Improve Colors and Textures        |             | Bella Kotak                                                                                                    |  |
|              | L6521c | Mastering the Essentials of Adobe XD — Part 3                            |             | Brian Wood                                                                                                    |  |
|              | LB5050 | From Blank Screen to Brilliant                                           |             | Brooke Hopper, Divya Thakur*, Kemp Powers, Paul Abadilla,<br>Ai Weiwei*, Shepard Fairey*, Gil Vazquez*, David Stark*,<br>Garip Ay, Morag Myerscough, Wes Lang |  |
|              | S6014  | Experience Design for Increased Environmental Sustainability             |             | Allen W Smith                                                                                                    |  |
|              | S6103  | What's New in Illustrator? Features, Time-Saving Tools, and More         |             | Anubhav Rohatgi, Taniya Vij                                                                                                    |  |
|              | S6404  | Lightroom Presets that Save Time and Spark Creativity                    |             | Josh Katz                                                                                                    |  |
|              | S6602  | Elevating Your Brand with Podcasting                                     |             | Mike Russell                                                                                                    |  |
|              | S6618  | Adobe Animate: Creating Amazing Animations Within Five Minutes           |             | Ajay Shukla                                                                                                    |  |
|              | S6705  | Immersive Creativity with JOY: Discovering Adobe's AR and VR Tools       |             | John Orion Young                                                                                                    |  |
| 9:30 AM PDT  |        | Thursday, October 22                                                     |             |                                                                                                    |  |
|              | L6143c | Photoshop + Illustrator + InDesign Part 3: Design Techniques             |             | Bart Van de Wiele                                                                                                    |  |
|              | L6530c | Adobe XD and Creative Cloud in the In-House Studio — Part 3              |             | Ryan Wiseman                                                                                                    |  |
|              | L6621c | Adobe Premiere Pro Basics Part 3: Transitions, Audio, and Export         |             | Richard Harrington                                                                                                    |  |
|              | S6127  | Advanced Tricks for Every Photoshop User                                 |             | Unmesh Dinda                                                                                                    |  |
|              | S6812  | Creating Change: Empowering Students to Make a Difference                |             | Row Trevellyan, Richard Vevers                                                                                                    |  |
|              | S6843  | The Video's Done — Now What: How to Promote Across Platforms Effective   | ly          | Amber Torrealba                                                                                                    |  |
| 10:00 AM PDT |        | Thursday, October 22                                                     |             |                                                                                                    |  |
|              | AL6861 | MAX Chats — Using Adobe's 3D & AR Apps to Bring Your Project to Life     |             | Jay Master                                                                                                    |  |
|              | L6147c | InDesign Type and Layout Part 3: Fonts, OpenType, and Polishing Docs     |             | Nigel French                                                                                                    |  |
|              | L6626c | Editing Faster and Smarter in Premiere Pro — Part 3                      |             | Luisa Winters                                                                                                    |  |
|              | MTT7   | Meet with the Adobe XD Team                                              |             |                                                                                                    |  |
|              | S6124  | Building Powerful Instagram Assets in Photoshop: Techniques from a Brand | Strategist  | Kladi Vergine                                                                                                    |  |
|              | S6402  | Creating Thumb-Stopping Content for Social Media                         |             | Coco Peri                                                                                                    |  |
|              |        |                                                                          |             |                                                                                                    |  |

|              | S6604  | Beyond the Basics of Adobe After Effects: Intermediate Skills                         | Kyle Hamrick                                        |
|--------------|--------|---------------------------------------------------------------------------------------|-----------------------------------------------------|
| 10:30 AM PDT |        | Thursday, October                                                                     | 22                                                  |
|              | L6140c | Illustrator Workflows Part 3: Tips, Devices, and Extensions                           | Tony Harmer                                         |
|              | L6152c | Photoshop iPad to Desktop Part 3: Refining Your Design                                | Rob de Winter                                       |
|              | L6620c | Character Animator Part 3: Finishing Touches and Exporting                            | Dave Werner                                         |
|              | LB5051 | Designing the Next Generation of User Experience                                      | Matthew Gyves, Tim Allen, Shawna X, Leslie Park*    |
|              | MTT9   | Premiere Pro for You                                                                  |                                                     |
|              | S6702  | Going Solo as a 3D Motion Graphics Artist                                             | Ronan Mahon                                         |
|              | S6820  | Teaching from Anywhere: Digitize Class Documents with Adobe PDFs                      | Ben Vanderberg                                      |
|              | S6847  | How to Make Instagram Stories That People Can't Stop Watching                         | Jessica Neistadt                                    |
| 11:00 AM PDT |        | Thursday, October                                                                     | 22                                                  |
|              | AL6862 | MAX Chats: Creating a Brand in Adobe Spark                                            | Julia Masalska                                      |
|              | L6420c | Lightroom on the Go Part 3: Versions, Sharing, Printing, and iPads                    | Lisa Carney                                         |
|              | L6627c | So You Want to Animate: After Effects for Designers — Part 3                          | Nol Honig, Sarah Beth Morgan                        |
|              | S6109  | Getting It Done with InDesign: Speedy Tips and Tricks                                 | Keith Gilbert                                       |
|              | S6510  | Adobe XD and the Rise of Creativity in Business                                       | Ryan Wiseman                                        |
|              | S6822  | Backpack Video Production: Beyond the Classroom                                       | Herbert Jay Dunmore                                 |
| 11:30 AM PDT |        | Thursday, October                                                                     | 22                                                  |
|              | L6151c | Photoshop for Designers: Getting Speed and Consistency in Creative Campaigns — Part 3 | Daniel Scott                                        |
|              | L6625c | After Effects Title Design for Adobe Premiere Pro Users — Part 3                      | Nick Harauz                                         |
|              | LB5052 | Connected, Creative, and Productive Anywhere                                          | Lisa Croft, Paula Scher, Joey Korenman, Zach Braff* |
|              | S6122  | Photoshop Compositing Tools and Techniques                                            | Julieanne Kost                                      |
|              | S6206  | Making Comics: The Art of Digital Collaboration                                       | Ken Lashley, Juan Fernandez                         |
|              | S6502  | Making Innovation Accessible and Designing Inclusive Experiences                      | Cat Noone, Mrudula Peddinti                         |
|              | S6844  | Creating Attention-Grabbing Photos for Social Media                                   | Bryan O'Neil Hughes                                 |
|              |        |                                                                                       |                                                     |

| 12:00 PM PDT |        | Thursday, Oct                                                                 | tober 22                                                                                |
|--------------|--------|-------------------------------------------------------------------------------|-----------------------------------------------------------------------------------------|
|              | L6523c | Adobe XD: Design for Distributed and Remote Teams — Part 3                    | Rebecca Ferguson                                                                        |
|              | L6624c | Introduction to Logo and Text Animation in After Effects — Part 3             | Eran Stern                                                                              |
|              | L6712c | Interactivity in AR: Using Sound and Animation in Adobe Aero — Part 3         | Amanda McCoy Bast                                                                       |
|              | L6720b | Getting Sh*t Done with Document Cloud — Part 2                                | Chris Converse, Lori DeFurio                                                            |
|              | S6107  | What Aspiring Young Graphic Designers Need to Know                            | Lindsey Rempalski                                                                       |
|              | S6108  | Bring InDesign Projects to Life: Digital and Print Pathways                   | David Blatner                                                                           |
|              | S6204  | Live Demo: Creating a Fantasy Portrait with Photoshop                         | Karla Ortiz                                                                             |
| 12:30 PM PDT |        | Thursday, Oct                                                                 | tober 22                                                                                |
|              | AL6863 | MAX Chats — Exploring Adobe Stock Assets                                      | Theresa Rostek, Shea Molloy                                                             |
|              | L6154c | Photoshop for Beginners and Users Who Need a Refresher — Part 3               | Dave Cross                                                                              |
|              | L6623c | After Effects Basics Part 3: Using 3D Camera Tracker                          | lan Robinson                                                                            |
|              | L6630c | Telling a Story in 60 Seconds or Less: Making Kick-Ass Social Videos — Part 3 | Amber Torrealba                                                                         |
|              | LB5053 | The Future is Creative                                                        | Ben Forta, Chris Do, Sumina Studer*, Common*,<br>Elisa Villanueva Beard, David Tennant* |
|              | MTT8   | Think Tank: What's Next for InDesign                                          |                                                                                         |
|              | S6205  | Keeping Your Sense of Wonder: Using You as Inspiration                        | Shauna Lynn Panczyszyn                                                                  |
|              | S6803  | Seamlessly Integrating PDFs into Your Online Platforms                        | Ben Vanderberg                                                                          |
| 1:00 PM PDT  |        | Thursday, Oct                                                                 | tober 22                                                                                |
|              | L6220c | Digital Collaging with Adobe Fresco and Photoshop on iPad $-$ Part 3          | Kervin Brisseaux                                                                        |
|              | L6410c | Beginner Lightroom Part 3: Sharing and Creativity                             | Benjamin Warde                                                                          |
|              | L6711c | 3D for Designers: Introduction to Adobe Dimension — Part 3                    | Jeanette Mathews                                                                        |
|              | S6114  | How Dentsu Uses Creative Cloud to Power Collaboration                         | Todd Burke, Sabrina Rodriguez                                                           |
|              | S6128  | Photoshop Pro Skills: iPad, Desktop, and Beyond                               | Paul Trani                                                                              |
|              | S6508  | UX Design Collaboration: Working Remotely, Together                           | Ozzie Gundy                                                                             |
|              | S6824  | The Power of Adobe PDFs: Effectively Digitize your Reading                    | Ben Vanderberg                                                                          |
|              |        |                                                                               |                                                                                         |

| 1:30 PM PDT |        | Thursday, October                                                          | 22                                                                                                    |
|-------------|--------|----------------------------------------------------------------------------|----------------------------------------------------------------------------------------------------|
|             | AL6864 | MAX Chats — Building a Great Portfolio                                     | NIck Longo, Andrew Hochradel                                                                               |
|             | L6148c | Adobe InDesign Part 3: Working With Styles                                 | Chad Chelius                                                                                               |
|             | L6162c | Photoshop Skills Part 3: Layer Comps, Smart Objects, and Tips              | Dave Cross                                                                                                 |
|             | L6210c | Adobe Fresco Part 3: Approaches, Techniques, and Importing Brushes         | Spencer Nugent                                                                                             |
|             | L6430c | Creating Great Images with Your Phone Part 3: Sharing Images               | Katrin Eismann                                                                                             |
|             | LB5054 | Video in the Spotlight                                                     | Jason Levine, Miranda July*, Annie Atkins, Wes Anderson*,<br>Taika Waititi*                                |
|             | S6509  | Creating, Publishing, and Sharing Design Systems with Adobe XD             | Tor Gundersen, Zach Perkins                                                                                |
|             | S6802  | Health Insurance Enrollment Forms for the Digital Age                      | Travis Conley                                                                                              |
| 2:00 PM PDT |        | Thursday, October                                                          | 22                                                                                                    |
|             | L6141c | Beginner Illustrator Part 3: Dynamic Creative and File Management          | Jason Hoppe                                                                                                |
|             | L6412c | Lightroom and Photoshop: Ultimate Integration — Part 3                     | Ben Willmore                                                                                               |
|             | L6522c | Deep Dive into Layout and Prototyping Techniques with Adobe XD — Part 3    | Chris Converse                                                                                             |
|             | L6628c | The Color Lab: Stop Guessing, Start Grading in Adobe Premiere Pro — Part 3 | Jeff Greenberg                                                                                             |
|             | S6132  | Adobe Spark 2.0: Insider Hacks for Pros                                    | Zachary Silverstein, Stephanie Newcomb                                                                     |
|             | S6607  | Social Motion: Using After Effects for Social Media                        | lan Sansavera                                                                                              |
|             | S6700  | Product Design: Virtual Photography with Adobe 3D Tools                    | Vladimir Petkovic                                                                                          |
| 2:30 PM PDT | )      | Thursday, October 22                                                       |                                                                                                    |
|             | L6149c | Beginner Photoshop Compositing Part 3: Realism and Believability           | Colin Smith                                                                                                |
|             | L6421c | Lightroom Classic Part 3: Roundtripping, Sharing, and Exporting            | Rob Sylvan                                                                                                 |
|             | LB5055 | Smarter Social Storytelling                                                | Scott Belsky, Veronica Belmont, Gary Vaynerchuk*, Dan Stiles,<br>Kevin Parry*, Naomie Harris*, Rishi Magia |
|             | S6106  | Adobe Illustrator: Pro Tips, Essential Techniques and New Features         | Paul Trani                                                                                                 |
|             | S6603  | Mobile Editing 101: Creating Awesome Videos with your Phone                | Heba Ansari                                                                                                |
|             | S6825  | Digitizing Your Paper-Based Processes with Adobe Sign                      | Ben Vanderberg                                                                                             |
|             |        |                                                                            |                                                                                                    |

| 3:00 PM PDT |        | Thursday, October                                                                  | · 22                                                     |
|-------------|--------|------------------------------------------------------------------------------------|----------------------------------------------------------|
|             | L6142c | Making a Coloring Page with Illustrator: From iPad to Desktop $-$ Part 3           | Daniel DTM Flores                                        |
|             | L6146c | Essential InDesign Part 3: Create an Interactive Digital Brochure                  | Anne-Marie Concepcion                                    |
|             | L6627d | So You Want to Animate: After Effects for Designers — Part 4                       | Nol Honig, Sarah Beth Morgan                             |
|             | L6721b | Adobe Sign Getting Started — Part 2: Collecting Signatures                         | Mahrya Dakubu                                            |
|             | S6815  | Khan Academy and the Power of Video for Learning                                   | Brian Johnsrud, Adam Green                               |
| 3:30 PM PDT |        | Thursday, October                                                                  | 22                                                       |
|             | L6153c | Frequency Separation 2.0 Part 3: Problem Solving Techniques                        | Earth Oliver                                             |
|             | L6160c | Logo Design with Illustrator on the iPad — Part 3                                  | Nathaniel Dodson                                         |
|             | L6212c | Designing Appealing Characters with Adobe Fresco Using Shapes and Space $-$ Part 3 | Sam Nielson                                              |
|             | L6411c | Photoshop for Photographers Part 3: Type and Output                                | Khara Plicanic                                           |
|             | L6710c | 3D Painting: A Texturing Workshop Using Substance Painter — Part 3                 | Wes McDermott                                            |
|             | LB5056 | Good Design is Good Business                                                       | Ann Lewnes, Matthew Gyves, Gwyneth Paltrow*, Sagi Haviv* |
|             | S6616  | Delivering Videos for All Screen Formats the Easy Way                              | Jeff Greenberg                                           |
| 4:30 PM PDT |        | Thursday, October                                                                  | · 22                                                     |
|             | LB5058 | MAX Wrap                                                                           | Marshmello*                                              |

| ASIA PA    | CIFIC  | Wednes                                                                   | day 21 October                                                                                                    |
|------------|--------|--------------------------------------------------------------------------|----------------------------------------------------------------------------------------------------|
|            |        |                                                                          |                                                                                                    |
| 03:00 AEDT |        |                                                                          | ay 21 October                                                                                                    |
| 00:00 SGT  |        | Wednesd                                                                  | ay 21 October                                                                                                    |
|            | LB5000 | Adobe MAX Keynote                                                        | Shantanu Narayen, Scott Belsky, Conan O'Brien, Terry White, Eric Snowden,<br>Jasmine Whitaker, Jason Levine, Bryan O'Neil Hughes, Khoi Vinh,<br>Samantha Shoushtari Dohrmann, Jinjin Sun, Kyle Webster, Stephanie Au-Chan |
| 04:30 AEDT |        | Wednesd                                                                  | ay 21 October                                                                                                    |
| 01:30 SGT  |        | Wednesd                                                                  | ay 21 October                                                                                                    |
|            | AL6850 | MAX Chats: First Takes from the Community — Illustrator                  | Julia Masalska, Andrew Hochradel                                                                                                    |
|            | L6147a | InDesign Type and Layout Part 1: Structure and Hierarchies               | Nigel French                                                                                                    |
|            | L6150a | Photoshop on iPad Compositing Part 1: Sharpen Your Creative Eye          | Bella Kotak                                                                                                    |
|            | L6154a | Photoshop for Beginners and Users Who Need a Refresher — Part 1          | Dave Cross                                                                                                    |
|            | L6521a | Mastering the Essentials of Adobe XD — Part 1                            | Brian Wood                                                                                                    |
|            | L6621a | Adobe Premiere Pro Basics Part 1: Start, Import, and Organize            | Richard Harrington                                                                                                    |
|            | LB5002 | The Art of Photography: Desktop & Mobile                                 | Terry White, Annie Leibovitz*, Julieanne Kost, Mark Seliger*,<br>Russell Brown                                                                                                    |
|            | S6010  | The Business of Design: Reinventing an Icon                              | Gerry McGovern                                                                                                    |
|            | S6704  | Creative Ideas for Augmented Reality with Adobe Aero                     | Kim Pimmel                                                                                                    |
|            | S6811  | Draw with Drew (and Rosie!): A Mentorship That Became a Global Art Class | Drew Willis, Andrea Delbanco, Rosie S.                                                                                                    |
|            | S6832  | Rebranding and Outreach for Recreation.gov                               | Christina Williamson, Tammy Black                                                                                                    |
|            | S6840  | Quick Tips for Creating the Most Engaging Social Media Videos            | Amber Torrealba                                                                                                    |
| 05:00 AEDT |        | Wednesd                                                                  | ay 21 October                                                                                                    |
| 02:00 SGT  |        | Wednesd                                                                  | ay 21 October                                                                                                    |
|            | L6140a | Illustrator Workflows Part 1: Approaches and Keys for Success            | Tony Harmer                                                                                                    |
|            | L6530a | Adobe XD and Creative Cloud in the In-House Studio — Part 1              | Ryan Wiseman                                                                                                    |
|            | L6626a | Editing Faster and Smarter in Premiere Pro — Part 1                      | Luisa Winters                                                                                                    |
|            | MTT13  | Meet the Animate Team                                                    |                                                                                                    |
|            | S6007  | How Ben & Jerry's Uses Virtual Photography to Create Perfect Pints       | Gail Cummings                                                                                                    |

|            | S6117  | A Type Safari Through East London with Sarah Hyndman                                  | Sarah Hyndman                                                                            |
|------------|--------|---------------------------------------------------------------------------------------|------------------------------------------------------------------------------------------|
|            | S6120  | What's New in Photoshop? Features, Time-Saving Tools, and More                        | Stephen Nielson                                                                          |
|            | S6202  | A Joyful Life: Illustrating Your Way to Contentment and Success                       | Octavia Bromell                                                                          |
|            | S6507  | Advanced Layout and Prototyping Techniques in Adobe XD                                | Chris Converse                                                                           |
|            | S6831  | City of Roseville: Using Video and Social to Engage Residents in Local Issues         | Elyjah Wilbur                                                                            |
|            | S6901  | Behind the Scenes: Creating a Magical World for "Power Your Breakthrough"             | Anthony Gibbs, Chris Eckardt                                                             |
| 05:30 AEDT |        | Wednesday 21 October                                                                  |                                                                                          |
| 02:30 SGT  |        | Wednesday 21 October                                                                  |                                                                                          |
|            | AL6851 | MAX Chats: First Takes from the Community — Adobe Fresco                              | Renee di Cherri                                                                          |
|            | L6143a | Photoshop + Illustrator + InDesign Part 1: Content Management                         | Bart Van de Wiele                                                                        |
|            | L6151a | Photoshop for Designers: Getting Speed and Consistency in Creative Campaigns — Part 1 | Daniel Scott                                                                             |
|            | L6420a | Lightroom on the Go Part 1: Taking Photos and Initial Edits                           | Lisa Carney                                                                              |
|            | L6712a | Interactivity in AR: Using Sound and Animation in Adobe Aero — Part 1                 | Amanda McCoy Bast                                                                        |
|            | LB5003 | Graphic Design — From Blank Screen to Brilliant                                       | Paul Trani, Kelli Anderson, Scott Campbell, Irma Boom*,<br>Nick Offerman*, Aaron Draplin |
|            | S6600  | Mobile Shooting 101: Shooting Awesome Videos with Your Phone                          | Luisa Winters                                                                            |
|            | S6823  | The Power of Professional Learning Communities: Educator Programs at Adobe            | Clara Galan,Mark Martin                                                                  |
|            | S6905  | Accelerating Creativity: Collaboration, the Cloud, and ML/AI                          | Perry Nightingale, Lorraine Bardeen                                                      |
| 06:00 AEDT |        | Wednesday 21 October                                                                  |                                                                                          |
| 03:00 SGT  |        | Wednesday 21 October                                                                  |                                                                                          |
|            | L6410a | Beginner Lightroom Part 1: Importing and Organizing Photos                            | Benjamin Warde                                                                           |
|            | L6523a | Adobe XD: Design for Distributed and Remote Teams — Part 1                            | Rebecca Ferguson                                                                         |
|            | L6624a | Introduction to Logo and Text Animation in After Effects — Part 1                     | Eran Stern                                                                               |
|            | MTT15  | What's New in Adobe Fonts                                                             |                                                                                          |
|            | MTT2   | Drawn Together By Fate and Pixels: Meet Adobe Fresco and Adobe Capture Teams          |                                                                                          |
|            | S6012  | How Diverse Teams Elevate Creativity                                                  | Tasha Lutfi                                                                              |
|            | S6110  | InDesign Automation: An Introduction to Scripts                                       | Dave Clayton                                                                             |
|            | S6907  | 3 Ways to Build a Remote Creative Team Tailored to Today's Work                       | Shane LaBounty                                                                           |
|            |        |                                                                                       |                                                                                          |

| 06:30 AEDT |        | Wednesday 21 October                                                          |                                                            |  |
|------------|--------|-------------------------------------------------------------------------------|------------------------------------------------------------|--|
| 03:30 SGT  |        | Wednesday 21 October                                                          |                                                            |  |
|            | L6152a | Photoshop iPad to Desktop Part 1: Creating on Your iPad                       | Rob de Winter                                              |  |
|            | L6430a | Creating Great Images with Your Phone Part 1: Viewpoints                      | Katrin Eismann                                             |  |
|            | S6006  | How Twitch's New Brand System Seeks to Amplify Creativity around the World    | Brian Collins, Byron Phillipson                            |  |
|            | S6104  | Discovering Illustrator on the iPad                                           | Gabriel Campbell, Neeraj Nandkeolyar                       |  |
|            | S6612  | Motion Graphics the Easy Way: Using Motion Graphics Templates                 | Kyle Hamrick                                               |  |
|            | S6615  | Tips for a Smoother Adobe Premiere Pro Workflow                               | Christine Steele                                           |  |
|            | S6800  | Driving Productivity Through Creativity and Collaboration                     | Ian Peacock, Mike Ammerlaan                                |  |
|            | S6828  | Messages That Matter: How Creative Tools Empowered a Young Arts Activist      | Tanya Avrith, Alexander Grindle-Boettcher                  |  |
|            | S6900  | Roxane Gay in Conversation with Debbie Millman                                | Debbie Millman, Roxane Gay                                 |  |
| 07:00 AEDT |        | Wednesday 21 October                                                          |                                                            |  |
| 04:00 SGT  |        |                                                                               |                                                            |  |
|            | AL6852 | MAX Chats: First Takes from the Community — Photography                       | Pierre T. Lambert                                          |  |
|            | L6623a | After Effects Basics Part 1: Using the Rigid Mask Tracker                     | lan Robinson                                               |  |
|            | L6630a | Telling a Story in 60 Seconds or Less: Making Kick-Ass Social Videos — Part 1 | Amber Torrealba                                            |  |
|            | LB5004 | Bold New Strokes for Illustration and Painting                                | Kyle Webster, Drew Struzan*, Andrea Pippins, Charlie Davis |  |
|            | S6101  | Play Your Way to Professional Designs with Adobe Illustrator                  | Mark Heaps                                                 |  |
|            | S6133  | Adobe Spark: How to Build Cross-Team Collaboration                            | Chloe McConnell, Claude Piche                              |  |
|            | S6505  | Getting Started with Adobe XD                                                 | Howard Pinsky                                              |  |
|            | S6903  | Communicate with Color: Create with Color Accurate Monitors                   | Art Suwansang                                              |  |
| 07:30 AEDT |        | Wednesday 21 October                                                          |                                                            |  |
| 04:30 SGT  |        | Wednesday 21 October                                                          |                                                            |  |
|            | L6148a | Adobe InDesign Part 1: Preferences, Settings, and Master Pages                | Chad Chelius                                               |  |
|            | L6421a | Lightroom Classic Part 1: Photo and Library Management                        | Rob Sylvan                                                 |  |
|            | L6625a | After Effects Title Design for Adobe Premiere Pro Users — Part 1              | Nick Harauz                                                |  |
|            | MTT14  | Welcome To Aero: See What New Features Are Available                          |                                                            |  |
|            |        |                                                                               |                                                            |  |

|            | S6701  | Adobe Dimension: Enabling 2D Designers to Push the Boundaries of Creativity    | Erin Kim                                                                 |
|------------|--------|--------------------------------------------------------------------------------|--------------------------------------------------------------------------|
|            | S6801  | Productivity: Automating Your Professional Life                                | Rajan Gupta                                                              |
|            | S6826  | This Changes Everything: New Approaches to Reading                             | Rick Treitman, Ben Sawyer, Shelley Rodrigo                               |
|            | S6906  | How Creative Leaders Can Leverage Key Metrics to Manage Up, Down, and Sideways | Brittany Pais, Cherise Oleson                                            |
|            | S6012  | How Diverse Teams Elevate Creativity                                           | Tasha Lutfi                                                              |
| 08:00 AEDT |        | Wednesday 21 October                                                           |                                                                          |
| 05:00 SGT  |        | Wednesday 21 October                                                           |                                                                          |
|            | AL6853 | MAX Chats: First Takes from the Community — Adobe XD                           | rachel smith                                                             |
|            | L6141a | Beginner Illustrator Part 1: Basics On Any Device                              | Jason Hoppe                                                              |
|            | L6162a | Photoshop Skills Part 1: Artboards, Patterns, and Libraries                    | Dave Cross                                                               |
|            | L6210a | Adobe Fresco Part 1: Overview, Setup, and Simplifying Objects                  | Spencer Nugent                                                           |
|            | L6522a | Deep Dive into Layout and Prototyping Techniques with Adobe XD $-$ Part 1      | Chris Converse                                                           |
|            | LB5005 | Video in the Spotlight                                                         | Jason Levine, Ava DuVernay*, Ann<br>Lewnes, Kevin Parry*, muMs, Zendaya* |
|            | MTT3   | Learn with the Adobe Lightroom Team                                            |                                                                          |
|            | S6011  | Mattel: Reimagining Retail Design with 3D and AR Technologies                  | Sal Velazquez, Todd Burke                                                |
|            | S6842  | How to Be the Social Content Creator That Brands Love                          | Anna Prosser                                                             |
|            | S6909  | Inspire Creativity: Collaboration with Remote Design Teams                     | David Mekerishvili                                                       |
| 08:30 AEDT |        | Wednesday 21 October                                                           |                                                                          |
| 05:30 SGT  |        | Wednesday 21 October                                                           |                                                                          |
|            | S6112  | Creative Collaboration Made Easy with InDesign                                 | Shanti Sparrow, Christine C. Herrin                                      |
|            | S6118  | Sexy Scripts and Display Divas: A Look at Font Creation                        | Debi Sementelli, Laura Worthington                                       |
|            | S6611  | Improving Video Production with Filters and Transitions                        | Valentina Vee                                                            |
|            | S6805  | Our Future Work Experience: Turning Challenge into Opportunity                 | Eric Kline, Gervais Tompkin                                              |
|            | S6827  | One Student's Journey: How Digital Literacy Assignments Can Propel Success     | Valentina Arismendi Chirinos                                             |
|            | S6845  | Winning Strategies for Gaining TikTok Followers                                | Alex Stemplewski                                                         |
|            | S6913  | Selling Ideas In-House: Your Guide to Making It Brand-Side                     | Andrew Slater                                                            |
|            |        |                                                                                |                                                                          |

| 09:00 AEDT | Wednesday 21 October |                                                                                  |                                                                                                    |
|------------|----------------------|----------------------------------------------------------------------------------|----------------------------------------------------------------------------------------------------|
| 06:00 SGT  |                      | Wednesday 21 October                                                             |                                                                                                    |
|            | AL6854               | MAX Chats: First Takes from the Community — Photoshop                            | Magdiel Lopez                                                                                        |
|            | L6142a               | Making a Coloring Page with Illustrator: From iPad to Desktop — Part 1           | Daniel DTM Flores                                                                                    |
|            | L6149a               | Beginner Photoshop Compositing Part 1: Preparing Your Images                     | Colin Smith                                                                                          |
|            | L6212a               | Designing Appealing Characters with Adobe Fresco Using Shapes and Space — Part 1 | Sam Nielson                                                                                          |
|            | L6627a               | So You Want to Animate: After Effects for Designers — Part 1                     | Sarah Beth Morgan, Nol Honig                                                                         |
|            | LB5006               | Expanding Creative Possibilities with the Power of 3D and AR                     | Wes McDermott, Danar Worya*, Stanley Tucci*                                                          |
|            | S6000                | Planning Your Next Step in a Creative Career — on Purpose                        | Adam Morgan                                                                                          |
|            | S6806                | Holding Your Life (and Business) Together                                        | Adam J. Kurtz, Loveis Wise, Tuesday Bassen                                                           |
| 09:30 AEDT |                      | Wednesday 21 October                                                             |                                                                                                    |
| 06:30 SGT  |                      | Wednesday 21 October                                                             |                                                                                                    |
|            | L6146a               | Essential InDesign Part 1: Preferences, Panels, and Tools                        | Anne-Marie Concepcion                                                                                |
|            | L6220a               | Digital Collaging with Adobe Fresco and Photoshop on iPad $-$ Part 1             | Kervin Brisseaux                                                                                     |
|            | L6411a               | Photoshop for Photographers Part 1: Layers and Objects                           | Khara Plicanic                                                                                       |
|            | L6620a               | Character Animator Part 1: Starting Your Animation                               | Dave Werner                                                                                          |
|            | LB5007               | Adobe Sensei: A Voyage of Discovery and Innovation                               | Scott Prevost, Gavin Miller, Maria Yap                                                               |
|            | S6125                | Photoshop Compositing Workflow from Computer to iPad                             | Aaron Nace                                                                                           |
| 10:00 AEDT |                      | Wednesday 21 October                                                             |                                                                                                    |
| 07:00 SGT  |                      | Wednesday 21 October                                                             |                                                                                                    |
|            | AL6855               | MAX Chats: First Takes from the Community — Video                                | Alivia Fields                                                                                        |
|            | L6153a               | Frequency Separation 2.0 Part 1: Photoshop FS2.0 Retouching                      | Earth Oliver                                                                                         |
|            | L6160a               | Logo Design with Illustrator on the iPad — Part 1                                | Nathaniel Dodson                                                                                     |
|            | L6628a               | The Color Lab: Stop Guessing, Start Grading in Adobe Premiere Pro — Part 1       | Jeff Greenberg                                                                                       |
|            | L6711a               | 3D for Designers: Introduction to Adobe Dimension — Part 1                       | Jeanette Mathews                                                                                     |
|            | LB5008               | Good Design is Good Business                                                     | Matthew Gyves, Matthew McCarthy*, Craig Winslow*,<br>Takuma Nakata*, Stefan Sagmeister*, Marshmello* |
|            | S6201                | The Power of the Landscape in Concept Art                                        | Nathan Fowkes                                                                                        |

| 10:30 AEDT       |        | Wednesd                                                            | ay 21 October                                                                                                    |
|------------------|--------|--------------------------------------------------------------------|----------------------------------------------------------------------------------------------------|
| 07:30 SGT        |        | Wednesd                                                            | ay 21 October                                                                                                    |
|                  | L6412a | Lightroom and Photoshop: Ultimate Integration — Part 1             | Ben Willmore                                                                                                    |
|                  | L6710a | 3D Painting: A Texturing Workshop Using Substance Painter — Part 1 | Wes McDermott                                                                                                    |
|                  | S6121  | Automating Photoshop: Indispensable Timesaving Techniques          | Jesús Ramirez                                                                                                    |
|                  | S6504  | Prototyping Experiences with Adobe XD                              | Janice Yip                                                                                                    |
|                  | S6605  | How to Make an Effective Explainer Video                           | Ian Sansavera                                                                                                    |
|                  | S6816  | Bringing Storytelling to the Classroom with Pixar in a Box         | Elyse Klaidman, Dennis Henderson                                                                                                    |
| Asia Pacific Key | note   |                                                                    |                                                                                                    |
| 11:00 AEDT       |        | Wednesd                                                            | ay 21 October                                                                                                    |
| 08:00 SGT        |        | Wednesd                                                            | ay 21 October                                                                                                    |
|                  | LB5009 | Adobe MAX Keynote: Creativity for All                              | Shantanu Narayen, Scott Belsky, Conan O'Brien,<br>Samantha Shoushtari Dohrmann, Stephanie Au-Chan,<br>Eric Snowden, Terry White, Khoi Vinh, Kyle Webster, Jason Levine |
| 12:30 AEDT       |        | Wednesd                                                            | ay 21 October                                                                                                    |
| 09:30 SGT        |        | Wednesd                                                            | ay 21 October                                                                                                    |
|                  | LB5010 | Video in the Spotlight                                             | Paul Trani, Taika Waititi*, John Huang, DPR Ian                                                                                                    |
|                  | S7008  | Compositing Alchemy: Humanizing Animals Using Photoshop            | Karen Alsop                                                                                                    |
| 13:00 AEDT       |        | Wednesd                                                            | ay 21 October                                                                                                    |
| 10:00 SGT        |        | Wednesd                                                            | ay 21 October                                                                                                    |
|                  | LB5011 | The Art of Photography: Desktop & Mobile                           | Paul Trani, Terry White, Annie Leibovitz*, Julieanne Kost, Charmaine Poh, Sudhir Shivaram, Elaine Li                                                                   |
|                  | S7001  | OMG, AR + VR IRL                                                   | Carli Johnston, David Francis                                                                                                    |
| 13:30 AEDT       |        | Wednesd                                                            | ay 21 October                                                                                                    |
| 10:30 SGT        |        | Wednesd                                                            | ay 21 October                                                                                                    |
|                  | L7011a | Mastering Collaborative Video Editing with Creative Cloud — Part 1 | Jon Barrie                                                                                                    |

| 14:00 AEDT |        |                                                          | Wednesday 21 October |                                                                                                    |
|------------|--------|----------------------------------------------------------|----------------------|----------------------------------------------------------------------------------------------------|
| 11:00 SGT  |        |                                                          | Wednesday 21 October |                                                                                                    |
|            | S7003  | Adobe Animate: Create Amazing Animations Within Five N   | Minutes              | Ajay Shukla                                                                                                    |
| 14:15 AEDT |        |                                                          | Wednesday 21 October |                                                                                                    |
| 11:15 SGT  |        |                                                          | Wednesday 21 October |                                                                                                    |
|            | LB5012 | From Blank Screen to Brilliant                           |                      | Paul Trani, Wade and Leta, Christopher Doyle, Sarah Nguyen,<br>Jane Duru                                                                     |
| 14:30 AEDT |        |                                                          | Wednesday 21 October |                                                                                                    |
| 11:30 SGT  |        |                                                          | Wednesday 21 October |                                                                                                    |
|            | S7002  | Infinite Possibilities with Photoshop                    |                      | Rames Harikrishnasamy                                                                                                    |
|            | S7004  | Uncovering the Mystery of Book Cover Design              |                      | Astred Hicks, Mark Campbell                                                                                                    |
| 15:00 AEDT |        |                                                          | Wednesday 21 October |                                                                                                    |
| 12:00 SGT  |        |                                                          | Wednesday 21 October |                                                                                                    |
|            | LB5013 | Adobe MAX Keynote                                        |                      | Shantanu Narayen, Scott Belsky, Tsuyoshi Nakao<br>Takashi Iwamoto 岩本 崇 Keisuke Todoroki 轟 啓介<br>Reiko Tanaka 田中 玲子 Shunsuke Satake サタケ シュンスケ |
| 16:15 AEDT |        |                                                          | Wednesday 21 October |                                                                                                    |
| 13:15 SGT  |        |                                                          | Wednesday 21 October |                                                                                                    |
|            | LB5014 | Graphic Design — From Blank Screen to Brilliant          |                      | Tsuyoshi NakaoTakashi Iwamoto 岩本 崇 Seiichi Saito 齋藤 精一                                                                                       |
| 16:30 AEDT |        |                                                          | Wednesday 21 October |                                                                                                    |
| 13:30 SGT  |        |                                                          | Wednesday 21 October |                                                                                                    |
|            | S9019  | How to Edit Video Faster and More Efficiently            |                      | 義彦 市井                                                                                                    |
|            | S9033  | Getting Started in Video Creation                        |                      | ROYworld                                                                                                    |
|            | S9034  | Creative Workflows for Business Continuity with Adobe De | ocument Cloud        | 美喜 飯島 Takafumi Nomura 野村隆文 洋平 原田                                                                                                    |
|            | S9036  | An Introduction to Adobe XD for UI and UX Design         |                      | 絵梨 松下                                                                                                    |
|            | S9033  | Getting Started in Video Creation                        |                      | ROYworld                                                                                                    |
|            | S9034  | Creative Workflows for Business Continuity with Adobe De | ocument Cloud        | 美喜 飯島 Takafumi Nomura 野村隆文 洋平 原田                                                                                                    |
|            | S9036  | An Introduction to Adobe XD for UI and UX Design         |                      |                                                                                                    |

| 17:00 AEDT |         | Wednesday 21 October                                                            |                                                                                                    |
|------------|---------|---------------------------------------------------------------------------------|----------------------------------------------------------------------------------------------------|
| 14:00 SGT  |         | Wednesday 21 October                                                            |                                                                                                    |
|            | S9012   | Remote Communication with Clients Using Adobe XD                                | 怜美 水野                                                                                                    |
|            | S9021   | How to Tidy Up Your Audio with Adobe Audition                                   | Jun Osuga 大須賀 淳                                                                                                    |
|            | S9035   | Techniques to Make Ordinary Videos Extraordinary with Premiere Rush             | Yuma Kato 加藤 優真                                                                                                    |
|            | S9043   | Streamlining the Automotive Industry with Adobe Substance and 3DCG              | 修一加藤                                                                                                    |
| 17:30 AEDT |         | Wednesday 21 October                                                            |                                                                                                    |
| 14:30 SGT  |         | Wednesday 21 October                                                            |                                                                                                    |
|            | S9000   | Designing with Illustrator on the iPad                                          | amity_sensei                                                                                                    |
|            | S9022   | Using Photoshop Lightroom to Wow Your Social Audiences                          | Ryosuke Misawa 三澤 亮介                                                                                                    |
|            | S9024   | Getting Started with Motion Graphics in After Effects                           | Dustman ダストマン                                                                                                    |
|            | S9030   | Getting Started with In-House Video Creation                                    | Yuma Kumata 熊田 勇真                                                                                                    |
|            | S9044   | Digital Transformation (DX) and Creative Workflows in the Era of the New Normal | Kaori Uno                                                                                                    |
|            | LB5015a | Part 1: Designing the Next Generation of User Experience                        | Tsuyoshi Nakao Keisuke Todoroki 轟 啓介<br>Tomoya Mori 森 智也 Daisuke Yukita 油木田 大祐<br>Ashley Szukalski アシュリー・シュカウスキー<br>Kaoru Tanaka 田仲 薫 |
| 17:45 AEDT |         | Wednesday 21 October                                                            |                                                                                                    |
| 14:45 SGT  |         | Wednesday 21 October                                                            |                                                                                                    |
|            | LB5015b | Part 2: Designing the Next Generation of User Experience                        | Tsuyoshi Nakao Keisuke Todoroki 轟 啓介<br>Tomoya Mori 森 智也 Daisuke Yukita 油木田 大祐<br>Ashley Szukalski アシュリー・シュカウスキー<br>Kaoru Tanaka 田仲 薫 |
| 18:00 AEDT |         | Wednesday 21 October                                                            |                                                                                                    |
| 15:00 SGT  |         | Wednesday 21 October                                                            |                                                                                                    |
|            | S9004   | How Sanrio Puroland Improves Its Hospitality Content with Adobe Tools           | 酒井 宏高                                                                                                    |
|            | S9017   | Adobe Stock Use Case: Creating the Picture-Perfect Project                      | Ryusei Yoshimoto                                                                                                    |
|            | S9025   | Promote Yourself and Uplift Your Brand Value with Adobe Portfolio               | Takayuki Sato 佐藤 隆之                                                                                                    |

| 18:30 AEDT |        | Wed                                                           | dnesday 21 October |                                                                                                    |
|------------|--------|---------------------------------------------------------------|--------------------|----------------------------------------------------------------------------------------------------|
| 15:30 SGT  |        | Wed                                                           | dnesday 21 October |                                                                                                    |
|            | S9001  | Mastering 3D Design: Improve Your Presentations with Adobe I  | Dimension          | Henry Ho ヘンリー・ホー                                                                                                    |
|            | S9008  | Textile Design Using Adobe Capture                            |                    | ゆいくぼ Koji Kobayashi 小林功二                                                                                                    |
|            | S9013  | Remote Design Collaboration for Enterprise with Adobe XD      |                    | Saori Mitsuhata 光畑 彩織                                                                                                    |
|            | S9026  | Choosing the Best Computer for Your Projects in Premiere Pro  | and After Effects  | 小枝 繁之 Shigeyuki Koeda                                                                                                    |
| 18:45 AEDT |        | Wed                                                           | dnesday 21 October |                                                                                                    |
| 15:45 SGT  |        | Wed                                                           | dnesday 21 October |                                                                                                    |
|            | LB5016 | Expanding Creative Possibilities with the Power of 3D and AR  |                    | Tsuyoshi Nakao Keisuke Todoroki 轟 啓介                                                                                                    |
| 19:00 AEDT |        | Wed                                                           | dnesday 21 October |                                                                                                    |
| 16:00 SGT  |        | Wed                                                           | dnesday 21 October |                                                                                                    |
|            | LB5017 | Adobe MAX Keynote                                             |                    | Shantanu Narayen, Scott Belsky, Terry White, Eric Snowden,<br>Jasmine Whitaker, Jason Levine, Bryan O'Neil Hughes, Khoi Vinh,<br>Samantha Shoushtari Dohrmann, Jinjin Sun, Kyle Webster,<br>Rufus Deuchler |
|            | S9028  | Student Design in Japan: The Adobe Stock Student Challenge 20 | 020                | Keita Hara 原 渓太 Akito Watanabe 渡邊 瑛人<br>Atsuto Suganuma 菅沼 篤人 Nodoka Ibayashi 伊林 和香                                                                                                    |
| 19:30 AEDT |        | Wed                                                           | dnesday 21 October |                                                                                                    |
| 16:30 SGT  |        | Wed                                                           | dnesday 21 October |                                                                                                    |
|            | S9029  | Creativity for Social Change: College Creative Jam            |                    | Lisa Inoue 井上 莉沙                                                                                                    |
| 20:00 AEDT |        | Wed                                                           | dnesday 21 October |                                                                                                    |
| 17:00 SGT  |        | Wed                                                           | dnesday 21 October |                                                                                                    |
|            | AL8028 | MAX Chats — What's New? Creative Cloud Feature Highlight      |                    | Tim Mobest                                                                                                    |
|            | L8024a | Illustrator Workflows Part 1: Approaches and Keys for Success |                    | Tony Harmer                                                                                                    |
|            | S8012  | Thriving as Creatives in an Uncertain World                   |                    | Bruno Sellés                                                                                                    |
| 20:30 AEDT |        | Wed                                                           | dnesday 21 October |                                                                                                    |
|            |        | Wed                                                           | dnesday 21 October |                                                                                                    |
| 17:30 SGT  |        |                                                               | *                  |                                                                                                    |

| 21:00 AEDT |        |                                                               | Wednesday 21 October |                                                                                                    |
|------------|--------|---------------------------------------------------------------|----------------------|----------------------------------------------------------------------------------------------------|
| 18:00 SGT  |        |                                                               | Wednesday 21 October |                                                                                                    |
|            | AL8029 | MAX Chats — First Takes: Photography                          |                      | Ron Timehin                                                                                            |
|            | L8025a | InDesign Type and Layout Part 1: Structure and Hierarchie     | es                   | Nigel French                                                                                           |
|            | S8009  | Blending the Physical and Digital Worlds                      |                      | Tina Touli                                                                                             |
| 21:30 AEDT |        |                                                               | Wednesday 21 October |                                                                                                    |
| 18:30 SGT  |        |                                                               | Wednesday 21 October |                                                                                                    |
|            | LB5019 | Bold New Strokes for Illustration and Painting                |                      | Gil Vazquez*, Shepard Fairey*, David Stark* Kyle Webster,<br>Aurélia Durand, Pokras Lampas, Joe Wicks* |
| 22:00 AEDT |        |                                                               | Wednesday 21 October |                                                                                                    |
| 19:00 SGT  |        |                                                               | Wednesday 21 October |                                                                                                    |
|            | AL8030 | MAX Chats — First Takes: Illustration & Lettering             |                      | William Paterson                                                                                       |
|            | S8008  | Design Odyssey: Reach Wider Audiences with Classical V        | alues                | Charis Tsevis                                                                                          |
| 22:45 AEDT |        |                                                               | Wednesday 21 October |                                                                                                    |
| 19:45 SGT  |        |                                                               | Wednesday 21 October |                                                                                                    |
|            | LB5020 | Graphic Design: From Blank Screen to Brilliant                |                      | Erik Spiekermann, Irma Boom*, Camille Walala,<br>Stefan Sagmeister*, David Tennant*, Rufus Deuchler    |
| 23:00 AEDT |        |                                                               | Wednesday 21 October |                                                                                                    |
| 20:00 SGT  |        |                                                               | Wednesday 21 October |                                                                                                    |
|            | L8027a | Mastering the Essentials of Adobe XD $-$ Part 1               |                      | Brian Wood                                                                                             |
|            | S8004  | The Life of an Illustrator and Artist, or Being a "Painter Wi | thout a Boss"        | Andreas Preis                                                                                          |
| 23:30 AEDT |        |                                                               | Wednesday 21 October |                                                                                                    |
| 20:30 SGT  |        |                                                               | Wednesday 21 October |                                                                                                    |
|            | L8026a | Photoshop iPad to Desktop Part 1: Creating on Your iPad       |                      | Rob de Winter                                                                                          |
|            | S8016  | The Business of Design: Reinventing an Icon                   |                      | Gerry McGovern                                                                                         |
|            | S8023  | Fundamentals in Voice and Audio Design with Adobe XD          |                      | Susse Jensen                                                                                           |
|            | _      |                                                               |                      |                                                                                                    |

| ASIA PACIFIC |        |                                                                   | Thursday 22 October    |                                                                                                 |
|--------------|--------|-------------------------------------------------------------------|------------------------|-------------------------------------------------------------------------------------------------|
| 22.22.4507   |        |                                                                   | Thomas done 22 October |                                                                                                 |
| 00:00 AEDT   |        |                                                                   | Thursday 22 October    |                                                                                                 |
| 21:00 SGT    |        |                                                                   | Wednesday 21 October   |                                                                                                 |
|              | L8024b | Illustrator Workflows Part 2: Increase Efficiency, Avoid Problems |                        | Tony Harmer                                                                                     |
|              | S8000  | How to Design Digital Products Loved by Billions                  |                        | Peter Smart                                                                                     |
|              | S8002  | Working Towards a Better World: Power of Design and Creativity    |                        | Richard van der Laken                                                                           |
| 00:15 AEDT   |        |                                                                   | Thursday 22 October    |                                                                                                 |
| 21:15 SGT    |        |                                                                   | Wednesday 21 October   |                                                                                                 |
|              | LB5021 | Video in the Spotlight                                            |                        | Ann Lewnes, Ava DuVernay*, Romaine Reid, Zendaya*, Marisa and the Moths*                        |
| 00:30 AEDT   |        |                                                                   | Thursday 22 October    |                                                                                                 |
| 21:30 SGT    |        |                                                                   | Wednesday 21 October   |                                                                                                 |
|              | L8027b | Mastering the Essentials of Adobe XD — Part 2                     |                        | Brian Wood                                                                                      |
|              | S8006  | 640000% Zoom: Creating Detailed Illustrations with Illustrator    |                        | Bert Musketon                                                                                   |
|              | S8019  | Building Powerful Instagram Assets in Photoshop: Techniques from  | n a Brand Strategist   | Kladi Vergine                                                                                   |
| 01:00 AEDT   |        |                                                                   | Thursday 22 October    |                                                                                                 |
| 22:00 SGT    |        |                                                                   | Wednesday 21 October   |                                                                                                 |
|              | L8025b | InDesign Type and Layout Part 2: Fixes, Adjustments, and Design   |                        | Nigel French                                                                                    |
|              | S8018  | Automating Photoshop: Indispensable Timesaving Techniques         |                        | Jesús Ramirez                                                                                   |
| 01:15 AEDT   |        |                                                                   | Thursday 22 October    |                                                                                                 |
| 22:15 SGT    |        |                                                                   | Wednesday 21 October   |                                                                                                 |
|              | LB5022 | Designing the Next Generation of User Experience                  |                        | Gracie Page, Nuno Coelho Santos, Deepa Mann-Kler, L2R*                                          |
| 02:00 AEDT   |        |                                                                   | Thursday 22 October    |                                                                                                 |
| 23:00 SGT    |        |                                                                   | Wednesday 21 October   |                                                                                                 |
|              | LB5023 | Good Design is Good Business                                      |                        | Emily Coxhead, Kate Moross, Gwyneth Paltrow*,<br>Flames Collective*, Ann Lewnes, Rufus Deuchler |
|              | MTT19  | The Teams Behind Premiere Pro and Rush                            |                        |                                                                                                 |

| 02 00 AEDT |        |                                                               | Th                  |                                                                         |
|------------|--------|---------------------------------------------------------------|---------------------|-------------------------------------------------------------------------|
| 03:00 AEDT |        |                                                               | Thursday 22 October |                                                                         |
| 00:00 SGT  |        |                                                               | Thursday 22 October |                                                                         |
|            | LB5025 | MAX Sneaks                                                    |                     | Chelsea Handler*, Paul Trani                                            |
| 04:00 AEDT |        |                                                               | Thursday 22 October |                                                                         |
| 01:00 SGT  |        |                                                               | Thursday 22 October |                                                                         |
|            | L6147b | InDesign Type and Layout Part 2: Fixes, Adjustments, and Des  | sign                | Nigel French                                                            |
|            | L6420b | Lightroom on the Go Part 2: Selective Edits and Presets       |                     | Lisa Carney                                                             |
|            | L6521b | Mastering the Essentials of Adobe XD — Part 2                 |                     | Brian Wood                                                              |
|            | LB5026 | Connected, Creative, & Productive Anywhere                    |                     | Lisa Croft, Gail Anderson, Zipeng Zhu, Sumina Studer*,<br>Anthony Jones |
|            | MTT6   | Everything You Need To Know About What's New in Rush          |                     |                                                                         |
|            | S6105  | Logo Design in Illustrator: From Concept to Delivery          |                     | Daniel Scott                                                            |
|            | S6203  | Create Awesome Artwork Anywhere with Adobe Fresco             |                     | Rob Generette III                                                       |
|            | S6601  | Audio Essentials for Editing Audio Like a Pro                 |                     | Mike Russell                                                            |
|            | S6617  | Adobe Animate: Creating an Interactive Infographic            |                     | Rob de Winter                                                           |
|            | S6841  | Adobe Premiere Pro for Social Media Video Creation            |                     | Valentina Vee                                                           |
| 04:30 AEDT |        |                                                               | Thursday 22 October |                                                                         |
| 01:30 SGT  |        |                                                               | Thursday 22 October |                                                                         |
|            | AL6857 | MAX Chats: Livestreaming for Creatives                        |                     | Ryan Selvy                                                              |
|            | L6150b | Photoshop on iPad Compositing Part 2: Improve Images          |                     | Bella Kotak                                                             |
|            | L6530b | Adobe XD and Creative Cloud in the In-House Studio — Part     | 2                   | Ryan Wiseman                                                            |
|            | L6624b | Introduction to Logo and Text Animation in After Effects — Po | art 2               | Eran Stern                                                              |
|            | S6113  | What's New in InDesign? Features, New Ways to Collaborate     |                     | Abhinav Agarwal, Terry White                                            |
|            | S6401  | Personal Photo Projects that Boost Your Creativity            |                     | Julieanne Kost                                                          |
|            | S6706  | Harnessing Adobe 3D and AR Tools to Prepare for the XR Rev    | olution             | Don Allen Stevenson III                                                 |
|            | S6819  | Enhancing Your Student Learning Experience with Adobe XD      |                     | Mark Shufflebottom                                                      |
|            |        |                                                               |                     |                                                                         |

| 05:00 AEDT |        | Thursday 22 October                                                                   | r                                                                                          |
|------------|--------|---------------------------------------------------------------------------------------|--------------------------------------------------------------------------------------------|
| 02:00 SGT  |        | Thursday 22 October                                                                   | r                                                                                          |
|            | L6140b | Illustrator Workflows Part 2: Increase Efficiency, Avoid Problems                     | Tony Harmer                                                                                |
|            | L6411b | Photoshop for Photographers Part 2: Effects and Layers                                | Khara Plicanic                                                                             |
|            | LB5027 | The Future is Creative                                                                | Ben Forta, Sal Khan, Mala Sharma, Antionette Carroll,<br>Wendy MacNaughton, Rufus Deuchler |
|            | S6009  | America in Spanish is America: Hispanic Diversity in Advertising                      | Danny Alvarez                                                                              |
|            | S6129  | Photoshop for Visual Designers: Advanced Techniques and Tips                          | Michael Flarup                                                                             |
|            | S6608  | Transforming 2D Design to 3D Animation in After Effects                               | lan Robinson                                                                               |
|            | S6902  | Working Smarter: Tapping into the Power of AI to Boost Creativity                     | Sean Kilbride, Jason Paul, Sabour Amirazodi,<br>Ashlee Marino-Tarr                         |
| 05:30 AEDT |        | Thursday 22 October                                                                   | r                                                                                          |
| 2:30 SGT   |        | Thursday 22 October                                                                   | r                                                                                          |
|            | AL6856 | MAX Chats: Making the Most of Creative Cloud                                          | Michael Chaize                                                                             |
|            | L6151b | Photoshop for Designers: Getting Speed and Consistency in Creative Campaigns — Part 2 | Daniel Scott                                                                               |
|            | L6523b | Adobe XD: Design for Distributed and Remote Teams — Part 2                            | Rebecca Ferguson                                                                           |
|            | L6621b | Adobe Premiere Pro Basics Part 2: Color, Clips, and Graphics                          | Richard Harrington                                                                         |
|            | L6712b | Interactivity in AR: Using Sound and Animation in Adobe Aero — Part 2                 | Amanda McCoy Bast                                                                          |
|            | MTT10  | On the Move with the Adobe After Effects Team                                         |                                                                                            |
|            | S6111  | Design and Layout for Print: From Pixel to Paper with InDesign                        | Kladi Vergine                                                                              |
|            | S6904  | The Nine Most Common Template Challenges and How To Fix Them                          | Garrett Jestice                                                                            |
| 06:00 AEDT |        | Thursday 22 October                                                                   | r                                                                                          |
| 03:00 SGT  |        | Thursday 22 October                                                                   | r                                                                                          |
|            | L6143b | Photoshop + Illustrator + InDesign Part 2: Imports and Snippets                       | Bart Van de Wiele                                                                          |
|            | L6410b | Beginner Lightroom Part 2: One-click and Other Editing Tips                           | Benjamin Warde                                                                             |
|            | L6626b | Editing Faster and Smarter in Premiere Pro — Part 2                                   | Luisa Winters                                                                              |
|            | L6720a | Getting Sh*t Done with Document Cloud — Part 1                                        | Chris Converse, Lori DeFurio                                                               |

|            | LB5028 | Designing the Next Generation of User Experience                                                | Howard Pinsky, Maurice Woods, Nick Offerman*,<br>Deepa Mann-Kler, Irene Au |
|------------|--------|-------------------------------------------------------------------------------------------------|----------------------------------------------------------------------------|
|            | S6008  | Days to Hours, Hours to Minutes: Streamlining Your Creative Process                             | David Leopold                                                              |
|            | S6100  | Mastering Infographics and Visual Communication with Adobe Illustrator                          | Amy Balliett                                                               |
|            | S6908  | Acrobatic, Sentient, Shape-Shifting Typography with Variable Fonts                              | Charles Nix                                                                |
| 06:30 AEDT |        | Thursday 22 October                                                                             |                                                                            |
| 3:30 SGT   |        | Thursday 22 October                                                                             |                                                                            |
|            | L6152b | Photoshop iPad to Desktop Part 2: Transitioning to Desktop                                      | Rob de Winter                                                              |
|            | MTT11  | Creative Cloud Libraries, Capture, Color, and Collaboration                                     |                                                                            |
|            | S6134  | Adobe Spark: Standing Out at the Speed of Social                                                | Veronica Belmont, Verna Bhargava                                           |
|            | S6613  | Decoding Motion Graphics: Adding Motion to Graphic Design                                       | Luisa Winters                                                              |
|            | S6821  | Adobe Dimension and Stock: Creating High-Quality 3D Content to Transform Your Curriculum        | Tim Bigelow, Abby Guido                                                    |
|            | S6914  | The Show Must Go On: How Vox Creative Continues to Deliver Great Content                        | Jessica Gilmartin, Heather Pieske                                          |
| 07:00 AEDT |        | Thursday 22 October                                                                             |                                                                            |
| 04:00 SGT  |        | Thursday 22 October                                                                             |                                                                            |
|            | AL6858 | MAX Chats: Photography on the Go Using Lightroom for Mobile                                     | Aaron Bernstein                                                            |
|            | L6148b | Adobe InDesign Part 2: Column Guides, Text Frames, and Templates                                | Chad Chelius                                                               |
|            | L6154b | Photoshop for Beginners and Users Who Need a Refresher — Part 2                                 | Dave Cross                                                                 |
|            | L6623b | After Effects Basics Part 2: Using Content-Aware Fill for Video                                 | lan Robinson                                                               |
|            | L6630b | Telling a Story in 60 Seconds or Less: Making Kick-Ass Social Videos — Part 2                   | Amber Torrealba                                                            |
|            | LB5029 | Bold New Strokes for Illustration and Painting                                                  | Brooke Hopper, Oliver Jeffers*, Lauren Hom, David Choe*                    |
|            | S6001  | The New World of Stock Imagery — and How to Use It                                              | Sarah Casillas                                                             |
|            | S6703  | My Life-Changing Journey from 2D to 3D with Adobe Dimension                                     | Anna Natter                                                                |
|            | S6910  | Creating Content and Community Through Collaboration                                            | Nizzi Karai Renaud                                                         |
| 07:30 AEDT |        | Thursday 22 October                                                                             |                                                                            |
|            |        |                                                                                                 |                                                                            |
| 04:30 SGT  |        | Thursday 22 October                                                                             |                                                                            |
| 04:30 SGT  | L6628b | Thursday 22 October  The Color Lab: Stop Guessing, Start Grading in Adobe Premiere Pro — Part 2 | Jeff Greenberg                                                             |

|            | L6711b | 3D for Designers: Introduction to Adobe Dimension — Part 2          |                     | Jeanette Mathews                                                                   |  |
|------------|--------|---------------------------------------------------------------------|---------------------|------------------------------------------------------------------------------------|--|
|            | MTT12  | Creative Cloud for Desktop App                                      |                     |                                                                                    |  |
|            | S6102  | How Illustrator Is at the Heart of Every DKNG Project               |                     | Nathan Goldman, Daniel Kuhlken                                                     |  |
|            | S6130  | Essential Photoshop Tricks for Designers                            |                     | Mark Heaps                                                                         |  |
|            | S6501  | Fundamentals in Voice and Audio Design with Adobe XD                |                     | Susse Jensen                                                                       |  |
|            | S6804  | Government Uninterrupted: Rising to the Challenge                   |                     | Michael Hussey                                                                     |  |
|            | S6912  | Proven Feature Film Workflow Techniques for Video Creators          | 3                   | Vashi Nedomansky                                                                   |  |
| 08:00 AEDT |        |                                                                     | Thursday 22 October |                                                                                    |  |
| 05:00 SGT  |        |                                                                     | Thursday 22 October |                                                                                    |  |
|            | AL6859 | MAX Chats: The Basics of Painting on a Digital Canvas Using A       | Adobe Fresco        | Anna Daviscourt                                                                    |  |
|            | L6141b | Beginner Illustrator Part 2: Efficiencies, Editing, and Flexibility |                     | Jason Hoppe                                                                        |  |
|            | L6162b | Photoshop Skills Part 2: Selections, Variables, and Blending        |                     | Dave Cross                                                                         |  |
|            | L6210b | Adobe Fresco Part 2: Creating Scenes, Color, Texture, and Effe      | cts                 | Spencer Nugent                                                                     |  |
|            | L6421b | Lightroom Classic Part 2: Editing, Workflows, and Presets           |                     | Rob Sylvan                                                                         |  |
|            | L6627b | So You Want to Animate: After Effects for Designers — Part 2        |                     | Sarah Beth Morgan, Nol Honig                                                       |  |
|            | L6710b | 3D Painting: A Texturing Workshop Using Substance Painter -         | — Part 2            | Wes McDermott                                                                      |  |
|            | LB5030 | Smarter Social Storytelling                                         |                     | Veronica Belmont, Kenya Barris*, Erica Warren,<br>Nneka Jones, Awkwafina*, Offset* |  |
|            | S6915  | Creative Cloud for the Virtual Classroom                            |                     | anuj Ratra, Andrew DeFoe                                                           |  |
| 08:30 AEDT |        |                                                                     | Thursday 22 October |                                                                                    |  |
| 05:30 SGT  |        |                                                                     | Thursday 22 October |                                                                                    |  |
|            | L6522b | Deep Dive into Layout and Prototyping Techniques with Adol          | be XD — Part 2      | Chris Converse                                                                     |  |
|            | MTT4   | The Teams Behind Adobe Photoshop on Desktop and iPad                |                     |                                                                                    |  |
|            | S6116  | Creative Cloud Libraries: Your Collaboration X Factor               |                     | Emily Palmer,Ashley Dvorin                                                         |  |
|            | S6131  | Adobe Stock Contributors: Creating Engaging Imagery for the         | New Normal          | Mat Hayward                                                                        |  |
|            | S6610  | Multi-Camera Editing Workflow: It's Easier Than You Think           |                     | Valentina Vee                                                                      |  |
|            | S6814  | Creative Curriculum for Distance, Hybrid, or In-Person Classes      | 3                   | Cristen Magaletti                                                                  |  |
|            |        |                                                                     |                     |                                                                                    |  |

|            | S6829  | The Importance of Technology in Healthcare: Creating Quality Experiences with Adobe Sign | Robert Xu                                                                           |
|------------|--------|------------------------------------------------------------------------------------------|-------------------------------------------------------------------------------------|
| 09:00 AEDT |        | Thursday 22 October                                                                      |                                                                                     |
| 06:00 SGT  |        | Thursday 22 October                                                                      |                                                                                     |
|            | L6142b | Making a Coloring Page with Illustrator: From iPad to Desktop — Part 2                   | Daniel DTM Flores                                                                   |
|            | L6212b | Designing Appealing Characters with Adobe Fresco Using Shapes and Space — Part 2         | Sam Nielson                                                                         |
|            | L6412b | Lightroom and Photoshop: Ultimate Integration — Part 2                                   | Ben Willmore                                                                        |
|            | L6721a | Adobe Sign Getting Started — Part 1: Building Templates                                  | Ben Vanderberg                                                                      |
|            | LB5031 | Expanding Creative Possibilities with the Power of AI and 3D                             | Wes McDermott, Oliver Latta, Nadine Kolodziey,<br>Alex Trochut, Tyler, the Creator* |
|            | S6005  | Working Remotely and Efficiently with Creative Cloud                                     | Roman Villarreal                                                                    |
|            | S6115  | Accelerating Your Creative Asset Workflows with Adobe Bridge                             | Teja Vepakomma                                                                      |
|            | S6614  | Enhancing Video Interviews: Quick Tips for Making Better Talking Heads                   | Christine Steele                                                                    |
| 09:30 AEDT |        | Thursday 22 October                                                                      |                                                                                     |
| 06:30 SGT  |        | Thursday 22 October                                                                      |                                                                                     |
|            | AL6860 | MAX Chats: Building a Great Portfolio                                                    | Andrew Hochradel, Nick Longo                                                        |
|            | L6149b | Beginner Photoshop Compositing Part 2: Building Your Composite                           | Colin Smith                                                                         |
|            | L6153b | Frequency Separation 2.0 Part 2: Taking Images to the Next Level                         | Earth Oliver                                                                        |
|            | L6430b | Creating Great Images with Your Phone Part 2: Mobile Editing                             | Katrin Eismann                                                                      |
|            | L6625b | After Effects Title Design for Adobe Premiere Pro Users — Part 2                         | Nick Harauz                                                                         |
|            | S6403  | Wow — You Can Do That in Lightroom Classic?                                              | Matt Kloskowski                                                                     |
|            | S6500  | Adobe XD: Tips, Tricks, and Techniques to Up Productivity                                | Howard Pinsky                                                                       |
|            | S6818  | The Deciding Factor: Admissions and Measuring Student Success                            | Tacy Trowbridge                                                                     |
| 10:00 AEDT |        | Thursday 22 October                                                                      |                                                                                     |
| 07:00 SGT  |        | Thursday 22 October                                                                      |                                                                                     |
|            | L6146b | Essential InDesign Part 2: Complete a Real-World Print Project                           | Anne-Marie Concepcion                                                               |
|            | L6160b | Logo Design with Illustrator on the iPad — Part 2                                        | Nathaniel Dodson                                                                    |

|            | L6220b | Digital Collaging with Adobe Fresco and Photoshop on iPad -                  | — Part 2             | Kervin Brisseaux                                                                                        |
|------------|--------|------------------------------------------------------------------------------|----------------------|----------------------------------------------------------------------------------------------------|
|            | L6620b | Character Animator Part 2: Adding Life and Emotion to Your S                 | Scenes               | Dave Werner                                                                                             |
|            | LB5032 | The Art of Photography: Desktop & Mobile                                     |                      | Terry White, Elise Swopes, Russell Brown,<br>Dario Calmese, Marc Levoy, Stanley Tucci*,<br>Tame Impala* |
|            | S6809  | PDF Accessibility for ADA Compliance                                         |                      | Dax Castro                                                                                              |
| 10:30 AEDT |        |                                                                              | Thursday 22 October  |                                                                                                    |
| 07:30 SGT  |        |                                                                              | Thursday 22 October  |                                                                                                    |
|            | MTT1   | The Teams Behind Adobe Illustrator on the Desktop and iPad                   |                      |                                                                                                    |
|            | S6123  | Compositing Alchemy: Humanizing Animals Using Photosho                       | р                    | Karen Alsop                                                                                             |
|            | S6400  | The Art and Craft of Amazing Photo Portraits                                 |                      | Chris Orwig                                                                                             |
|            | S6506  | Adobe XD: Design Collaboration Made Easy                                     |                      | Hilary Nemer, Carmen Ruse                                                                               |
|            | S6609  | Creating Photoshop Graphics for Video Use                                    |                      | Richard Harrington                                                                                      |
|            | S6808  | Productivity from Home: Practical Tips and Hacks                             |                      | Tasha Cochran                                                                                           |
|            | S6817  | App Smashers Welcome: Integrating Spark and Creative Clou<br>Classroom Tools | d with Your Favorite | Jenna James, Sayali Kasture                                                                             |
| 11:00 AEDT |        |                                                                              | Thursday 22 October  |                                                                                                    |
| 08:00 SGT  |        |                                                                              | Thursday 22 October  |                                                                                                    |
|            | LB5033 | MAX Sneaks                                                                   |                      | Chelsea Handler*, Paul Trani                                                                            |
| 12:00 AEDT |        |                                                                              | Thursday 22 October  |                                                                                                    |
| 09:00 SGT  |        |                                                                              | Thursday 22 October  |                                                                                                    |
|            | LB5034 | Bold New Strokes for Illustration and Painting                               |                      | Paul Trani, Gemma O'Brien, Hong Chan Lim,<br>Kyle Webster, Jappy Agoncillo                              |
|            | S7005  | From Contract to Creation: Keeping Business Moving with Ac                   | robat                | Georgina Buchanan                                                                                       |
|            | S7006  | Adobe XD: Your All-in-One Solution                                           |                      | Hoyle Wang                                                                                              |
| 12:30 AEDT |        |                                                                              | Thursday 22 October  |                                                                                                    |
| 09:30 SGT  |        |                                                                              | Thursday 22 October  |                                                                                                    |
|            | L7011b | Mastering Collaborative Video Editing with Creative Cloud $-$                | Part 2               | Jon Barrie                                                                                              |
|            |        |                                                                              |                      |                                                                                                    |

| 13:00 AEDT |        |                                                               | Thursday 22 October |                                                                                               |
|------------|--------|---------------------------------------------------------------|---------------------|-----------------------------------------------------------------------------------------------|
| 10:00 SGT  |        |                                                               | Thursday 22 October |                                                                                               |
|            | LB5035 | From Blank Screen to Brilliant                                |                     | Paul Trani, Josh Dykgraaf, Divya Thakur*                                                      |
|            | MTT17  | The Teams Behind Adobe Illustrator                            |                     |                                                                                               |
|            | S7009  | Reexamining Your Professional Life and Finding Happiness      |                     | Lilian Darmono                                                                                |
| 13:30 AEDT |        |                                                               | Thursday 22 October |                                                                                               |
| 10:30 SGT  |        |                                                               | Thursday 22 October |                                                                                               |
|            | LB5036 | Designing the Next Generation of User Experience              |                     | Paul Trani, Katja Forbes, Dani Beaumont                                                       |
|            | S7000  | Creating on Social Media: More Gain with Less Pain            |                     | Ben Marriott                                                                                  |
| 14:00 AEDT |        |                                                               | Thursday 22 October |                                                                                               |
| 11:00 SGT  |        |                                                               | Thursday 22 October |                                                                                               |
|            | LB5037 | Smarter Social Storytelling                                   |                     | Paul Trani, Awkwafina*, Pat Law, Tame Impala*                                                 |
|            | MTT16  | The Teams Behind Adobe Photoshop on Desktop and iPad          |                     |                                                                                               |
|            | S7007  | Advanced Tricks for Every Photoshop User                      |                     | Unmesh Dinda                                                                                  |
| 14:30 AEDT |        |                                                               | Thursday 22 October |                                                                                               |
| 11:30 SGT  |        |                                                               | Thursday 22 October |                                                                                               |
|            | L7011c | Mastering Collaborative Video Editing with Creative Cloud $-$ | Part 3              | Jon Barrie                                                                                    |
| 14:45 AEDT |        |                                                               | Thursday 22 October |                                                                                               |
| 11:45 SGT  |        |                                                               | Thursday 22 October |                                                                                               |
|            | LB5057 | Creativity for All Through Dance                              |                     | Lia Kim*                                                                                      |
| 15:00 AEDT |        |                                                               | Thursday 22 October |                                                                                               |
| 12:00 SGT  |        |                                                               | Thursday 22 October |                                                                                               |
|            | LB5038 | MAX Sneaks                                                    |                     | Chelsea Handler*, Paul Trani                                                                  |
| 16:00 AEDT |        |                                                               | Thursday 22 October |                                                                                               |
| 13:00 SGT  |        |                                                               | Thursday 22 October |                                                                                               |
|            | LB5039 | Video in the Spotlight                                        |                     | Tsuyoshi Nakao Reiko Tanaka 田中 玲子<br>Haruna Kojima 小嶋 陽菜 Sho Yanagisawa 柳沢 翔<br>Hikakin* ヒカキン |
|            |        |                                                               |                     |                                                                                               |

| 16:30 AEDT |        | Thurs                                                                | day 22 October |                                                                                                    |
|------------|--------|----------------------------------------------------------------------|----------------|----------------------------------------------------------------------------------------------------|
| 13:30 SGT  |        | Thurs                                                                | day 22 October |                                                                                                    |
|            | S9007  | The Magic of Photoshop and Photoshop on the iPad                     |                | Masahiro Takano                                                                                                    |
|            | S9009  | Design Rights for GUIs: Essentials for Designers                     |                | Hiroki Matsui 松井 宏記                                                                                                |
|            | S9016  | Photo Retouching Techniques for Beginners                            |                | Yousuke Fujii 藤井 陽介                                                                                                |
|            | S9031  | Getting Started with Adobe Aero for Designers                        |                | 祐司 境                                                                                                    |
|            | S9042  | Adobe XD and Remote Collaboration with Developers                    |                | Hideki Motosue 本末 英樹                                                                                               |
| 17:00 AEDT |        | Thurs                                                                | day 22 October |                                                                                                    |
| 14:00 SGT  |        | Thurs                                                                | day 22 October |                                                                                                    |
|            | S9015  | Using Photoshop and Adobe XD Together for Better Web Design          |                | sakura asano                                                                                                    |
|            | S9018  | Tips on Creating Engaging Images for Adobe Stock Contributors        |                | Ryusei Yoshimoto                                                                                                   |
|            | S9027  | Creating Microinteractions Using the Lottie App and After Effects    |                | 大窪 美也子 Miyako Okubo                                                                                                |
|            | S9040  | Professional Techniques to Get the Most Out of InDesign              |                | Daisaku Toda 戸田 大作 裕司 森                                                                                            |
|            | S9045  | Creative Workflow Automation: What It Will Bring to Businesses and G | Creators       | Shigeyuki Abe                                                                                                    |
| 17:30 AEDT |        | Thurs                                                                | day 22 October |                                                                                                    |
| 14:30 SGT  |        | Thurs                                                                | day 22 October |                                                                                                    |
|            | LB5040 | Bold New Strokes for Illustration and Painting                       |                | Tsuyoshi Nakao Takashi Iwamoto 岩本 崇<br>Shunsuke Satake サタケ シュンスケ<br>Sayuri Nishikubo ニシクボ サユリ Mayu Yukishita 雪下 まゆ |
|            | S9005  | Character Design with Adobe Fresco                                   |                | Luna Tsukigami 月神るな                                                                                                |
|            | S9006  | Tips on Choosing the Right Font for Your Image Creation              |                | Idea Oshima 大島依提亜 Ryoko Nishizuka 西塚涼子                                                                             |
|            | S9023  | How to Make Attractive Motion Graphics Titles with Premiere Pro      |                | 緑 河野                                                                                                    |
|            | S9032  | Basic Workflows in Substance 3D                                      |                | Maiko Nakui 名久井舞子                                                                                                  |
|            | S9038  | Deep Dive into Adobe XD: Components                                  |                | Risa Yuguchi 湯口 りさ                                                                                                 |
| 18:00 AEDT |        | Thurs                                                                | day 22 October |                                                                                                    |
| 15:00 SGT  |        | Thurs                                                                | day 22 October |                                                                                                    |
|            | LB5041 | The Art of Photography                                               |                | Tsuyoshi Nakao Reiko Tanaka 田中 玲子 Nagi Yoshida ヨシダナギ<br>RK                                                         |
|            |        |                                                                      |                |                                                                                                    |

|            | S9003  | Accessible UI Design: Adobe Color and Color Universal Design | <u>1</u>            | 公一 伊賀 Rikiya Ihara 伊原力也                                                                                                    |
|------------|--------|--------------------------------------------------------------|---------------------|----------------------------------------------------------------------------------------------------|
|            | S9010  | How to Make the Most of Adobe Illustrator                    |                     | Coro イラレ職人 コロ                                                                                                    |
|            | S9037  | Deep Dive into Adobe XD: Layout                              |                     | 花織 井斉                                                                                                    |
|            | S9041  | Deep Dive into After Effects: Using Expressions              |                     | Daisuke Yamashita 山下大輔                                                                                                    |
| 18:30 AEDT |        |                                                              | Thursday 22 October |                                                                                                    |
| 15:30 SGT  |        |                                                              | Thursday 22 October |                                                                                                    |
|            | S9002  | The Latest in Print Technologies and PDF Workflows           |                     | nobuhisa kato, Shigeru Masuda                                                                                                    |
|            | S9011  | What Is Good Design? Moreover, What Is Design?               |                     | atooshi and design アトオシとデザイン                                                                                                    |
|            | S9020  | The Importance of Rich Content: A Story from a Successful Yo | ouTube Creator      | Daini Group だいにぐるーぷ                                                                                                    |
|            | S9039  | Deep Dive into Adobe XD: Animation                           |                     | 修 佐藤                                                                                                    |
| 19:00 AEDT |        |                                                              | Thursday 22 October |                                                                                                    |
| 16:00 SGT  |        |                                                              | Thursday 22 October |                                                                                                    |
|            | L8026b | Photoshop iPad to Desktop Part 2: Transitioning to Desktop   |                     | Rob de Winter                                                                                                    |
|            | LB5042 | The Future is Creative                                       |                     | Mark Simpson, Mark Andrews, Samay Godika,<br>Andria Zafirakou, Niloufar Behradi-Ohnacker, Nishy Lall,<br>Kirsty Williams, Claire Darley, Angellica Bell, Jamal Edwards |
|            | S8003  | Lettering Design Master Class                                |                     | Martina Flor Arce                                                                                                    |
| 20:00 AEDT |        |                                                              | Thursday 22 October |                                                                                                    |
| 17:00 SGT  |        |                                                              | Thursday 22 October |                                                                                                    |
|            | AL8031 | MAX Chats — First Takes from the Community: Illustrator      |                     | Julia Zieger                                                                                                    |
|            | L8024c | Illustrator Workflows Part 3: Tips, Devices, and Extensions  |                     | Tony Harmer                                                                                                    |
|            | S8007  | The UX of Burnout: There and Back Again                      |                     | Thorsten Jonas                                                                                                    |
| 20:15 AEDT |        |                                                              | Thursday 22 October |                                                                                                    |
| 17:15 SGT  |        |                                                              | Thursday 22 October |                                                                                                    |
|            | LB5043 | Connected, Creative, and Productive Anywhere                 |                     | Noel Mack, Simon Morris, Steve Walker, Michal Lesiczka,<br>Neville Brody, Scott Morrison, Andy Sandoz, Nick Offerman*,                                                 |

| 21:00 AEDT |        |                                                                 | Thursday 22 October |                                                                                |
|------------|--------|-----------------------------------------------------------------|---------------------|--------------------------------------------------------------------------------|
| 18:00 SGT  |        |                                                                 | Thursday 22 October |                                                                                |
|            | AL8032 | MAX Chats — First Takes: Video                                  |                     | Joe Allam, Matthew Vandeputte                                                  |
|            | L8026c | Photoshop iPad to Desktop Part 3: Refining Your Design          |                     | Rob de Winter                                                                  |
|            | S8013  | Branding Identity and Visual Storytelling for Startups          |                     | Radim Malinic                                                                  |
|            | S8020  | A Joyful Life: Illustrating Your Way to Contentment and Success | s                   | Octavia Bromell                                                                |
| 21:30 AEDT |        |                                                                 | Thursday 22 October |                                                                                |
| 18:30 SGT  |        |                                                                 | Thursday 22 October |                                                                                |
|            | LB5044 | Expanding Creative Possibilities with the Power of AI and 3D    |                     | Oliver Latta, Nadine Kolodziey, Wes McDermott, Danar Worya*,<br>Rufus Deuchler |
| 22:00 AEDT |        |                                                                 | Thursday 22 October |                                                                                |
| 19:00 SGT  |        |                                                                 | Thursday 22 October |                                                                                |
|            | AL8033 | MAX Chats — First Takes: UX/UI                                  |                     | Melanie Daveid, Patricia Reiners                                               |
|            | L8025c | InDesign Type and Layout Part 3: Fonts, OpenType, and Polish    | ing Docs            | Nigel French                                                                   |
|            | S8005  | Light and Darkness: Using Vivid Colour and Light in Photoshop   | )                   | Dan Mumford                                                                    |
| 22:15 AEDT |        |                                                                 | Thursday 22 October |                                                                                |
| 19:15 SGT  |        |                                                                 | Thursday 22 October |                                                                                |
|            | LB5045 | Adobe Sensei: A Voyage of Discovery and Innovation              |                     | Scott Prevost, Gavin Miller, Maria Yap                                         |
| 22:30 AEDT |        |                                                                 | Thursday 22 October |                                                                                |
| 19:30 SGT  |        |                                                                 | Thursday 22 October |                                                                                |
|            | L8027c | Mastering the Essentials of Adobe XD — Part 3                   |                     | Brian Wood                                                                     |
|            | S8001  | Why Designing a Meaningful Member Experience Creates Dur        | able Initiatives    | Harald Dunnink                                                                 |
|            | S8017  | InDesign Automation: An Introduction to Scripts                 |                     | Dave Clayton                                                                   |
| 22:45 AEDT |        |                                                                 | Thursday 22 October |                                                                                |
| 19:45 SGT  |        |                                                                 | Thursday 22 October |                                                                                |
|            | LB5046 | Smarter Social Storytelling                                     |                     | Scott Belsky, Rania Robinson*, Gary Vaynerchuk*, Jeremy Lynch*,                |

| 23:45 AEDT |        |                                          | Thursday 22 October |                                                                                                    |
|------------|--------|------------------------------------------|---------------------|----------------------------------------------------------------------------------------------------|
| 20:45 SGT  |        |                                          | Thursday 22 October |                                                                                                    |
|            | LB5047 | The Art of Photography: Desktop & Mobile |                     | Max Muench, Christina Poku, Dario Calmese*, Russell Brown, Stanley Tucci*, Lasse Behnke, Giant Rooks* |

| ASIA PACIFIC |        |                                                                    | Friday 23 Oct   | tober                                                                                                    |
|--------------|--------|--------------------------------------------------------------------|-----------------|----------------------------------------------------------------------------------------------------|
| 00:45 AEDT   |        |                                                                    | Friday 23 Octob | per                                                                                                    |
| 21:45 SGT    |        |                                                                    | Thursday 22 Oc  | tober                                                                                                    |
|              | LB5048 | Good Design is Good Business                                       |                 | Izzy Wheels, Esther Perbandt, Madeleine Weiss, Joe Wicks*                                                                                                    |
| 01:45 AEDT   |        |                                                                    | Friday 23 Octob | per                                                                                                    |
| 22:45 SGT    |        |                                                                    | Thursday 22 Oc  | tober                                                                                                    |
|              | LB5049 | Video in the Spotlight                                             |                 | Annie Atkins, Wes Anderson*, Woodkid, Marshmello*                                                                                                    |
| 2:00 AEDT    |        |                                                                    | Friday 23 Octob | per                                                                                                    |
| 23:00 SGT    |        |                                                                    | Thursday 22 Oc  | tober                                                                                                    |
|              | MTT18  | The Teams Behind Adobe Photoshop on Desktop and iPad               |                 |                                                                                                    |
| 03:00 AEDT   |        |                                                                    | Friday 23 Octob | per                                                                                                    |
| 00:00 SGT    |        |                                                                    | Friday 23 Octob | per                                                                                                    |
|              | L6150c | Photoshop on iPad Compositing Part 3: Improve Colors and Textures  |                 | Bella Kotak                                                                                                    |
|              | L6521c | Mastering the Essentials of Adobe XD — Part 3                      |                 | Brian Wood                                                                                                    |
|              | LB5050 | From Blank Screen to Brilliant                                     |                 | Brooke Hopper, Divya Thakur*, Kemp Powers, Paul Abadilla,<br>Ai Weiwei*, Shepard Fairey*, Gil Vazquez*, David Stark*, Garip Ay,<br>Morag Myerscough, Wes Lang |
|              | S6014  | Experience Design for Increased Environmental Sustainability       |                 | Allen W Smith                                                                                                    |
|              | S6103  | What's New in Illustrator? Features, Time-Saving Tools, and More   |                 | Anubhav Rohatgi, Taniya Vij                                                                                                    |
|              | S6404  | Lightroom Presets that Save Time and Spark Creativity              |                 | Josh Katz                                                                                                    |
|              | S6602  | Elevating Your Brand with Podcasting                               |                 | Mike Russell                                                                                                    |
|              | S6618  | Adobe Animate: Creating Amazing Animations Within Five Minutes     |                 | Ajay Shukla                                                                                                    |
|              | S6705  | Immersive Creativity with JOY: Discovering Adobe's AR and VR Tools |                 | John Orion Young                                                                                                    |
| 03:30 AEDT   |        |                                                                    | Friday 23 Octob | per                                                                                                    |
| 00:30 SGT    |        |                                                                    | Friday 23 Octob | per                                                                                                    |
|              | L6143c | Photoshop + Illustrator + InDesign Part 3: Design Techniques       |                 | Bart Van de Wiele                                                                                                    |
|              | L6530c | Adobe XD and Creative Cloud in the In-House Studio — Part 3        |                 | Ryan Wiseman                                                                                                    |

|                         | L6621c                     | Adobe Premiere Pro Basics Part 3: Transitions, Audio, and Export                                                                                                    |                                  | Richard Harrington                               |
|-------------------------|----------------------------|----------------------------------------------------------------------------------------------------|----------------------------------|--------------------------------------------------|
|                         | S6127                      | Advanced Tricks for Every Photoshop User                                                                                                    |                                  | Unmesh Dinda                                     |
|                         | S6812                      | Creating Change: Empowering Students to Make a Difference                                                                                                    |                                  | Row Trevellyan, Richard Vevers                   |
|                         | S6843                      | The Video's Done — Now What: How to Promote Across Platforms Effect                                                                                                    | tively                           | Amber Torrealba                                  |
| 04:00 AEDT              |                            | Fr                                                                                                    | iday 23 October                  |                                                  |
| 01:00 SGT               |                            | Fr                                                                                                    | iday 23 October                  |                                                  |
|                         | AL6861                     | $\operatorname{MAX}$ Chats — Using Adobe's 3D & AR Apps to Bring Your Project to Life                                                                                          |                                  | Jay Master                                       |
|                         | L6147c                     | InDesign Type and Layout Part 3: Fonts, OpenType, and Polishing Docs                                                                                                    |                                  | Nigel French                                     |
|                         | L6626c                     | Editing Faster and Smarter in Premiere Pro — Part 3                                                                                                    |                                  | Luisa Winters                                    |
|                         | MTT7                       | Meet with the Adobe XD Team                                                                                                    |                                  |                                                  |
|                         | S6124                      | Building Powerful Instagram Assets in Photoshop: Techniques from a Br                                                                                                    | and Strategist                   | Kladi Vergine                                    |
|                         | S6402                      | Creating Thumb-Stopping Content for Social Media                                                                                                    |                                  | Coco Peri                                        |
|                         | S6604                      | Beyond the Basics of Adobe After Effects: Intermediate Skills                                                                                                    |                                  | Kyle Hamrick                                     |
| 04:30 AEDT              |                            | Fr                                                                                                    | iday 23 October                  |                                                  |
| 01:30 SGT               |                            | Fr                                                                                                    | iday 23 October                  |                                                  |
|                         | L6140c                     | Illustrator Workflows Part 3: Tips, Devices, and Extensions                                                                                                    |                                  | Tony Harmer                                      |
|                         | L6152c                     | Photoshop iPad to Desktop Part 3: Refining Your Design                                                                                                    |                                  | Rob de Winter                                    |
|                         | L6620c                     | Character Animator Part 3: Finishing Touches and Exporting                                                                                                    |                                  | Dave Werner                                      |
|                         | LB5051                     | Designing the Next Generation of User Experience                                                                                                    |                                  | Matthew Gyves, Tim Allen, Shawna X, Leslie Park* |
|                         |                            |                                                                                                    |                                  |                                                  |
|                         | MTT9                       | Premiere Pro for You                                                                                                    |                                  |                                                  |
|                         | MTT9<br>S6702              | Premiere Pro for You  Going Solo as a 3D Motion Graphics Artist                                                                                                    |                                  | Ronan Mahon                                      |
|                         |                            |                                                                                                    |                                  | Ronan Mahon Ben Vanderberg                       |
|                         | S6702                      | Going Solo as a 3D Motion Graphics Artist                                                                                                    |                                  |                                                  |
| 05:00 AEDT              | S6702<br>S6820             | Going Solo as a 3D Motion Graphics Artist  Teaching from Anywhere: Digitize Class Documents with Adobe PDFs  How to Make Instagram Stories That People Can't Stop Watching     | iday 23 October                  | Ben Vanderberg                                   |
| 05:00 AEDT<br>02:00 SGT | S6702<br>S6820             | Going Solo as a 3D Motion Graphics Artist  Teaching from Anywhere: Digitize Class Documents with Adobe PDFs  How to Make Instagram Stories That People Can't Stop Watching  Fr | day 23 October<br>day 23 October | Ben Vanderberg                                   |
|                         | S6702<br>S6820             | Going Solo as a 3D Motion Graphics Artist  Teaching from Anywhere: Digitize Class Documents with Adobe PDFs  How to Make Instagram Stories That People Can't Stop Watching  Fr | •                                | Ben Vanderberg                                   |
|                         | \$6702<br>\$6820<br>\$6847 | Going Solo as a 3D Motion Graphics Artist  Teaching from Anywhere: Digitize Class Documents with Adobe PDFs  How to Make Instagram Stories That People Can't Stop Watching  Fr | •                                | Ben Vanderberg  Jessica Neistadt                 |

|            | L6627c | So You Want to Animate: After Effects for Designers — Part 3        |                    | Nol Honig, Sarah Beth Morgan                        |
|------------|--------|---------------------------------------------------------------------|--------------------|-----------------------------------------------------|
|            | S6109  | Getting It Done with InDesign: Speedy Tips and Tricks               |                    | Keith Gilbert                                       |
|            | S6510  | Adobe XD and the Rise of Creativity in Business                     |                    | Ryan Wiseman                                        |
|            | S6822  | Backpack Video Production: Beyond the Classroom                     |                    | Herbert Jay Dunmore                                 |
| 05:30 AEDT |        |                                                                     | Friday 23 October  |                                                     |
| 02:30 SGT  |        |                                                                     | Friday 23 October  |                                                     |
|            | L6151c | Photoshop for Designers: Getting Speed and Consistency in Creative  | Campaigns — Part 3 | Daniel Scott                                        |
|            | L6625c | After Effects Title Design for Adobe Premiere Pro Users — Part 3    |                    | Nick Harauz                                         |
|            | LB5052 | Connected, Creative, and Productive Anywhere                        |                    | Lisa Croft, Paula Scher, Joey Korenman, Zach Braff* |
|            | S6122  | Photoshop Compositing Tools and Techniques                          |                    | Julieanne Kost                                      |
|            | S6206  | Making Comics: The Art of Digital Collaboration                     |                    | Ken Lashley, Juan Fernandez                         |
|            | S6502  | Making Innovation Accessible and Designing Inclusive Experiences    |                    | Cat Noone, Mrudula Peddinti                         |
|            | S6844  | Creating Attention-Grabbing Photos for Social Media                 |                    | Bryan O'Neil Hughes                                 |
| 06:00 AEDT |        |                                                                     | Friday 23 October  |                                                     |
| 03:00 SGT  |        |                                                                     | Friday 23 October  |                                                     |
|            | L6523c | Adobe XD: Design for Distributed and Remote Teams — Part 3          |                    | Rebecca Ferguson                                    |
|            | L6624c | Introduction to Logo and Text Animation in After Effects — Part 3   |                    | Eran Stern                                          |
|            | L6712c | Interactivity in AR: Using Sound and Animation in Adobe Aero $-$ Pa | rt 3               | Amanda McCoy Bast                                   |
|            | L6720b | Getting Sh*t Done with Document Cloud — Part 2                      |                    | Chris Converse, Lori DeFurio                        |
|            | S6107  | What Aspiring Young Graphic Designers Need to Know                  |                    | Lindsey Rempalski                                   |
|            | S6108  | Bring InDesign Projects to Life: Digital and Print Pathways         |                    | David Blatner                                       |
|            | S6204  | Live Demo: Creating a Fantasy Portrait with Photoshop               |                    | Karla Ortiz                                         |
| 06:30 AEDT |        |                                                                     | Friday 23 October  |                                                     |
| 03:30 SGT  |        |                                                                     | Friday 23 October  |                                                     |
|            | AL6863 | MAX Chats — Exploring Adobe Stock Assets                            |                    | Theresa Rostek, Shea Molloy                         |
|            | L6154c | Photoshop for Beginners and Users Who Need a Refresher — Part 3     |                    | Dave Cross                                          |
|            | L6623c | After Effects Basics Part 3: Using 3D Camera Tracker                |                    | lan Robinson                                        |
|            |        |                                                                     |                    |                                                     |

|            | L6630c | Telling a Story in 60 Seconds or Less: Making Kick-Ass Social Videos | — Part 3        | Amber Torrealba                                                                         |
|------------|--------|----------------------------------------------------------------------|-----------------|-----------------------------------------------------------------------------------------|
|            | LB5053 | The Future is Creative                                               |                 | Ben Forta, Chris Do, Sumina Studer*, Common*,<br>Elisa Villanueva Beard, David Tennant* |
|            | MTT8   | Think Tank: What's Next for InDesign                                 |                 |                                                                                         |
|            | S6205  | Keeping Your Sense of Wonder: Using You as Inspiration               |                 | Shauna Lynn Panczyszyn                                                                  |
|            | S6803  | Seamlessly Integrating PDFs into Your Online Platforms               |                 | Ben Vanderberg                                                                          |
| 07:00 AEDT |        |                                                                      | Friday 23 Octob | per                                                                                     |
| 04:00 SGT  |        |                                                                      | Friday 23 Octob | per                                                                                     |
|            | L6220c | Digital Collaging with Adobe Fresco and Photoshop on iPad $-$ Part   | 3               | Kervin Brisseaux                                                                        |
|            | L6410c | Beginner Lightroom Part 3: Sharing and Creativity                    |                 | Benjamin Warde                                                                          |
|            | L6711c | 3D for Designers: Introduction to Adobe Dimension — Part 3           |                 | Jeanette Mathews                                                                        |
|            | S6114  | How Dentsu Uses Creative Cloud to Power Collaboration                |                 | Todd Burke, Sabrina Rodriguez                                                           |
|            | S6128  | Photoshop Pro Skills: iPad, Desktop, and Beyond                      |                 | Paul Trani                                                                              |
|            | S6508  | UX Design Collaboration: Working Remotely, Together                  |                 | Ozzie Gundy                                                                             |
|            | S6824  | The Power of Adobe PDFs: Effectively Digitize your Reading           |                 | Ben Vanderberg                                                                          |
| 07:30 AEDT |        |                                                                      | Friday 23 Octob | per                                                                                     |
| 04:30 SGT  |        |                                                                      | Friday 23 Octob | per                                                                                     |
|            | AL6864 | MAX Chats — Building a Great Portfolio                               |                 | NIck Longo, Andrew Hochradel                                                            |
|            | L6148c | Adobe InDesign Part 3: Working With Styles                           |                 | Chad Chelius                                                                            |
|            | L6162c | Photoshop Skills Part 3: Layer Comps, Smart Objects, and Tips        |                 | Dave Cross                                                                              |
|            | L6210c | Adobe Fresco Part 3: Approaches, Techniques, and Importing Brushe    | es .            | Spencer Nugent                                                                          |
|            | L6430c | Creating Great Images with Your Phone Part 3: Sharing Images         |                 | Katrin Eismann                                                                          |
|            | LB5054 | Video in the Spotlight                                               |                 | Jason Levine, Miranda July*, Annie Atkins, Wes Anderson*,<br>Taika Waititi*             |
|            | S6509  | Creating, Publishing, and Sharing Design Systems with Adobe XD       |                 | Tor Gundersen, Zach Perkins                                                             |
|            | S6802  | Health Insurance Enrollment Forms for the Digital Age                |                 | Travis Conley                                                                           |
|            |        |                                                                      |                 |                                                                                         |

| 08:00 AEDT |        | Friday                                                                                 | 23 October                                                                                                |
|------------|--------|----------------------------------------------------------------------------------------|----------------------------------------------------------------------------------------------------|
| 05:00 SGT  |        | Friday                                                                                 | 23 October                                                                                                |
|            | L6141c | Beginner Illustrator Part 3: Dynamic Creative and File Management                      | Jason Hoppe                                                                                               |
|            | L6412c | Lightroom and Photoshop: Ultimate Integration — Part 3                                 | Ben Willmore                                                                                              |
|            | L6522c | Deep Dive into Layout and Prototyping Techniques with Adobe XD $-$ Part $\overline{z}$ | S Chris Converse                                                                                          |
|            | L6628c | The Color Lab: Stop Guessing, Start Grading in Adobe Premiere Pro $-$ Part             | 3 Jeff Greenberg                                                                                          |
|            | S6132  | Adobe Spark 2.0: Insider Hacks for Pros                                                | Zachary Silverstein, Stephanie Newcomb                                                                    |
|            | S6607  | Social Motion: Using After Effects for Social Media                                    | Ian Sansavera                                                                                             |
|            | S6700  | Product Design: Virtual Photography with Adobe 3D Tools                                | Vladimir Petkovic                                                                                         |
| 08:30 AEDT |        | Friday                                                                                 | 23 October                                                                                                |
| 05:30 SGT  |        | Friday                                                                                 | 23 October                                                                                                |
|            | L6149c | Beginner Photoshop Compositing Part 3: Realism and Believability                       | Colin Smith                                                                                               |
|            | L6421c | Lightroom Classic Part 3: Roundtripping, Sharing, and Exporting                        | Rob Sylvan                                                                                                |
|            | LB5055 | Smarter Social Storytelling                                                            | Scott Belsky, Veronica Belmont, Gary Vaynerchuk, Dan Stiles,<br>Kevin Parry*, Naomie Harris*, Rishi Magia |
|            | S6106  | Adobe Illustrator: Pro Tips, Essential Techniques and New Features                     | Paul Trani                                                                                                |
|            | S6603  | Mobile Editing 101: Creating Awesome Videos with your Phone                            | Heba Ansari                                                                                               |
|            | S6825  | Digitizing Your Paper-Based Processes with Adobe Sign                                  | Ben Vanderberg                                                                                            |
| 09:00 AEDT |        | Friday                                                                                 | 23 October                                                                                                |
| 06:00 SGT  |        | Friday                                                                                 | 23 October                                                                                                |
|            | L6142c | Making a Coloring Page with Illustrator: From iPad to Desktop — Part 3                 | Daniel DTM Flores                                                                                         |
|            | L6146c | Essential InDesign Part 3: Create an Interactive Digital Brochure                      | Anne-Marie Concepcion                                                                                     |
|            | L6627d | So You Want to Animate: After Effects for Designers — Part 4                           | Nol Honig, Sarah Beth Morgan                                                                              |
|            | L6721b | Adobe Sign Getting Started — Part 2: Collecting Signatures                             | Mahrya Dakubu                                                                                             |
|            | S6815  | Khan Academy and the Power of Video for Learning                                       | Brian Johnsrud, Adam Green                                                                                |

| 09:30 AEDT |                   | Fr                                                                   | day 23 October |                                                             |
|------------|-------------------|----------------------------------------------------------------------|----------------|-------------------------------------------------------------|
| 06:30 SGT  | Friday 23 October |                                                                      |                |                                                             |
|            | L6153c            | Frequency Separation 2.0 Part 3: Problem Solving Techniques          |                | Earth Oliver                                                |
|            | L6160c            | Logo Design with Illustrator on the iPad — Part 3                    |                | Nathaniel Dodson                                            |
|            | L6212c            | Designing Appealing Characters with Adobe Fresco Using Shapes and Sp | ace — Part 3   | Sam Nielson                                                 |
|            | L6411c            | Photoshop for Photographers Part 3: Type and Output                  |                | Khara Plicanic                                              |
|            | L6710c            | 3D Painting: A Texturing Workshop Using Substance Painter — Part 3   |                | Wes McDermott                                               |
|            | LB5056            | Good Design is Good Business                                         |                | Ann Lewnes, Matthew Gyves, Gwyneth Paltrow*,<br>Sagi Haviv* |
|            | S6616             | Delivering Videos for All Screen Formats the Easy Way                |                | Jeff Greenberg                                              |
| 10:30 AEDT |                   | Fr                                                                   | day 23 October |                                                             |
| 07:30 SGT  |                   | Fr                                                                   | day 23 October |                                                             |
|            | LB5058            | MAX Wrap                                                             |                | Marshmello*                                                 |

| EUROPE, MII | DDLE EAST A | AND AFRICA                                                              | Tuesday 20 October                                                                                                    |
|-------------|-------------|-------------------------------------------------------------------------|----------------------------------------------------------------------------------------------------|
| 3:00 CET    |             |                                                                         | Tuesday 20 October                                                                                                    |
|             | LB5000      | Adobe MAX Keynote                                                       | Shantanu Narayen, Scott Belsky, Conan O'Brien, Terry White,<br>Eric Snowden, Jasmine Whitaker, Jason Levine, Bryan O'Neil Hug<br>Khoi Vinh, Samantha Shoushtari Dohrmann, Jinjin Sun,<br>Kyle Webster, Stephanie Au-Chan |
| 9:30 CET    |             |                                                                         | Tuesday 20 October                                                                                                    |
|             | AL6850      | MAX Chats: First Takes from the Community — Illustrator                 | Julia Masalska, Andrew Hochradel                                                                                                    |
|             | L6147a      | InDesign Type and Layout Part 1: Structure and Hierarchies              | Nigel French                                                                                                    |
|             | L6150a      | Photoshop on iPad Compositing Part 1: Sharpen Your Creative Eye         | Bella Kotak                                                                                                    |
|             | L6154a      | Photoshop for Beginners and Users Who Need a Refresher — Part 1         | Dave Cross                                                                                                    |
|             | L6521a      | Mastering the Essentials of Adobe XD — Part 1                           | Brian Wood                                                                                                    |
|             | L6621a      | Adobe Premiere Pro Basics Part 1: Start, Import, and Organize           | Richard Harrington                                                                                                    |
|             | LB5002      | The Art of Photography: Desktop & Mobile                                | Terry White, Annie Leibovitz*, Julieanne Kost, Mark Seliger*,<br>Russell Brown                                                                                                    |
|             | S6010       | The Business of Design: Reinventing an Icon                             | Gerry McGovern                                                                                                    |
|             | S6704       | Creative Ideas for Augmented Reality with Adobe Aero                    | Kim Pimmel                                                                                                    |
|             | S6811       | Draw with Drew (and Rosie!): A Mentorship That Became a Global Art Clas | s Drew Willis, Andrea Delbanco, Rosie S.                                                                                                    |
|             | S6832       | Rebranding and Outreach for Recreation.gov                              | Christina Williamson, Tammy Black                                                                                                    |
|             | S6840       | Quick Tips for Creating the Most Engaging Social Media Videos           | Amber Torrealba                                                                                                    |
| 0:00 CET    |             |                                                                         | Tuesday 20 October                                                                                                    |
|             | L6140a      | Illustrator Workflows Part 1: Approaches and Keys for Success           | Tony Harmer                                                                                                    |
|             | L6530a      | Adobe XD and Creative Cloud in the In-House Studio — Part 1             | Ryan Wiseman                                                                                                    |
|             | L6626a      | Editing Faster and Smarter in Premiere Pro — Part 1                     | Luisa Winters                                                                                                    |
|             | MTT13       | Meet the Animate Team                                                   |                                                                                                    |

Gail Cummings

Sarah Hyndman

Stephen Nielson

How Ben & Jerry's Uses Virtual Photography to Create Perfect Pints

What's New in Photoshop? Features, Time-Saving Tools, and More

A Type Safari Through East London with Sarah Hyndman

S6007

S6117

S6120

|           | S6202  | A Joyful Life: Illustrating Your Way to Contentment and Success                       | Octavia Bromell                                                                          |
|-----------|--------|---------------------------------------------------------------------------------------|------------------------------------------------------------------------------------------|
|           | S6507  | Advanced Layout and Prototyping Techniques in Adobe XD                                | Chris Converse                                                                           |
|           | S6831  | City of Roseville: Using Video and Social to Engage Residents in Local Issues         | Elyjah Wilbur                                                                            |
|           | S6901  | Behind the Scenes: Creating a Magical World for "Power Your Breakthrough"             | Anthony Gibbs, Chris Eckardt                                                             |
| 20:30 CET |        | Tuesday 20                                                                            | October                                                                                  |
|           | AL6851 | MAX Chats: First Takes from the Community — Adobe Fresco                              | Renee di Cherri                                                                          |
|           | L6143a | Photoshop + Illustrator + InDesign Part 1: Content Management                         | Bart Van de Wiele                                                                        |
|           | L6151a | Photoshop for Designers: Getting Speed and Consistency in Creative Campaigns — Part 1 | Daniel Scott                                                                             |
|           | L6420a | Lightroom on the Go Part 1: Taking Photos and Initial Edits                           | Lisa Carney                                                                              |
|           | L6712a | Interactivity in AR: Using Sound and Animation in Adobe Aero — Part 1                 | Amanda McCoy Bast                                                                        |
|           | LB5003 | Graphic Design — From Blank Screen to Brilliant                                       | Paul Trani, Kelli Anderson, Scott Campbell, Irma Boom*,<br>Nick Offerman*, Aaron Draplin |
|           | S6600  | Mobile Shooting 101: Shooting Awesome Videos with Your Phone                          | Luisa Winters                                                                            |
|           | S6823  | The Power of Professional Learning Communities: Educator Programs at Adobe            | Clara Galan, Mark Martin                                                                 |
|           | S6905  | Accelerating Creativity: Collaboration, the Cloud, and ML/AI                          | Perry Nightingale, Lorraine Bardeen                                                      |
| 21:00 CET |        | Tuesday 20                                                                            | October                                                                                  |
|           | L6410a | Beginner Lightroom Part 1: Importing and Organizing Photos                            | Benjamin Warde                                                                           |
|           | L6523a | Adobe XD: Design for Distributed and Remote Teams — Part 1                            | Rebecca Ferguson                                                                         |
|           | L6624a | Introduction to Logo and Text Animation in After Effects — Part 1                     | Eran Stern                                                                               |
|           | MTT15  | What's New in Adobe Fonts                                                             |                                                                                          |
|           | MTT2   | Drawn Together By Fate and Pixels: Meet Adobe Fresco and Adobe Capture Teams          |                                                                                          |
|           | S6012  | How Diverse Teams Elevate Creativity                                                  | Tasha Lutfi                                                                              |
|           | S6110  | InDesign Automation: An Introduction to Scripts                                       | Dave Clayton                                                                             |
|           | S6907  | 3 Ways to Build a Remote Creative Team Tailored to Today's Work                       | Shane LaBounty                                                                           |
| 21:30 CET |        | Tuesday 20                                                                            | October                                                                                  |
|           | L6152a | Photoshop iPad to Desktop Part 1: Creating on Your iPad                               | Rob de Winter                                                                            |
|           | L6430a | Creating Great Images with Your Phone Part 1: Viewpoints                              | Katrin Eismann                                                                           |
|           |        |                                                                                       |                                                                                          |

|           | S6006  | How Twitch's New Brand System Seeks to Amplify Creativity around the World     | Brian Collins, Byron Phillipson                            |
|-----------|--------|--------------------------------------------------------------------------------|------------------------------------------------------------|
|           | S6104  | Discovering Illustrator on the iPad                                            | Gabriel Campbell, Neeraj Nandkeolyar                       |
|           | S6612  | Motion Graphics the Easy Way: Using Motion Graphics Templates                  | Kyle Hamrick                                               |
|           | S6615  | Tips for a Smoother Adobe Premiere Pro Workflow                                | Christine Steele                                           |
|           | S6800  | Driving Productivity Through Creativity and Collaboration                      | Ian Peacock, Mike Ammerlaan                                |
|           | S6828  | Messages That Matter: How Creative Tools Empowered a Young Arts Activist       | Tanya Avrith, Alexander Grindle-Boettcher                  |
|           | S6900  | Roxane Gay in Conversation with Debbie Millman                                 | Debbie Millman, Roxane Gay                                 |
| 22:00 CET |        | Tuesday 20                                                                     | October October                                            |
|           | AL6852 | MAX Chats: First Takes from the Community — Photography                        | Pierre T. Lambert                                          |
|           | L6623a | After Effects Basics Part 1: Using the Rigid Mask Tracker                      | lan Robinson                                               |
|           | L6630a | Telling a Story in 60 Seconds or Less: Making Kick-Ass Social Videos — Part 1  | Amber Torrealba                                            |
|           | LB5004 | Bold New Strokes for Illustration and Painting                                 | Kyle Webster, Drew Struzan*, Andrea Pippins, Charlie Davis |
|           | S6101  | Play Your Way to Professional Designs with Adobe Illustrator                   | Mark Heaps                                                 |
|           | S6133  | Adobe Spark: How to Build Cross-Team Collaboration                             | Chloe McConnell, Claude Piche                              |
|           | S6505  | Getting Started with Adobe XD                                                  | Howard Pinsky                                              |
|           | S6903  | Communicate with Color: Create with Color Accurate Monitors                    | Art Suwansang                                              |
| 22:30 CET |        | Tuesday 20                                                                     | October                                                    |
|           | L6148a | Adobe InDesign Part 1: Preferences, Settings, and Master Pages                 | Chad Chelius                                               |
|           | L6421a | Lightroom Classic Part 1: Photo and Library Management                         | Rob Sylvan                                                 |
|           | L6625a | After Effects Title Design for Adobe Premiere Pro Users — Part 1               | Nick Harauz                                                |
|           | MTT14  | Welcome To Aero: See What New Features Are Available                           |                                                            |
|           | S6701  | Adobe Dimension: Enabling 2D Designers to Push the Boundaries of Creativity    | Erin Kim                                                   |
|           | S6801  | Productivity: Automating Your Professional Life                                | Rajan Gupta                                                |
|           | S6826  | This Changes Everything: New Approaches to Reading                             | Rick Treitman, Ben Sawyer, Shelley Rodrigo                 |
|           | S6906  | How Creative Leaders Can Leverage Key Metrics to Manage Up, Down, and Sideways | Brittany Pais, Cherise Oleson                              |
| 23:00 CET |        | Tuesday 20                                                                     | October                                                    |
|           | AL6853 | MAX Chats: First Takes from the Community — Adobe XD                           | rachel smith                                               |

|           | L6141a | Beginner Illustrator Part 1: Basics On Any Device                          | Jason Hoppe                                                              |
|-----------|--------|----------------------------------------------------------------------------|--------------------------------------------------------------------------|
|           | L6162a | Photoshop Skills Part 1: Artboards, Patterns, and Libraries                | Dave Cross                                                               |
|           | L6210a | Adobe Fresco Part 1: Overview, Setup, and Simplifying Objects              | Spencer Nugent                                                           |
|           | L6522a | Deep Dive into Layout and Prototyping Techniques with Adobe XD $-$ Part 1  | Chris Converse                                                           |
|           | LB5005 | Video in the Spotlight                                                     | Jason Levine, Ava DuVernay*, Ann Lewnes, Kevin Parry*, muMs,<br>Zendaya* |
|           | MTT3   | Learn with the Adobe Lightroom Team                                        |                                                                          |
|           | S6011  | Mattel: Reimagining Retail Design with 3D and AR Technologies              | Sal Velazquez, Todd Burke                                                |
|           | S6842  | How to Be the Social Content Creator That Brands Love                      | Anna Prosser                                                             |
|           | S6909  | Inspire Creativity: Collaboration with Remote Design Teams                 | David Mekerishvili                                                       |
| 23:30 CET |        | Tuesday 20                                                                 | October                                                                  |
|           | S6112  | Creative Collaboration Made Easy with InDesign                             | Shanti Sparrow, Christine C. Herrin                                      |
|           | S6118  | Sexy Scripts and Display Divas: A Look at Font Creation                    | Debi Sementelli, Laura Worthington                                       |
|           | S6611  | Improving Video Production with Filters and Transitions                    | Valentina Vee                                                            |
|           | S6805  | Our Future Work Experience: Turning Challenge into Opportunity             | Eric Kline, Gervais Tompkin                                              |
|           | S6827  | One Student's Journey: How Digital Literacy Assignments Can Propel Success | Valentina Arismendi Chirinos                                             |
|           | S6845  | Winning Strategies for Gaining TikTok Followers                            | Alex Stemplewski                                                         |
|           | S6913  | Selling Ideas In-House: Your Guide to Making It Brand-Side                 | Andrew Slater                                                            |
|           |        |                                                                            |                                                                          |

## Wednesday 21 October

| 00:00 CET |        | Wedn                                                                        | esday 21 October                                                                                  |
|-----------|--------|-----------------------------------------------------------------------------|---------------------------------------------------------------------------------------------------|
|           | AL6854 | MAX Chats: First Takes from the Community — Photoshop                       | Magdiel Lopez                                                                                     |
|           | L6142a | Making a Coloring Page with Illustrator: From iPad to Desktop — Part 1      | Daniel DTM Flores                                                                                 |
|           | L6149a | Beginner Photoshop Compositing Part 1: Preparing Your Images                | Colin Smith                                                                                       |
|           | L6212a | Designing Appealing Characters with Adobe Fresco Using Shapes and Space $-$ | Part 1 Sam Nielson                                                                                |
|           | L6627a | So You Want to Animate: After Effects for Designers — Part 1                | Sarah Beth Morgan, Nol Honig                                                                      |
|           | LB5006 | Expanding Creative Possibilities with the Power of 3D and AR                | Wes McDermott, Danar Worya*, Stanley Tucci*                                                       |
|           | S6000  | Planning Your Next Step in a Creative Career — on Purpose                   | Adam Morgan                                                                                       |
|           | S6806  | Holding Your Life (and Business) Together                                   | Adam J. Kurtz, Loveis Wise, Tuesday Bassen                                                        |
| 00:30 CET |        | Wedn                                                                        | esday 21 October                                                                                  |
|           | L6146a | Essential InDesign Part 1: Preferences, Panels, and Tools                   | Anne-Marie Concepcion                                                                             |
|           | L6220a | Digital Collaging with Adobe Fresco and Photoshop on iPad $-$ Part 1        | Kervin Brisseaux                                                                                  |
|           | L6411a | Photoshop for Photographers Part 1: Layers and Objects                      | Khara Plicanic                                                                                    |
|           | L6620a | Character Animator Part 1: Starting Your Animation                          | Dave Werner                                                                                       |
|           | LB5007 | Adobe Sensei: A Voyage of Discovery and Innovation                          | Scott Prevost, Gavin Miller, Maria Yap                                                            |
|           | S6125  | Photoshop Compositing Workflow from Computer to iPad                        | Aaron Nace                                                                                        |
| 01:00 CET |        | Wedn                                                                        | esday 21 October                                                                                  |
|           | AL6855 | MAX Chats: First Takes from the Community — Video                           | Alivia Fields                                                                                     |
|           | L6153a | Frequency Separation 2.0 Part 1: Photoshop FS2.0 Retouching                 | Earth Oliver                                                                                      |
|           | L6160a | Logo Design with Illustrator on the iPad — Part 1                           | Nathaniel Dodson                                                                                  |
|           | L6628a | The Color Lab: Stop Guessing, Start Grading in Adobe Premiere Pro — Part 1  | Jeff Greenberg                                                                                    |
|           | L6711a | 3D for Designers: Introduction to Adobe Dimension — Part 1                  | Jeanette Mathews                                                                                  |
|           | LB5008 | Good Design is Good Business                                                | Matthew Gyves, Matthew McCarthy*, Craig Winslow*, Takuma Nakata*, Stefan Sagmeister*, Marshmello* |
|           | S6201  | The Power of the Landscape in Concept Art                                   | Nathan Fowkes                                                                                     |

| 01:30 CET |        |                                                                    | Wednesday 2 | 21 October                                                                                                    |
|-----------|--------|--------------------------------------------------------------------|-------------|----------------------------------------------------------------------------------------------------|
|           | L6412a | Lightroom and Photoshop: Ultimate Integration — Part 1             |             | Ben Willmore                                                                                                    |
|           | L6710a | 3D Painting: A Texturing Workshop Using Substance Painter — Part 1 |             | Wes McDermott                                                                                                    |
|           | S6121  | Automating Photoshop: Indispensable Timesaving Techniques          |             | Jesús Ramirez                                                                                                    |
|           | S6504  | Prototyping Experiences with Adobe XD                              |             | Janice Yip                                                                                                    |
|           | S6605  | How to Make an Effective Explainer Video                           |             | lan Sansavera                                                                                                    |
|           | S6816  | Bringing Storytelling to the Classroom with Pixar in a Box         |             | Elyse Klaidman, Dennis Henderson                                                                                                    |
| 02:00 CET |        |                                                                    | Wednesday 2 | 21 October                                                                                                    |
|           | LB5009 | Adobe MAX Keynote: Creativity for All                              |             | Shantanu Narayen, Scott Belsky, Conan O'Brien,<br>Samantha Shoushtari Dohrmann, Stephanie Au-Chan,<br>Eric Snowden, Terry White, Khoi Vinh, Kyle Webster, Jason Levine |
| 03:30 CET |        |                                                                    | Wednesday 2 | 21 October                                                                                                    |
|           | LB5010 | Video in the Spotlight                                             |             | Paul Trani, Taika Waititi*, John Huang, DPR Ian                                                                                                    |
|           | S7008  | Compositing Alchemy: Humanizing Animals Using Photoshop            |             | Karen Alsop                                                                                                    |
| 04:00 CET |        |                                                                    | Wednesday 2 | 21 October                                                                                                    |
|           | LB5011 | The Art of Photography: Desktop & Mobile                           |             | Paul Trani, Terry White, Annie Leibovitz*, Julieanne Kost,<br>Charmaine Poh, Sudhir Shivaram, Elaine Li                                                                |
|           | S7001  | OMG, AR + VR IRL                                                   |             | Carli Johnston, David Francis                                                                                                    |
| 04:30 CET |        |                                                                    | Wednesday 2 | 21 October                                                                                                    |
|           | L7011a | Mastering Collaborative Video Editing with Creative Cloud — Part 1 |             | Jon Barrie                                                                                                    |
| 05:00 CET |        |                                                                    | Wednesday 2 | 21 October                                                                                                    |
|           | S7003  | Adobe Animate: Create Amazing Animations Within Five Minutes       |             | Ajay Shukla                                                                                                    |
| 05:15 CET |        |                                                                    | Wednesday 2 | 21 October                                                                                                    |
|           | LB5012 | From Blank Screen to Brilliant                                     |             | Paul Trani, Wade and Leta, Christopher Doyle, Sarah Nguyen,<br>Jane Duru                                                                                               |
| 05:30 CET |        |                                                                    | Wednesday 2 | 21 October                                                                                                    |
|           | S7002  | Infinite Possibilities with Photoshop                              |             | Rames Harikrishnasamy                                                                                                    |
|           | S7004  | Uncovering the Mystery of Book Cover Design                        |             | Astred Hicks, Mark Campbell                                                                                                    |

| 06:00 CET |         |                                                                          | Wednesday 21 | October                                                                                                    |
|-----------|---------|--------------------------------------------------------------------------|--------------|----------------------------------------------------------------------------------------------------|
|           | LB5013  | Adobe MAX Keynote                                                        |              | Shantanu Narayen, Scott Belsky, Tsuyoshi Nakao,<br>Takashi Iwamoto 岩本 崇 Keisuke Todoroki 轟 啓介<br>Reiko Tanaka 田中 玲子 Shunsuke Satake サタケ シュンスケ |
| 07:15 CET |         |                                                                          | Wednesday 21 | October                                                                                                    |
|           | LB5014  | Graphic Design — From Blank Screen to Brilliant                          |              | Tsuyoshi Nakao Takashi Iwamoto 岩本 崇 Seiichi Saito 齋藤 精一                                                                                       |
|           |         |                                                                          |              |                                                                                                    |
|           | S9019   | How to Edit Video Faster and More Efficiently                            |              | 義彦 市井                                                                                                    |
|           | S9033   | Getting Started in Video Creation                                        |              | ROYworld                                                                                                    |
|           | S9034   | Creative Workflows for Business Continuity with Adobe Document Cloud     |              | 美喜 飯島 Takafumi Nomura 野村隆文 洋平 原田                                                                                                    |
|           | S9036   | An Introduction to Adobe XD for UI and UX Design                         |              | 絵梨 松下                                                                                                    |
|           | S9012   | Remote Communication with Clients Using Adobe XD                         |              | 怜美 水野                                                                                                    |
|           | S9021   | How to Tidy Up Your Audio with Adobe Audition                            |              | Jun Osuga 大須賀 淳                                                                                                    |
|           | S9035   | Techniques to Make Ordinary Videos Extraordinary with Premiere Rush      |              | Yuma Kato 加藤 優真                                                                                                    |
|           | S9043   | Streamlining the Automotive Industry with Adobe Substance and 3DCG       |              | 修一 加藤                                                                                                    |
| 08:30 CET |         |                                                                          | Wednesday 21 | October                                                                                                    |
|           | S9000   | Designing with Illustrator on the iPad                                   |              | amity_sensei                                                                                                    |
|           | S9022   | Using Photoshop Lightroom to Wow Your Social Audiences                   |              | Ryosuke Misawa 三澤 亮介                                                                                                    |
|           | S9024   | Getting Started with Motion Graphics in After Effects                    |              | Dustman ダストマン                                                                                                    |
|           | S9030   | Getting Started with In-House Video Creation                             |              | Yuma Kumata 熊田 勇真                                                                                                    |
|           | S9044   | Digital Transformation (DX) and Creative Workflows in the Era of the New | / Normal     | Kaori Uno                                                                                                    |
|           | LB5015a | Part 1: Designing the Next Generation of User Experience                 |              | Tsuyoshi Nakao Keisuke Todoroki 轟 啓介<br>Tomoya Mori 森 智也 Daisuke Yukita 油木田 大祐<br>Ashley Szukalski アシュリー・シュカウスキー<br>Kaoru Tanaka 田仲 薫         |
| 08:45 CET |         |                                                                          |              |                                                                                                    |
|           | LB5015b | Part 2: Designing the Next Generation of User Experience                 |              | Tsuyoshi Nakao Keisuke Todoroki 轟 啓介<br>Tomoya Mori 森 智也 Daisuke Yukita 油木田 大祐<br>Ashley Szukalski アシュリー・シュカウスキー<br>Kaoru Tanaka 田仲 薫         |

| 09:00 CET        |                  |                                                                        | Wednesday | 21 October                                                                                                    |
|------------------|------------------|------------------------------------------------------------------------|-----------|----------------------------------------------------------------------------------------------------|
|                  | S9004            | How Sanrio Puroland Improves Its Hospitality Content with Adobe Tool   | s         | 酒井 宏高                                                                                                    |
|                  | S9017            | Adobe Stock Use Case: Creating the Picture-Perfect Project             |           | Ryusei Yoshimoto                                                                                                    |
|                  | S9025            | Promote Yourself and Uplift Your Brand Value with Adobe Portfolio      |           | Takayuki Sato 佐藤 隆之                                                                                                    |
| 09:30 CET        |                  |                                                                        | Wednesday | 21 October                                                                                                    |
|                  | S9001            | Mastering 3D Design: Improve Your Presentations with Adobe Dimension   | n         | Henry Ho ヘンリー・ホー                                                                                                    |
|                  | S9008            | Textile Design Using Adobe Capture                                     |           | ゆいくぼ Koji Kobayashi 小林功二                                                                                                    |
|                  | S9013            | Remote Design Collaboration for Enterprise with Adobe XD               |           | Saori Mitsuhata 光畑 彩織                                                                                                    |
|                  | S9026            | Choosing the Best Computer for Your Projects in Premiere Pro and After | Effects   | 小枝 繁之 Shigeyuki Koeda                                                                                                    |
| 09:45 CET        |                  |                                                                        | Wednesday | 21 October                                                                                                    |
|                  | LB5016           | Expanding Creative Possibilities with the Power of 3D and AR           |           | Tsuyoshi Nakao Keisuke Todoroki 轟 啓介                                                                                                    |
| Europe, Middle I | East, and Africa | Keynote                                                                |           |                                                                                                    |
| 10:00 CET        |                  |                                                                        | Wednesday | 21 October                                                                                                    |
|                  | LB5017           | Adobe MAX Keynote                                                      |           | Shantanu Narayen, Scott Belsky, Terry White, Eric Snowden,<br>Jasmin Whitaker, Jason Levine, Bryan O'Neil Hughes, Khoi Vinh,<br>Samantha Shoushtari Dohrmann, Jinjin Sun, Kyle Webster,<br>Rufus Deuchler |
|                  | S9028            | Student Design in Japan: The Adobe Stock Student Challenge 2020        |           | Keita Hara 原 渓太 Akito Watanabe 渡邊 瑛人<br>Atsuto Suganuma 菅沼 篤人 Nodoka Ibayashi 伊林 和香                                                                                                    |
| 10:30 CET        |                  |                                                                        | Wednesday | 21 October                                                                                                    |
|                  | S9029            | Creativity for Social Change: College Creative Jam                     |           | Lisa Inoue 井上 莉沙                                                                                                    |
| 11:00 CET        |                  |                                                                        | Wednesday | 21 October                                                                                                    |
|                  | AL8028           | MAX Chats — What's New? Creative Cloud Feature Highlight               |           | Tim Mobest                                                                                                    |
|                  | L8024a           | Illustrator Workflows Part 1: Approaches and Keys for Success          |           | Tony Harmer                                                                                                    |
|                  | S8012            | Thriving as Creatives in an Uncertain World                            |           | Bruno Sellés                                                                                                    |
| 11:30 CET        |                  |                                                                        | Wednesday | 21 October                                                                                                    |
|                  | LB5018           | The Art of Photography: Desktop & Mobile                               |           | Annie Leibovitz*, Julieanne Kost, Elizaveta Porodina,<br>Daniel Ramirez Perez, Rich McCor, Dirk Nowitzki*, Rufus Deuchler                                                                                 |

| 12:00 CET |        |                                                                            | Wednesday 2 | 21 October                                                                                              |
|-----------|--------|----------------------------------------------------------------------------|-------------|----------------------------------------------------------------------------------------------------|
|           | AL8029 | MAX Chats — First Takes: Photography                                       |             | Ron Timehin                                                                                             |
|           | L8025a | InDesign Type and Layout Part 1: Structure and Hierarchies                 |             | Nigel French                                                                                            |
|           | S8009  | Blending the Physical and Digital Worlds                                   |             | Tina Touli                                                                                              |
| 12:30 CET |        |                                                                            | Wednesday 2 | 21 October                                                                                              |
|           | LB5019 | Bold New Strokes for Illustration and Painting                             |             | Gil Vazquez*, Shepard Fairey*, David Stark*, Kyle Webster,<br>Aurélia Durand, Pokras Lampas, Joe Wicks* |
| 13:00 CET |        |                                                                            | Wednesday 2 | 21 October                                                                                              |
|           | AL8030 | MAX Chats — First Takes: Illustration & Lettering                          |             | William Paterson                                                                                        |
|           | S8008  | Design Odyssey: Reach Wider Audiences with Classical Values                |             | Charis Tsevis                                                                                           |
| 13:45 CET |        |                                                                            | Wednesday 2 | 21 October                                                                                              |
|           | LB5020 | Graphic Design: From Blank Screen to Brilliant                             |             | Erik Spiekermann, Irma Boom*, Camille Walala,<br>Stefan Sagmeister*, David Tennant*, Rufus Deuchler     |
| 14:00 CET |        |                                                                            | Wednesday 2 | 21 October                                                                                              |
|           | L8027a | Mastering the Essentials of Adobe XD — Part 1                              |             | Brian Wood                                                                                              |
|           | S8004  | The Life of an Illustrator and Artist, or Being a "Painter Without a Boss" |             | Andreas Preis                                                                                           |
|           | L8026a | Photoshop iPad to Desktop Part 1: Creating on Your iPad                    |             | Rob de Winter                                                                                           |
|           | S8016  | The Business of Design: Reinventing an Icon                                |             | Gerry McGovern                                                                                          |
|           | S8023  | Fundamentals in Voice and Audio Design with Adobe XD                       |             | Susse Jensen                                                                                            |
| 15:00 CET |        |                                                                            | Wednesday 2 | 21 October                                                                                              |
|           | L8024b | Illustrator Workflows Part 2: Increase Efficiency, Avoid Problems          |             | Tony Harmer                                                                                             |
|           | S8000  | How to Design Digital Products Loved by Billions                           |             | Peter Smart                                                                                             |
|           | S8002  | Working Towards a Better World: Power of Design and Creativity             |             | Richard van der Laken                                                                                   |
| 15:15 CET |        |                                                                            | Wednesday 2 | 21 October                                                                                              |
|           | LB5021 | Video in the Spotlight                                                     |             | Ann Lewnes, Ava DuVernay*, Romaine Reid, Zendaya*,<br>Marisa and the Moths*                             |
| 15:30 CET |        |                                                                            | Wednesday 2 | 21 October                                                                                              |
|           | L8027b | Mastering the Essentials of Adobe XD — Part 2                              |             | Brian Wood                                                                                              |

|           | S8006  | 640000% Zoom: Creating Detailed Illustrations with Illustrator                      |             | Bert Musketon                                                                                |
|-----------|--------|-------------------------------------------------------------------------------------|-------------|----------------------------------------------------------------------------------------------|
|           | S8019  | Building Powerful Instagram Assets in Photoshop: Techniques from a Brand Strategist |             | Kladi Vergine                                                                                |
| 16:00 CET |        |                                                                                     | Wednesday 2 | 21 October                                                                                   |
|           | L8025b | InDesign Type and Layout Part 2: Fixes, Adjustments, and Design                     |             | Nigel French                                                                                 |
|           | S8018  | Automating Photoshop: Indispensable Timesaving Techniques                           |             | Jesús Ramirez                                                                                |
| 16:15 CET |        |                                                                                     | Wednesday 2 | 21 October                                                                                   |
|           | LB5022 | Designing the Next Generation of User Experience                                    |             | Gracie Page, Nuno Coelho Santos, Deepa Mann-Kler, L2R*                                       |
| 17:00 CET |        |                                                                                     | Wednesday 2 | 21 October                                                                                   |
|           | LB5023 | Good Design is Good Business                                                        |             | Emily Coxhead, Kate Moross, Ann Lewnes, Gwyneth Paltrow*, Flames Collective*, Rufus Deuchler |
|           | MTT19  | The Teams Behind Premiere Pro and Rush                                              |             |                                                                                              |
| 18:00 CET |        |                                                                                     | Wednesday 2 | 21 October                                                                                   |
|           | LB5025 | MAX Sneaks                                                                          |             | Chelsea Handler, Paul Trani                                                                  |
|           | L6147b | InDesign Type and Layout Part 2: Fixes, Adjustments, and Design                     |             | Nigel French                                                                                 |
|           | L6420b | Lightroom on the Go Part 2: Selective Edits and Presets                             |             | Lisa Carney                                                                                  |
|           | L6521b | Mastering the Essentials of Adobe XD — Part 2                                       |             | Brian Wood                                                                                   |
|           | LB5026 | Connected, Creative, & Productive Anywhere                                          |             | Lisa Croft, Gail Anderson, Zipeng Zhu, Sumina Studer*,<br>Anthony Jones                      |
|           | MTT6   | Everything You Need To Know About What's New in Rush                                |             |                                                                                              |
|           | S6105  | Logo Design in Illustrator: From Concept to Delivery                                |             | Daniel Scott                                                                                 |
|           | S6203  | Create Awesome Artwork Anywhere with Adobe Fresco                                   |             | Rob Generette III                                                                            |
|           | S6601  | Audio Essentials for Editing Audio Like a Pro                                       |             | Mike Russell                                                                                 |
|           | S6617  | Adobe Animate: Creating an Interactive Infographic                                  |             | Rob de Winter                                                                                |
|           | S6841  | Adobe Premiere Pro for Social Media Video Creation                                  |             | Valentina Vee                                                                                |
| 19:30 CET |        |                                                                                     | Wednesday 2 | 21 October                                                                                   |
|           | AL6857 | MAX Chats: Livestreaming for Creatives                                              |             | Ryan Selvy                                                                                   |
|           | L6150b | Photoshop on iPad Compositing Part 2: Improve Images                                |             | Bella Kotak                                                                                  |
|           |        |                                                                                     |             |                                                                                              |

|                     | L6530b                                              | Adobe XD and Creative Cloud in the In-House Studio — Part 2                                                                                                    | Ryan Wiseman                                                                                                    |
|---------------------|-----------------------------------------------------|----------------------------------------------------------------------------------------------------|----------------------------------------------------------------------------------------------------|
|                     | L6624b                                              | Introduction to Logo and Text Animation in After Effects — Part 2                                                                                                    | Eran Stern                                                                                                    |
|                     | S6113                                               | What's New in InDesign? Features, New Ways to Collaborate                                                                                                    | Abhinav Agarwal, Terry White                                                                                          |
|                     | S6401                                               | Personal Photo Projects that Boost Your Creativity                                                                                                    | Julieanne Kost                                                                                                    |
|                     | S6706                                               | Harnessing Adobe 3D and AR Tools to Prepare for the XR Revolution                                                                                                    | Don Allen Stevenson III                                                                                               |
|                     | S6819                                               | Enhancing Your Student Learning Experience with Adobe XD                                                                                                    | Mark Shufflebottom                                                                                                    |
| 20:00 CET           |                                                     | Wednesday 2                                                                                                    | 21 October                                                                                                    |
|                     | L6140b                                              | Illustrator Workflows Part 2: Increase Efficiency, Avoid Problems                                                                                                    | Tony Harmer                                                                                                    |
|                     | L6411b                                              | Photoshop for Photographers Part 2: Effects and Layers                                                                                                    | Khara Plicanic                                                                                                    |
|                     | LB5027                                              | The Future is Creative                                                                                                    | Ben Forta, Sal Khan, Mala Sharma, Antionette Carroll,<br>Wendy MacNaughton                                            |
|                     | S6009                                               | America in Spanish is America: Hispanic Diversity in Advertising                                                                                                    | Danny Alvarez                                                                                                    |
|                     | S6129                                               | Photoshop for Visual Designers: Advanced Techniques and Tips                                                                                                    | Michael Flarup                                                                                                    |
|                     | S6608                                               | Transforming 2D Design to 3D Animation in After Effects                                                                                                    | lan Robinson                                                                                                    |
|                     | S6902                                               | Working Smarter: Tapping into the Power of AI to Boost Creativity                                                                                                    | Sean Kilbride, Jason Paul, Sabour Amirazodi, Ashlee Marino-Tarr                                                       |
|                     |                                                     |                                                                                                    |                                                                                                    |
| 20:30 CET           |                                                     | Wednesday 2                                                                                                    | 21 October                                                                                                    |
| 20:30 CET           | AL6856                                              | MAX Chats: Making the Most of Creative Cloud                                                                                                    | 21 October  Michael Chaize                                                                                            |
| 20:30 CET           | AL6856<br>L6151b                                    | ·                                                                                                    |                                                                                                    |
| 20:30 CET           |                                                     | MAX Chats: Making the Most of Creative Cloud  Photoshop for Designers: Getting Speed and Consistency in Creative                                                                                                    | Michael Chaize                                                                                                    |
| 20:30 CET           | L6151b                                              | MAX Chats: Making the Most of Creative Cloud  Photoshop for Designers: Getting Speed and Consistency in Creative Campaigns — Part 2                                                                                                    | Michael Chaize  Daniel Scott                                                                                          |
| 20:30 CET           | L6151b<br>L6523b                                    | MAX Chats: Making the Most of Creative Cloud  Photoshop for Designers: Getting Speed and Consistency in Creative Campaigns — Part 2  Adobe XD: Design for Distributed and Remote Teams — Part 2                                                                                                    | Michael Chaize  Daniel Scott  Rebecca Ferguson                                                                        |
| 20:30 CET           | L6151b<br>L6523b<br>L6621b                          | MAX Chats: Making the Most of Creative Cloud  Photoshop for Designers: Getting Speed and Consistency in Creative Campaigns — Part 2  Adobe XD: Design for Distributed and Remote Teams — Part 2  Adobe Premiere Pro Basics Part 2: Color, Clips, and Graphics                                                                                                    | Michael Chaize  Daniel Scott  Rebecca Ferguson  Richard Harrington                                                    |
| 20:30 CET           | L6151b  L6523b  L6621b  L6712b                      | MAX Chats: Making the Most of Creative Cloud  Photoshop for Designers: Getting Speed and Consistency in Creative Campaigns — Part 2  Adobe XD: Design for Distributed and Remote Teams — Part 2  Adobe Premiere Pro Basics Part 2: Color, Clips, and Graphics  Interactivity in AR: Using Sound and Animation in Adobe Aero — Part 2                                                                                                    | Michael Chaize  Daniel Scott  Rebecca Ferguson  Richard Harrington                                                    |
| 20:30 CET           | L6151b  L6523b  L6621b  L6712b  MTT10               | MAX Chats: Making the Most of Creative Cloud  Photoshop for Designers: Getting Speed and Consistency in Creative Campaigns — Part 2  Adobe XD: Design for Distributed and Remote Teams — Part 2  Adobe Premiere Pro Basics Part 2: Color, Clips, and Graphics  Interactivity in AR: Using Sound and Animation in Adobe Aero — Part 2  On the Move with the Adobe After Effects Team                                                                                                    | Michael Chaize  Daniel Scott  Rebecca Ferguson  Richard Harrington  Amanda McCoy Bast                                 |
| 20:30 CET 21:00 CET | L6151b  L6523b  L6621b  L6712b  MTT10  S6111        | MAX Chats: Making the Most of Creative Cloud  Photoshop for Designers: Getting Speed and Consistency in Creative Campaigns — Part 2  Adobe XD: Design for Distributed and Remote Teams — Part 2  Adobe Premiere Pro Basics Part 2: Color, Clips, and Graphics  Interactivity in AR: Using Sound and Animation in Adobe Aero — Part 2  On the Move with the Adobe After Effects Team  Design and Layout for Print: From Pixel to Paper with InDesign                                                               | Michael Chaize  Daniel Scott  Rebecca Ferguson  Richard Harrington  Amanda McCoy Bast  Kladi Vergine  Garrett Jestice |
|                     | L6151b  L6523b  L6621b  L6712b  MTT10  S6111        | MAX Chats: Making the Most of Creative Cloud  Photoshop for Designers: Getting Speed and Consistency in Creative Campaigns — Part 2  Adobe XD: Design for Distributed and Remote Teams — Part 2  Adobe Premiere Pro Basics Part 2: Color, Clips, and Graphics  Interactivity in AR: Using Sound and Animation in Adobe Aero — Part 2  On the Move with the Adobe After Effects Team  Design and Layout for Print: From Pixel to Paper with InDesign  The Nine Most Common Template Challenges and How To Fix Them | Michael Chaize  Daniel Scott  Rebecca Ferguson  Richard Harrington  Amanda McCoy Bast  Kladi Vergine  Garrett Jestice |
|                     | L6151b  L6523b  L6621b  L6712b  MTT10  S6111  S6904 | MAX Chats: Making the Most of Creative Cloud  Photoshop for Designers: Getting Speed and Consistency in Creative Campaigns — Part 2  Adobe XD: Design for Distributed and Remote Teams — Part 2  Adobe Premiere Pro Basics Part 2: Color, Clips, and Graphics  Interactivity in AR: Using Sound and Animation in Adobe Aero — Part 2  On the Move with the Adobe After Effects Team  Design and Layout for Print: From Pixel to Paper with InDesign  The Nine Most Common Template Challenges and How To Fix Them | Michael Chaize  Daniel Scott  Rebecca Ferguson  Richard Harrington  Amanda McCoy Bast  Kladi Vergine  Garrett Jestice |

|           | L6626b | Editing Faster and Smarter in Premiere Pro — Part 2                                         | Luisa Winters                                                              |
|-----------|--------|---------------------------------------------------------------------------------------------|----------------------------------------------------------------------------|
|           | L6720a | Getting Sh*t Done with Document Cloud — Part 1                                              | Chris Converse, Lori DeFurio                                               |
|           | LB5028 | Designing the Next Generation of User Experience                                            | Howard Pinsky, Maurice Woods, Nick Offerman*,<br>Deepa Mann-Kler, Irene Au |
|           | S6008  | Days to Hours, Hours to Minutes: Streamlining Your Creative Process                         | David Leopold                                                              |
|           | S6100  | Mastering Infographics and Visual Communication with Adobe Illustrator                      | Amy Balliett                                                               |
|           | S6908  | Acrobatic, Sentient, Shape-Shifting Typography with Variable Fonts                          | Charles Nix                                                                |
| 21:30 CET |        | Wednesday 2                                                                                 | 21 October                                                                 |
|           | L6152b | Photoshop iPad to Desktop Part 2: Transitioning to Desktop                                  | Rob de Winter                                                              |
|           | MTT11  | Creative Cloud Libraries, Capture, Color, and Collaboration                                 |                                                                            |
|           | S6134  | Adobe Spark: Standing Out at the Speed of Social                                            | Veronica Belmont, Verna Bhargava                                           |
|           | S6613  | Decoding Motion Graphics: Adding Motion to Graphic Design                                   | Luisa Winters                                                              |
|           | S6821  | Adobe Dimension and Stock: Creating High-Quality 3D Content to<br>Transform Your Curriculum | Tim Bigelow, Abby Guido                                                    |
|           | S6914  | The Show Must Go On: How Vox Creative Continues to Deliver Great Content                    | Jessica Gilmartin, Heather Pieske                                          |
| 22:00 CET |        | Wednesday 2                                                                                 | 21 October                                                                 |
|           | AL6858 | MAX Chats: Photography on the Go Using Lightroom for Mobile                                 | Aaron Bernstein                                                            |
|           | L6148b | Adobe InDesign Part 2: Column Guides, Text Frames, and Templates                            | Chad Chelius                                                               |
|           | L6154b | Photoshop for Beginners and Users Who Need a Refresher — Part 2                             | Dave Cross                                                                 |
|           | L6623b | After Effects Basics Part 2: Using Content-Aware Fill for Video                             | lan Robinson                                                               |
|           | L6630b | Telling a Story in 60 Seconds or Less: Making Kick-Ass Social Videos — Part 2               | Amber Torrealba                                                            |
|           | LB5029 | Bold New Strokes for Illustration and Painting                                              | Brooke Hopper, Oliver Jeffers*, Lauren Hom, David Choe*                    |
|           | S6001  | The New World of Stock Imagery — and How to Use It                                          | Sarah Casillas                                                             |
|           | S6703  | My Life-Changing Journey from 2D to 3D with Adobe Dimension                                 | Anna Natter                                                                |
|           | S6910  | Creating Content and Community Through Collaboration                                        | Nizzi Karai Renaud                                                         |
| 22:30 CET |        | Wednesday 2                                                                                 | 21 October                                                                 |
|           | L6628b | The Color Lab: Stop Guessing, Start Grading in Adobe Premiere Pro $-$ Part 2                | Jeff Greenberg                                                             |
|           | L6711b | 3D for Designers: Introduction to Adobe Dimension — Part 2                                  | Jeanette Mathews                                                           |
|           |        |                                                                                             |                                                                            |

|           | MTT12  | Creative Cloud for Desktop App                                                           |                                                                                    |
|-----------|--------|------------------------------------------------------------------------------------------|------------------------------------------------------------------------------------|
|           | S6102  | How Illustrator Is at the Heart of Every DKNG Project                                    | Nathan Goldman, Daniel Kuhlken                                                     |
|           | S6130  | Essential Photoshop Tricks for Designers                                                 | Mark Heaps                                                                         |
|           | S6501  | Fundamentals in Voice and Audio Design with Adobe XD                                     | Susse Jensen                                                                       |
|           | S6804  | Government Uninterrupted: Rising to the Challenge                                        | Michael Hussey                                                                     |
|           | S6912  | Proven Feature Film Workflow Techniques for Video Creators                               | Vashi Nedomansky                                                                   |
| 23:00 CET |        | Wednesday 2                                                                              | 1 October                                                                          |
|           | AL6859 | MAX Chats: The Basics of Painting on a Digital Canvas Using Adobe Fresco                 | Anna Daviscourt                                                                    |
|           | L6141b | Beginner Illustrator Part 2: Efficiencies, Editing, and Flexibility                      | Jason Hoppe                                                                        |
|           | L6162b | Photoshop Skills Part 2: Selections, Variables, and Blending                             | Dave Cross                                                                         |
|           | L6210b | Adobe Fresco Part 2: Creating Scenes, Color, Texture, and Effects                        | Spencer Nugent                                                                     |
|           | L6421b | Lightroom Classic Part 2: Editing, Workflows, and Presets                                | Rob Sylvan                                                                         |
|           | L6627b | So You Want to Animate: After Effects for Designers — Part 2                             | Sarah Beth Morgan, Nol Honig                                                       |
|           | L6710b | 3D Painting: A Texturing Workshop Using Substance Painter — Part 2                       | Wes McDermott                                                                      |
|           | LB5030 | Smarter Social Storytelling                                                              | Veronica Belmont, Kenya Barris*, Erica Warren,<br>Nneka Jones, Awkwafina*, Offset* |
|           | S6915  | Creative Cloud for the Virtual Classroom                                                 | anuj Ratra, Andrew DeFoe                                                           |
| 23:30 CET |        | Wednesday 2                                                                              | 1 October                                                                          |
|           | L6522b | Deep Dive into Layout and Prototyping Techniques with Adobe XD $-$ Part 2                | Chris Converse                                                                     |
|           | MTT4   | The Teams Behind Adobe Photoshop on Desktop and iPad                                     |                                                                                    |
|           | S6116  | Creative Cloud Libraries: Your Collaboration X Factor                                    | Emily Palmer, Ashley Dvorin                                                        |
|           | S6131  | Adobe Stock Contributors: Creating Engaging Imagery for the New Normal                   | Mat Hayward                                                                        |
|           | S6610  | Multi-Camera Editing Workflow: It's Easier Than You Think                                | Valentina Vee                                                                      |
|           | S6814  | Creative Curriculum for Distance, Hybrid, or In-Person Classes                           | Cristen Magaletti                                                                  |
|           | S6829  | The Importance of Technology in Healthcare: Creating Quality Experiences with Adobe Sign | Robert Xu                                                                          |

## Thursday 22 October

| 00:00 CET |        | Thursday 2.                                                                      | 2 October                                                                                            |
|-----------|--------|----------------------------------------------------------------------------------|----------------------------------------------------------------------------------------------------|
|           | L6142b | Making a Coloring Page with Illustrator: From iPad to Desktop $-$ Part 2         | Daniel DTM Flores                                                                                    |
|           | L6212b | Designing Appealing Characters with Adobe Fresco Using Shapes and Space — Part 2 | Sam Nielson                                                                                          |
|           | L6412b | Lightroom and Photoshop: Ultimate Integration — Part 2                           | Ben Willmore                                                                                         |
|           | L6721a | Adobe Sign Getting Started — Part 1: Building Templates                          | Ben Vanderberg                                                                                       |
|           | LB5031 | Expanding Creative Possibilities with the Power of AI and 3D                     | Wes McDermott, Oliver Latta, Nadine Kolodziey,<br>Alex Trochut, Tyler the Creator*                   |
|           | S6005  | Working Remotely and Efficiently with Creative Cloud                             | Roman Villarreal                                                                                     |
|           | S6115  | Accelerating Your Creative Asset Workflows with Adobe Bridge                     | Teja Vepakomma                                                                                       |
|           | S6614  | Enhancing Video Interviews: Quick Tips for Making Better Talking Heads           | Christine Steele                                                                                     |
| 00:30 CET |        | Thursday 2:                                                                      | 2 October                                                                                            |
|           | AL6860 | MAX Chats: Building a Great Portfolio                                            | Andrew Hochradel, Nick Longo                                                                         |
|           | L6149b | Beginner Photoshop Compositing Part 2: Building Your Composite                   | Colin Smith                                                                                          |
|           | L6153b | Frequency Separation 2.0 Part 2: Taking Images to the Next Level                 | Earth Oliver                                                                                         |
|           | L6430b | Creating Great Images with Your Phone Part 2: Mobile Editing                     | Katrin Eismann                                                                                       |
|           | L6625b | After Effects Title Design for Adobe Premiere Pro Users — Part 2                 | Nick Harauz                                                                                          |
|           | S6403  | Wow — You Can Do That in Lightroom Classic?                                      | Matt Kloskowski                                                                                      |
|           | S6500  | Adobe XD: Tips, Tricks, and Techniques to Up Productivity                        | Howard Pinsky                                                                                        |
|           | S6818  | The Deciding Factor: Admissions and Measuring Student Success                    | Tacy Trowbridge                                                                                      |
| 01:00 CET |        | Thursday 2.                                                                      | 2 October                                                                                            |
|           | L6146b | Essential InDesign Part 2: Complete a Real-World Print Project                   | Anne-Marie Concepcion                                                                                |
|           | L6160b | Logo Design with Illustrator on the iPad — Part 2                                | Nathaniel Dodson                                                                                     |
|           | L6220b | Digital Collaging with Adobe Fresco and Photoshop on iPad — Part 2               | Kervin Brisseaux                                                                                     |
|           | L6620b | Character Animator Part 2: Adding Life and Emotion to Your Scenes                | Dave Werner                                                                                          |
|           | LB5032 | The Art of Photography: Desktop & Mobile                                         | Terry White, Elise Swopes, Russell Brown, Dario Calmese,<br>Marc Levoy, Stanley Tucci*, Tame Impala* |

|           | S6809  | PDF Accessibility for ADA Compliance                                                          |             | Dax Castro                                                                 |
|-----------|--------|-----------------------------------------------------------------------------------------------|-------------|----------------------------------------------------------------------------|
| 01:30 CET |        |                                                                                               | Thursday 22 | 2 October                                                                  |
|           | MTT1   | The Teams Behind Adobe Illustrator on the Desktop and iPad                                    |             |                                                                            |
|           | S6123  | Compositing Alchemy: Humanizing Animals Using Photoshop                                       |             | Karen Alsop                                                                |
|           | S6400  | The Art and Craft of Amazing Photo Portraits                                                  |             | Chris Orwig                                                                |
|           | S6506  | Adobe XD: Design Collaboration Made Easy                                                      |             | Hilary Nemer, Carmen Ruse                                                  |
|           | S6609  | Creating Photoshop Graphics for Video Use                                                     |             | Richard Harrington                                                         |
|           | S6808  | Productivity from Home: Practical Tips and Hacks                                              |             | Tasha Cochran                                                              |
|           | S6817  | App Smashers Welcome: Integrating Spark and Creative Cloud with Your Favorite Classroom Tools |             | Jenna James, Sayali Kasture                                                |
| 02:00 CET |        |                                                                                               | Thursday 22 | 2 October                                                                  |
|           | LB5033 | MAX Sneaks                                                                                    |             | Chelsea Handler, Paul Trani                                                |
| 03:00 CET |        |                                                                                               | Thursday 22 | 2 October                                                                  |
|           | LB5034 | Bold New Strokes for Illustration and Painting                                                |             | Paul Trani, Gemma O'Brien, Hong Chan Lim, Kyle Webster,<br>Jappy Agoncillo |
|           | S7005  | From Contract to Creation: Keeping Business Moving with Acrobat                               |             | Georgina Buchanan                                                          |
|           | S7006  | Adobe XD: Your All-in-One Solution                                                            |             | Hoyle Wang                                                                 |
| 03:30 CET |        |                                                                                               | Thursday 22 | 2 October                                                                  |
|           | L7011b | Mastering Collaborative Video Editing with Creative Cloud — Part 2                            |             | Jon Barrie                                                                 |
| 04:00 CET |        |                                                                                               | Thursday 22 | 2 October                                                                  |
|           | LB5035 | From Blank Screen to Brilliant                                                                |             | Paul Trani, Josh Dykgraaf, Divya Thakur*                                   |
|           | MTT17  | The Teams Behind Adobe Illustrator                                                            |             |                                                                            |
|           | S7009  | Reexamining Your Professional Life and Finding Happiness                                      |             | Lilian Darmono                                                             |
| 04:30 CET |        |                                                                                               | Thursday 22 | 2 October                                                                  |
|           | LB5036 | Designing the Next Generation of User Experience                                              |             | Paul Trani, Katja Forbes, Dani Beaumont                                    |
|           | S7000  | Creating on Social Media: More Gain with Less Pain                                            |             | Ben Marriott                                                               |
| 05:00 CET |        |                                                                                               | Thursday 22 | 2 October                                                                  |
|           | LB5037 | Smarter Social Storytelling                                                                   |             | Paul Trani, Awkwafina*, Pat Law, Tame Impala*                              |

|           | MTT16  | The Teams Behind Adobe Photoshop on Desktop and iPad                      |                 |                                                                                                    |
|-----------|--------|---------------------------------------------------------------------------|-----------------|----------------------------------------------------------------------------------------------------|
|           | S7007  | Advanced Tricks for Every Photoshop User                                  | Unr             | mesh Dinda                                                                                                    |
| 05:30 CET |        |                                                                           | hursday 22 Octo | ober                                                                                                    |
|           | L7011c | Mastering Collaborative Video Editing with Creative Cloud $-$ Part 3      | Jon             | Barrie                                                                                                    |
| 05:45 CET |        |                                                                           | hursday 22 Octo | ober                                                                                                    |
|           | LB5057 | Creativity for All Through Dance                                          | Lia             | Kim*                                                                                                    |
| 06:00 CET |        |                                                                           | hursday 22 Octo | ober                                                                                                    |
|           | LB5038 | MAX Sneaks                                                                | Che             | elsea Handler, Paul Trani                                                                                     |
| 07:00 CET |        |                                                                           | hursday 22 Octo | ober                                                                                                    |
|           | LB5039 | Video in the Spotlight                                                    | Har             | ıyoshi Nakao Reiko Tanaka 田中 玲子<br>runa Kojima 小嶋 陽菜<br>o Yanagisawa 柳沢 翔 Hikakin* ヒカキン                       |
| 07:30 CET |        |                                                                           | hursday 22 Octo | ober                                                                                                    |
|           | S9007  | The Magic of Photoshop and Photoshop on the iPad                          | Mas             | sahiro Takano                                                                                                 |
|           | S9009  | Design Rights for GUIs: Essentials for Designers                          | Hiro            | oki Matsui 松井 宏記                                                                                              |
|           | S9016  | Photo Retouching Techniques for Beginners                                 | You             | ısuke Fujii 藤井 陽介                                                                                             |
|           | S9031  | Getting Started with Adobe Aero for Designers                             | 祐言              | 司境                                                                                                    |
|           | S9042  | Adobe XD and Remote Collaboration with Developers                         | Hid             | leki Motosue 本末 英樹                                                                                            |
| 08:00 CET |        |                                                                           | hursday 22 Octo | ober                                                                                                    |
|           | S9015  | Using Photoshop and Adobe XD Together for Better Web Design               | sakı            | cura asano                                                                                                    |
|           | S9018  | Tips on Creating Engaging Images for Adobe Stock Contributors             | Ryu             | usei Yoshimoto                                                                                                |
|           | S9027  | Creating Microinteractions Using the Lottie App and After Effects         | 大乳              | 窪 美也子 Miyako Okubo                                                                                            |
|           | S9040  | Professional Techniques to Get the Most Out of InDesign                   | Dai             | isaku Toda 戸田 大作 裕司 森                                                                                         |
|           | S9045  | Creative Workflow Automation: What It Will Bring to Businesses and Creato | rs Shiş         | geyuki Abe                                                                                                    |
| 08:30 CET |        |                                                                           | hursday 22 Octo | ober                                                                                                    |
|           | LB5040 | Bold New Strokes for Illustration and Painting                            | Shu<br>Say      | ryoshi Nakao Takashi Iwamoto 岩本 崇<br>unsuke Satake サタケ シュンスケ<br>ruri Nishikubo ニシクボ サユリ<br>yu Yukishita 雪下 まゆ |

|           | S9005  | Character Design with Adobe Fresco                                        | Luna Tsukigami 月神るな                                                                                                    |
|-----------|--------|---------------------------------------------------------------------------|----------------------------------------------------------------------------------------------------|
|           | S9006  | Tips on Choosing the Right Font for Your Image Creation                   | Idea Oshima 大島依提亜 Ryoko Nishizuka 西塚涼子                                                                                                    |
|           | S9023  | How to Make Attractive Motion Graphics Titles with Premiere Pro           | 緑 河野                                                                                                    |
|           | S9032  | Basic Workflows in Substance 3D                                           | Maiko Nakui 名久井舞子                                                                                                    |
|           | S9038  | Deep Dive into Adobe XD: Components                                       | Risa Yuguchi 湯口 りさ                                                                                                    |
| 09:00 CET |        | Thursday 2                                                                | 22 October                                                                                                    |
|           | LB5041 | The Art of Photography                                                    | Tsuyoshi Nakao Reiko Tanaka 田中 玲子<br>Nagi Yoshida ヨシダナギRK                                                                                                    |
|           | S9003  | Accessible UI Design: Adobe Color and Color Universal Design              | 公一 伊賀 Rikiya Ihara 伊原力也                                                                                                    |
|           | S9010  | How to Make the Most of Adobe Illustrator                                 | Coro イラレ職人 コロ                                                                                                    |
|           | S9037  | Deep Dive into Adobe XD: Layout                                           | 花織 井斉                                                                                                    |
|           | S9041  | Deep Dive into After Effects: Using Expressions                           | Daisuke Yamashita 山下大輔                                                                                                    |
| 09:30 CET |        | Thursday 2                                                                | 22 October                                                                                                    |
|           | S9002  | The Latest in Print Technologies and PDF Workflows                        | nobuhisa kato, Shigeru Masuda                                                                                                    |
|           | S9011  | What Is Good Design? Moreover, What Is Design?                            | atooshi and design アトオシとデザイン                                                                                                    |
|           | S9020  | The Importance of Rich Content: A Story from a Successful YouTube Creator | Daini Group だいにぐる一ぷ                                                                                                    |
|           | S9039  | Deep Dive into Adobe XD: Animation                                        | 修 佐藤                                                                                                    |
| 10:00 CET |        | Thursday 2                                                                | 22 October                                                                                                    |
|           | L8026b | Photoshop iPad to Desktop Part 2: Transitioning to Desktop                | Rob de Winter                                                                                                    |
|           | LB5042 | The Future is Creative                                                    | Mark Simpson, Mark Andrews, Samay Godika, Andria Zafirakou,<br>Niloufar Behradi-Ohnacker, Nishy Lall, Kirsty Williams,<br>Claire Darley, Angellica Bell, Jamal Edwards, Rufus Deuchler |
|           | S8003  | Lettering Design Master Class                                             | Martina Flor Arce                                                                                                    |
| 11:00 CET |        | Thursday 2                                                                | 22 October                                                                                                    |
|           | AL8031 | MAX Chats — First Takes from the Community: Illustrator                   | Julia Zieger                                                                                                    |
|           | L8024c | Illustrator Workflows Part 3: Tips, Devices, and Extensions               | Tony Harmer                                                                                                    |
|           | S8007  | The UX of Burnout: There and Back Again                                   | Thorsten Jonas                                                                                                    |
|           |        |                                                                           |                                                                                                    |

| 11:15 CET |        |                                                                       | Thursday 22 October                                                                                                    |
|-----------|--------|-----------------------------------------------------------------------|----------------------------------------------------------------------------------------------------|
| (2.       | LB5043 | Connected, Creative, and Productive Anywhere                          | Noel Mack, Simon Morris, Steve Walker, Michal Lesiczka,<br>Neville Brody, Scott Morrison, Andy Sandoz,<br>Nick Offerman*, Amahla*, Rufus Deuchler |
| 12:00 CET |        |                                                                       | Thursday 22 October                                                                                                    |
|           | AL8032 | MAX Chats — First Takes: Video                                        | Joe Allam, Matthew Vandeputte                                                                                                    |
|           | L8026c | Photoshop iPad to Desktop Part 3: Refining Your Design                | Rob de Winter                                                                                                    |
|           | S8013  | Branding Identity and Visual Storytelling for Startups                | Radim Malinic                                                                                                    |
|           | S8020  | A Joyful Life: Illustrating Your Way to Contentment and Success       | Octavia Bromell                                                                                                    |
| 12:30 CET |        |                                                                       | Thursday 22 October                                                                                                    |
|           | LB5044 | Expanding Creative Possibilities with the Power of AI and 3D          | Oliver Latta, Nadine Kolodziey, Wes McDermott, Danar Worya*, Rufus Deuchler                                                                       |
| 13:00 CET |        |                                                                       | Thursday 22 October                                                                                                    |
|           | AL8033 | MAX Chats — First Takes: UX/UI                                        | Melanie Daveid, Patricia Reiners                                                                                                    |
|           | L8025c | InDesign Type and Layout Part 3: Fonts, OpenType, and Polishing Docs  | Nigel French                                                                                                    |
|           | S8005  | Light and Darkness: Using Vivid Colour and Light in Photoshop         | Dan Mumford*                                                                                                    |
| 13:15 CET |        |                                                                       | Thursday 22 October                                                                                                    |
|           | LB5045 | Adobe Sensei: A Voyage of Discovery and Innovation                    | Scott Prevost, Gavin Miller, Maria Yap                                                                                                    |
| 13:30 CET |        |                                                                       | Thursday 22 October                                                                                                    |
|           | L8027c | Mastering the Essentials of Adobe XD — Part 3                         | Brian Wood                                                                                                    |
|           | S8001  | Why Designing a Meaningful Member Experience Creates Durable Initiati | ives Harald Dunnink                                                                                                    |
|           | S8017  | InDesign Automation: An Introduction to Scripts                       | Dave Clayton                                                                                                    |
| 13:45 CET |        |                                                                       | Thursday 22 October                                                                                                    |
|           | LB5046 | Smarter Social Storytelling                                           | Scott Belsky, Rania Robinson*, Gary Vaynerchuk*, Jeremy Lynch*, Awkwafina*, Victoria Magrath                                                      |
| 14:45 CET |        |                                                                       | Thursday 22 October                                                                                                    |
|           | LB5047 | The Art of Photography: Desktop & Mobile                              | Max Muench, Christina Poku, Dario Calmese*,<br>Russell Brown, Stanley Tucci*, Lasse Behnke, Giant Rooks*                                          |
|           | LB5047 | The Art of Photography: Desktop & Mobile                              |                                                                                                    |

| 15:45 CET |        |                                                                        | Thursday 22 October                                                                                                    |
|-----------|--------|------------------------------------------------------------------------|----------------------------------------------------------------------------------------------------|
|           | LB5048 | Good Design is Good Business                                           | Izzy Wheels, Esther Perbandt, Madeleine Weiss, Joe Wicks*                                                                                                    |
| 16:45 CET |        |                                                                        | Thursday 22 October                                                                                                    |
|           | LB5049 | Video in the Spotlight                                                 | Annie Atkins, Wes Anderson*, Woodkid, Marshmello*                                                                                                    |
| 17:00 CET |        |                                                                        | Thursday 22 October                                                                                                    |
|           | MTT18  | The Teams Behind Adobe Photoshop on Desktop and iPad                   |                                                                                                    |
| 18:00 CET |        |                                                                        | Thursday 22 October                                                                                                    |
|           | L6150c | Photoshop on iPad Compositing Part 3: Improve Colors and Textures      | Bella Kotak                                                                                                    |
|           | L6521c | Mastering the Essentials of Adobe XD — Part 3                          | Brian Wood                                                                                                    |
|           | LB5050 | From Blank Screen to Brilliant                                         | Brooke Hopper, Divya Thakur*, Kemp Powers, Paul Abadilla,<br>Ai Weiwei*, Shepard Fairey*, Gil Vazquez*, David Stark*,<br>Garip Ay, Morag Myerscough, Wes Lang |
|           | S6014  | Experience Design for Increased Environmental Sustainability           | Allen W Smith                                                                                                    |
|           | S6103  | What's New in Illustrator? Features, Time-Saving Tools, and More       | Anubhav Rohatgi, Taniya Vij                                                                                                    |
|           | S6404  | Lightroom Presets that Save Time and Spark Creativity                  | Josh Katz                                                                                                    |
|           | S6602  | Elevating Your Brand with Podcasting                                   | Mike Russell                                                                                                    |
|           | S6618  | Adobe Animate: Creating Amazing Animations Within Five Minutes         | Ajay Shukla                                                                                                    |
|           | S6705  | Immersive Creativity with JOY: Discovering Adobe's AR and VR Tools     | John Orion Young                                                                                                    |
| 18:30 CET |        |                                                                        | Thursday 22 October                                                                                                    |
|           | L6143c | Photoshop + Illustrator + InDesign Part 3: Design Techniques           | Bart Van de Wiele                                                                                                    |
|           | L6530c | Adobe XD and Creative Cloud in the In-House Studio — Part 3            | Ryan Wiseman                                                                                                    |
|           | L6621c | Adobe Premiere Pro Basics Part 3: Transitions, Audio, and Export       | Richard Harrington                                                                                                    |
|           | S6127  | Advanced Tricks for Every Photoshop User                               | Unmesh Dinda                                                                                                    |
|           | S6812  | Creating Change: Empowering Students to Make a Difference              | Row Trevellyan, Richard Vevers                                                                                                    |
|           | S6843  | The Video's Done — Now What: How to Promote Across Platforms Effective | vely Amber Torrealba                                                                                                    |
| 19:00 CET |        |                                                                        | Thursday 22 October                                                                                                    |
|           | AL6861 | MAX Chats — Using Adobe's 3D & AR Apps to Bring Your Project to Life   | Jay Master                                                                                                    |
|           | L6147c | InDesign Type and Layout Part 3: Fonts, OpenType, and Polishing Docs   | Nigel French                                                                                                    |

|           | L6626c                     | Editing Faster and Smarter in Premiere Pro — Part 3                                                                                                    | Luisa Winters                                                                           |
|-----------|----------------------------|----------------------------------------------------------------------------------------------------|-----------------------------------------------------------------------------------------|
|           | MTT7                       | Meet with the Adobe XD Team                                                                                                    |                                                                                         |
|           | S6124                      | Building Powerful Instagram Assets in Photoshop: Techniques from a Brand Strategist                                                                                                    | Kladi Vergine                                                                           |
|           | S6402                      | Creating Thumb-Stopping Content for Social Media                                                                                                    | Coco Peri                                                                               |
|           | S6604                      | Beyond the Basics of Adobe After Effects: Intermediate Skills                                                                                                    | Kyle Hamrick                                                                            |
| 19:30 CET |                            | Thursday 22                                                                                                    | October                                                                                 |
|           | L6140c                     | Illustrator Workflows Part 3: Tips, Devices, and Extensions                                                                                                    | Tony Harmer                                                                             |
|           | L6152c                     | Photoshop iPad to Desktop Part 3: Refining Your Design                                                                                                    | Rob de Winter                                                                           |
|           | L6620c                     | Character Animator Part 3: Finishing Touches and Exporting                                                                                                    | Dave Werner                                                                             |
|           | LB5051                     | Designing the Next Generation of User Experience                                                                                                    | Matthew Gyves, Tim Allen, Shawna X, Leslie Park*                                        |
|           | MTT9                       | Premiere Pro for You                                                                                                    |                                                                                         |
|           | S6702                      | Going Solo as a 3D Motion Graphics Artist                                                                                                    | Ronan Mahon                                                                             |
|           | S6820                      | Teaching from Anywhere: Digitize Class Documents with Adobe PDFs                                                                                                    | Ben Vanderberg                                                                          |
|           | S6847                      | How to Make Instagram Stories That People Can't Stop Watching                                                                                                    | Jessica Neistadt                                                                        |
| 20:00 CET |                            | Thursday 22                                                                                                    | October                                                                                 |
|           | AL6862                     | MAX Chats: Creating a Brand in Adobe Spark                                                                                                    | Julia Masalska                                                                          |
|           | L6420c                     | Lightroom on the Go Part 3: Versions, Sharing, Printing, and iPads                                                                                                    | Lisa Carney                                                                             |
|           | L6627c                     | So You Want to Animate: After Effects for Designers — Part 3                                                                                                    | Nol Honig, Sarah Beth Morgan                                                            |
|           | S6109                      | Getting It Done with InDesign: Speedy Tips and Tricks                                                                                                    | Keith Gilbert                                                                           |
|           | S6510                      | Adobe XD and the Rise of Creativity in Business                                                                                                    | Ryan Wiseman                                                                            |
|           |                            |                                                                                                    |                                                                                         |
|           | S6822                      | Backpack Video Production: Beyond the Classroom                                                                                                    | Herbert Jay Dunmore                                                                     |
| 20:30 CET | S6822                      | Backpack Video Production: Beyond the Classroom  Thursday 22                                                                                                    | ,                                                                                       |
| 20:30 CET | S6822<br>L6151c            | ·                                                                                                    | ,                                                                                       |
| 20:30 CET |                            | Thursday 22 Photoshop for Designers: Getting Speed and Consistency in                                                                                                    | October                                                                                 |
| 20:30 CET | L6151c                     | Photoshop for Designers: Getting Speed and Consistency in Creative Campaigns — Part 3                                                                                                    | October  Daniel Scott                                                                   |
| 20:30 CET | L6151c<br>L6625c           | Photoshop for Designers: Getting Speed and Consistency in Creative Campaigns — Part 3  After Effects Title Design for Adobe Premiere Pro Users — Part 3                                               | October  Daniel Scott  Nick Harauz                                                      |
| 20:30 CET | L6151c<br>L6625c<br>LB5052 | Photoshop for Designers: Getting Speed and Consistency in Creative Campaigns — Part 3  After Effects Title Design for Adobe Premiere Pro Users — Part 3  Connected, Creative, and Productive Anywhere | October  Daniel Scott  Nick Harauz  Lisa Croft, Paula Scher, Joey Korenman, Zach Braff* |

|           | S6502  | Making Innovation Accessible and Designing Inclusive Experiences              | Cat Noone, Mrudula Peddinti                                                             |  |
|-----------|--------|-------------------------------------------------------------------------------|-----------------------------------------------------------------------------------------|--|
|           | S6844  | Creating Attention-Grabbing Photos for Social Media                           | Bryan O'Neil Hughes                                                                     |  |
| 21:00 CET |        | Thursday 22 October                                                           |                                                                                         |  |
|           | L6523c | Adobe XD: Design for Distributed and Remote Teams — Part 3                    | Rebecca Ferguson                                                                        |  |
|           | L6624c | Introduction to Logo and Text Animation in After Effects — Part 3             | Eran Stern                                                                              |  |
|           | L6712c | Interactivity in AR: Using Sound and Animation in Adobe Aero — Part 3         | Amanda McCoy Bast                                                                       |  |
|           | L6720b | Getting Sh*t Done with Document Cloud — Part 2                                | Chris Converse, Lori DeFurio                                                            |  |
|           | S6107  | What Aspiring Young Graphic Designers Need to Know                            | Lindsey Rempalski                                                                       |  |
|           | S6108  | Bring InDesign Projects to Life: Digital and Print Pathways                   | David Blatner                                                                           |  |
|           | S6204  | Live Demo: Creating a Fantasy Portrait with Photoshop                         | Karla Ortiz                                                                             |  |
| 21:30 CET |        | Thursday 22 October                                                           |                                                                                         |  |
|           | AL6863 | MAX Chats — Exploring Adobe Stock Assets                                      | Theresa Rostek, Shea Molloy                                                             |  |
|           | L6154c | Photoshop for Beginners and Users Who Need a Refresher — Part 3               | Dave Cross                                                                              |  |
|           | L6623c | After Effects Basics Part 3: Using 3D Camera Tracker                          | lan Robinson                                                                            |  |
|           | L6630c | Telling a Story in 60 Seconds or Less: Making Kick-Ass Social Videos — Part 3 | Amber Torrealba                                                                         |  |
|           | LB5053 | The Future is Creative                                                        | Ben Forta, Chris Do, Sumina Studer*, Common*,<br>Elisa Villanueva Beard, David Tennant* |  |
|           | MTT8   | Think Tank: What's Next for InDesign                                          |                                                                                         |  |
|           | S6205  | Keeping Your Sense of Wonder: Using You as Inspiration                        | Shauna Lynn Panczyszyn                                                                  |  |
|           | S6803  | Seamlessly Integrating PDFs into Your Online Platforms                        | Ben Vanderberg                                                                          |  |
| 22:00 CET |        | Thursday 22 October                                                           |                                                                                         |  |
|           | L6220c | Digital Collaging with Adobe Fresco and Photoshop on iPad $-$ Part 3          | Kervin Brisseaux                                                                        |  |
|           | L6410c | Beginner Lightroom Part 3: Sharing and Creativity                             | Benjamin Warde                                                                          |  |
|           | L6711c | 3D for Designers: Introduction to Adobe Dimension — Part 3                    | Jeanette Mathews                                                                        |  |
|           | S6114  | How Dentsu Uses Creative Cloud to Power Collaboration                         | Todd Burke, Sabrina Rodriguez                                                           |  |
|           | S6128  | Photoshop Pro Skills: iPad, Desktop, and Beyond                               | Paul Trani                                                                              |  |
|           | S6508  | UX Design Collaboration: Working Remotely, Together                           | Ozzie Gundy                                                                             |  |
|           | S6824  | The Power of Adobe PDFs: Effectively Digitize your Reading                    | Ben Vanderberg                                                                          |  |
|           |        |                                                                               |                                                                                         |  |

| 22:30 CET | Thursday 22 October |                                                                            |                                                                                                    |  |
|-----------|---------------------|----------------------------------------------------------------------------|----------------------------------------------------------------------------------------------------|--|
|           | AL6864              | MAX Chats — Building a Great Portfolio                                     | NIck Longo, Andrew Hochradel                                                                              |  |
|           | L6148c              | Adobe InDesign Part 3: Working With Styles                                 | Chad Chelius                                                                                              |  |
|           | L6162c              | Photoshop Skills Part 3: Layer Comps, Smart Objects, and Tips              | Dave Cross                                                                                                |  |
|           | L6210c              | Adobe Fresco Part 3: Approaches, Techniques, and Importing Brushes         | Spencer Nugent                                                                                            |  |
|           | L6430c              | Creating Great Images with Your Phone Part 3: Sharing Images               | Katrin Eismann                                                                                            |  |
|           | LB5054              | Video in the Spotlight                                                     | Jason Levine, Miranda July*, Annie Atkins, Wes Anderson*,<br>Taika Waititi*                               |  |
|           | S6509               | Creating, Publishing, and Sharing Design Systems with Adobe XD             | Tor Gundersen, Zach Perkins                                                                               |  |
|           | S6802               | Health Insurance Enrollment Forms for the Digital Age                      | Travis Conley                                                                                             |  |
| 23:00 CET |                     | Thursday 22 October                                                        |                                                                                                    |  |
|           | L6141c              | Beginner Illustrator Part 3: Dynamic Creative and File Management          | Jason Hoppe                                                                                               |  |
|           | L6412c              | Lightroom and Photoshop: Ultimate Integration — Part 3                     | Ben Willmore                                                                                              |  |
|           | L6522c              | Deep Dive into Layout and Prototyping Techniques with Adobe XD $-$ Part 3  | Chris Converse                                                                                            |  |
|           | L6628c              | The Color Lab: Stop Guessing, Start Grading in Adobe Premiere Pro — Part 3 | Jeff Greenberg                                                                                            |  |
|           | S6132               | Adobe Spark 2.0: Insider Hacks for Pros                                    | Zachary Silverstein, Stephanie Newcomb                                                                    |  |
|           | S6607               | Social Motion: Using After Effects for Social Media                        | lan Sansavera                                                                                             |  |
|           | S6700               | Product Design: Virtual Photography with Adobe 3D Tools                    | Vladimir Petkovic                                                                                         |  |
| 23:30 CET |                     | Thursday 22 October                                                        |                                                                                                    |  |
|           | L6149c              | Beginner Photoshop Compositing Part 3: Realism and Believability           | Colin Smith                                                                                               |  |
|           | L6421c              | Lightroom Classic Part 3: Roundtripping, Sharing, and Exporting            | Rob Sylvan                                                                                                |  |
|           | LB5055              | Smarter Social Storytelling                                                | Scott Belsky, Veronica Belmont, Gary Vaynerchuk, Dan Stiles,<br>Kevin Parry*, Naomie Harris*, Rishi Magia |  |
|           | S6106               | Adobe Illustrator: Pro Tips, Essential Techniques and New Features         | Paul Trani                                                                                                |  |
|           | S6603               | Mobile Editing 101: Creating Awesome Videos with your Phone                | Heba Ansari                                                                                               |  |
|           | S6825               | Digitizing Your Paper-Based Processes with Adobe Sign                      | Ben Vanderberg                                                                                            |  |
|           |                     |                                                                            |                                                                                                    |  |

## Friday 23 October

| 00:00 CET |                   | Friday 23 October                                                                |                                                          |
|-----------|-------------------|----------------------------------------------------------------------------------|----------------------------------------------------------|
|           | L6142c            | Making a Coloring Page with Illustrator: From iPad to Desktop $-$ Part 3         | Daniel DTM Flores                                        |
|           | L6146c            | Essential InDesign Part 3: Create an Interactive Digital Brochure                | Anne-Marie Concepcion                                    |
|           | L6627d            | So You Want to Animate: After Effects for Designers — Part 4                     | Nol Honig, Sarah Beth Morgan                             |
|           | L6721b            | Adobe Sign Getting Started — Part 2: Collecting Signatures                       | Mahrya Dakubu                                            |
|           | S6815             | Khan Academy and the Power of Video for Learning                                 | Brian Johnsrud, Adam Green                               |
| 00:30 CET | Friday 23 October |                                                                                  | October                                                  |
|           | L6153c            | Frequency Separation 2.0 Part 3: Problem Solving Techniques                      | Earth Oliver                                             |
|           | L6160c            | Logo Design with Illustrator on the iPad — Part 3                                | Nathaniel Dodson                                         |
|           | L6212c            | Designing Appealing Characters with Adobe Fresco Using Shapes and Space — Part 3 | Sam Nielson                                              |
|           | L6411c            | Photoshop for Photographers Part 3: Type and Output                              | Khara Plicanic                                           |
|           | L6710c            | 3D Painting: A Texturing Workshop Using Substance Painter — Part 3               | Wes McDermott                                            |
|           | LB5056            | Good Design is Good Business                                                     | Ann Lewnes, Matthew Gyves, Gwyneth Paltrow*, Sagi Haviv* |
|           | S6616             | Delivering Videos for All Screen Formats the Easy Way                            | Jeff Greenberg                                           |
| 01:30 CET | Friday 23 October |                                                                                  | October                                                  |
|           | LB5058            | MAX Wrap                                                                         | Marshmello*                                              |